# **MODEL QUESTION PAPER**

1. What is the default name given while saving a document in Staroffice Writer? (a) Untitled 1 (b) Untitled (c) Document 1 (d) Text1 2. Which key combination is used to select the entire document in Staroffice Writer? (a)  $Ctrl + A$  (b)  $Cffl + S$  (c)  $Alt + A$  (d)  $Alt + E$ 3. Which one of the following is the named set of default for formatting With in Staroffice Writer? (a) Style (b) .Format (c) Set (d) Font 4. What is the name of the top portion of a Page in Staroffice Writer? (a) Title (b) Footer (c) Header (d) Heading 5. Which key is used to open the spell check dialog box? (a) F1 (b) F2 (c) F5 (d) F7 6. How will make all columns even in a table *vr*Staroffice Writer? (a) Column  $\rightarrow$  Space Equally (b) Space Equally -Column  $(c)$  Column  $\rightarrow$  Width Equally (d) Width Equally-Column 7. Which key combination is used to move backward through the cells in a table? (a)  $Shift + Tab$  (b)  $Shift + Left arrow$ (c)  $Ctrl + Tab$  (d)  $Alt + Tab$  8. How many types of page orientation are there in Staroffice Writer? (a) 1 (b) 2 (c) 3 (d) 4 9. Which of the following is true, to insert a page number in a document? (a) Insert Fields -> Page Number (b) Format *-~>* Fields *-* Page Number (c) View -> Fields -> Page Number (d) Tools *->* Fields -> Page Number 10. Which of the following formula to add the number jn .cell A3 with the number in ceUA4? (a) sum  $(A3 + A4)$  (b) = sum  $(A3: A4$  (c) sum  $(A3: A4)$  (d) =Add  $(A3; A4)$ 11. Which one of the following is,the text operator in Staroffice calc? (a) : (b)  $\left( \csc \& \csc (d) \right)$   $\wedge$  12. in Staroffice Calc, which special character is used for Absolute Cell Reference? (a)  $*$  (b) = (c) & (d) \$ 13. The operator "(Caret) is used for.......... (a) Division (b) Multiplication (c) Exponentiation (d) Square 14. How will you delete the contents,of a selected cell OP range? (a) Edit  $\rightarrow$  Contents Delete (b) Edit - Erase All

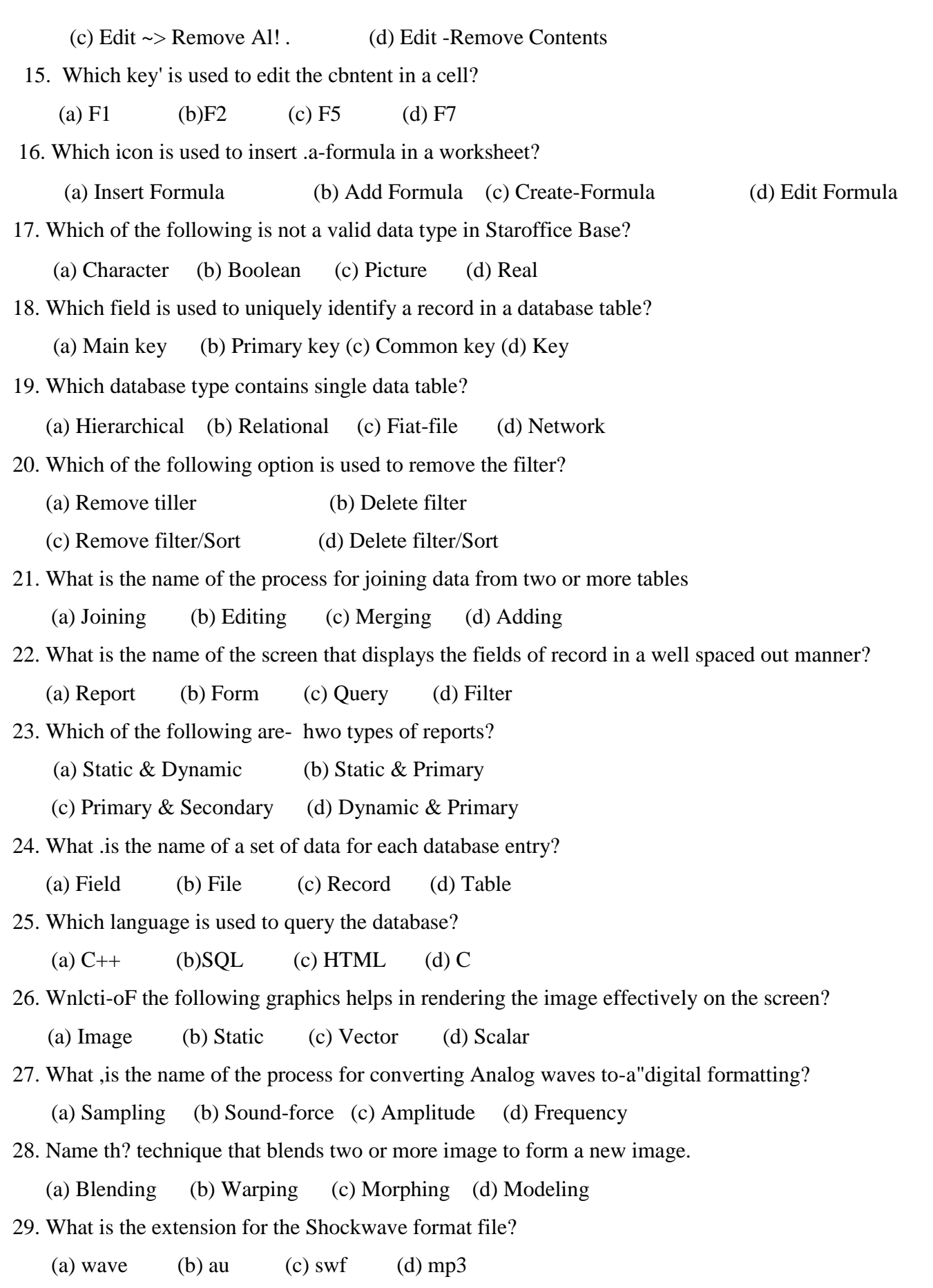

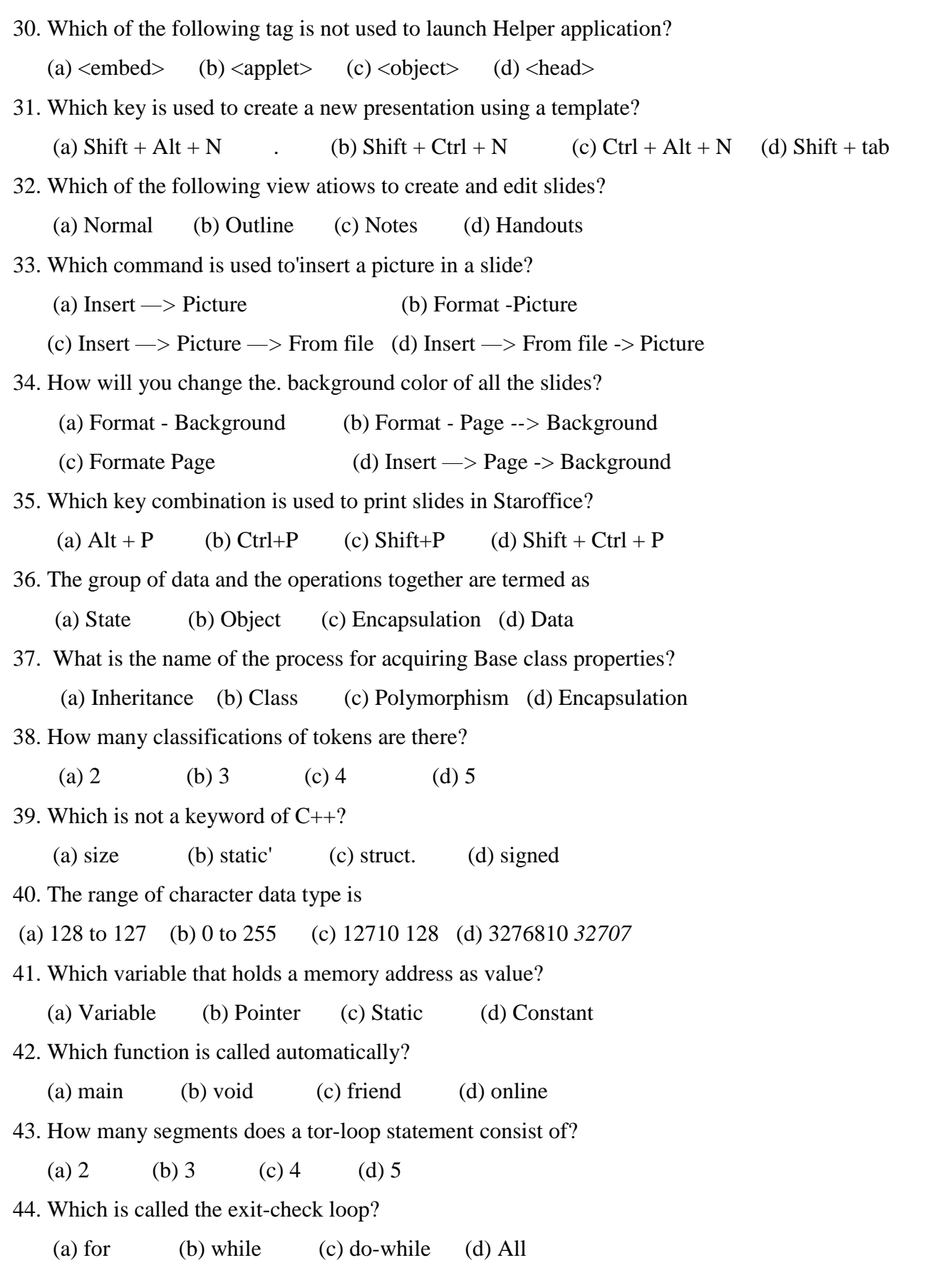

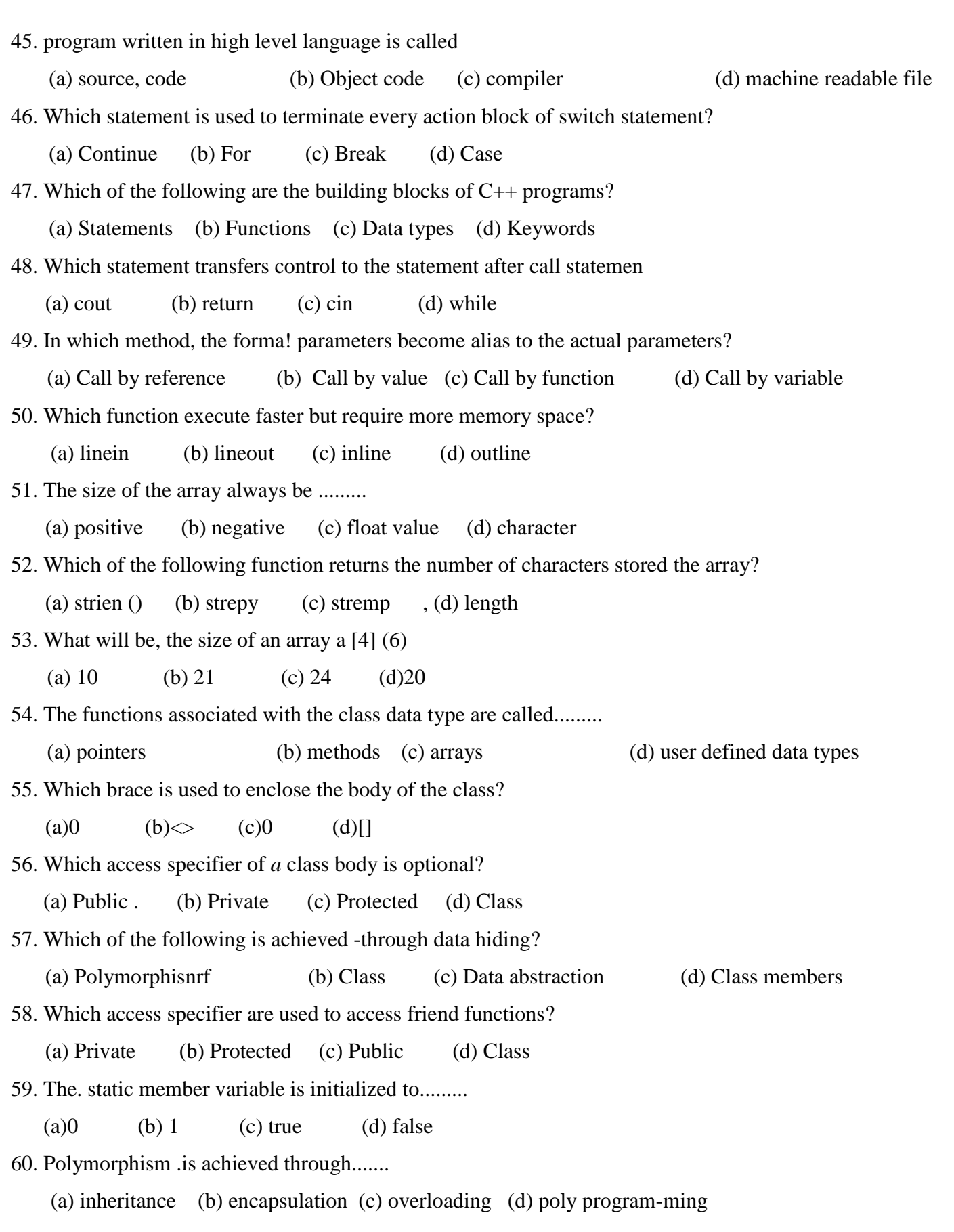

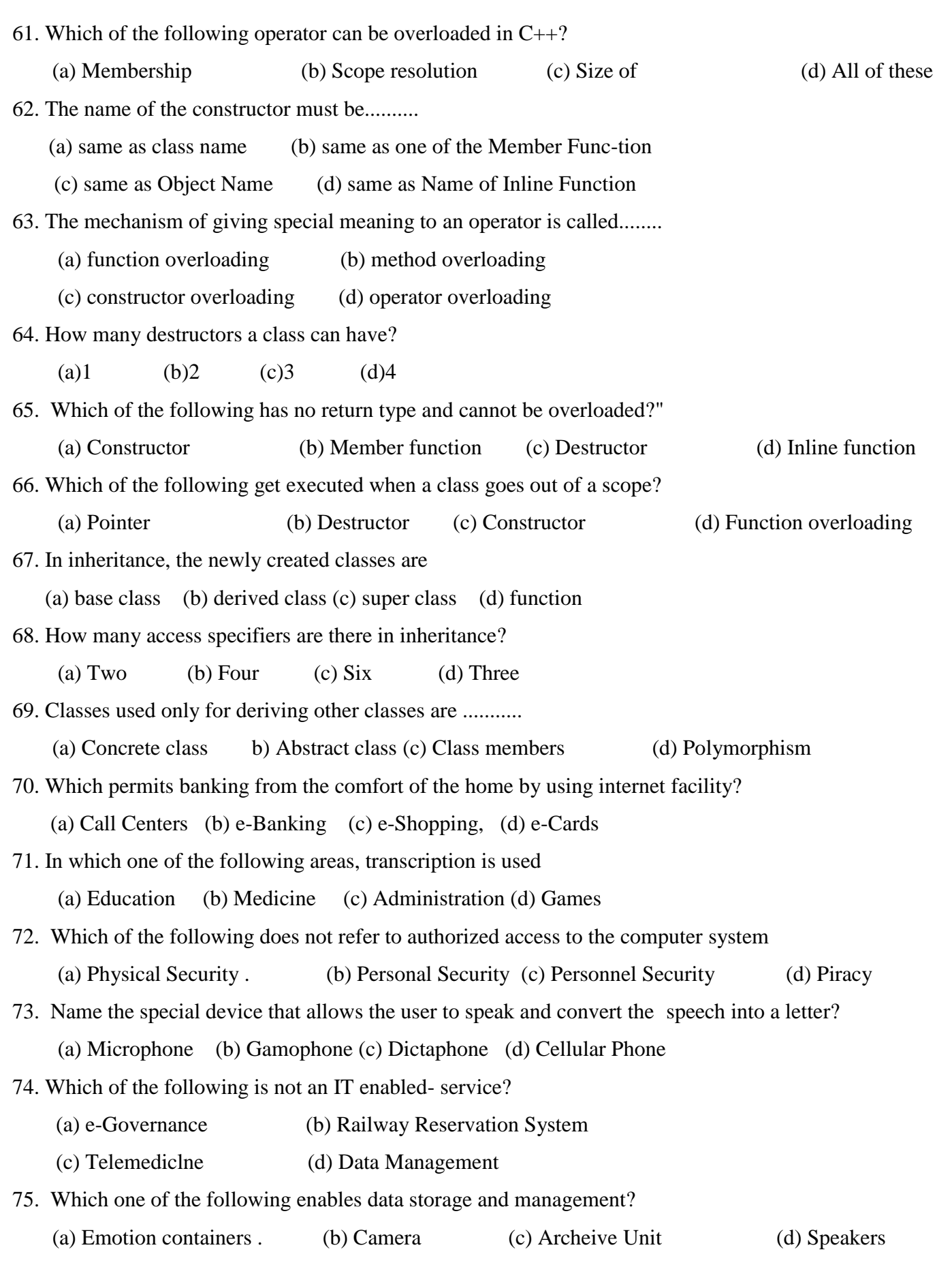

## MARCH - 2007

I. Choose the correct answer:

1. CBT stands for ...........................

(a) Computer Based Tutorials (b) Computer Based Tools

(c) Computer Based Techniques (d) Coded Binary Toois

2. A facility that allows the user to speak into a special device while typing a letter using computer is called............

(a) Cellphone (b) Telephone (c) Dictaphone (d) Speaker

3. BPO may be expanded as .........

(a) Business Publication Online (b) Business Process Outsourcing

(c) Business Publication Outsourcing (d) Business Process Online

4. A self replication program that can cause damage to data and files stored on the computer is.......

(a) virus (b) antivirus (c) language (d) none of these

5. The illegal access to the computer hardware and software is .......

(a) Hacking (b) Cracking (c) Chatting (d) Browsing

- 6. When an object is passed by reference to constructor, the constructor that is executed is ......... (a) copy (b) static (c) default (d) inline,
- 7. The process of creating new classes from the'existing class is.........

(a) .Polymorphism (b) Encapsulation (c) Inheritance (d) Abstract

8. In inheritance, the newly created classes are .............

.(a) Base class (b) Derived class (c) Super class (d) Function

9. Classes used only for deriving other classes are.............

(a) Abstract classes (b) Concrete classes (c) Static classes (d) None of these

10. 85% of computer usage is ..........

(a) Presentation (b) Spreadsheet (c) Database (d) Word processing

Read th<&'following C++ program carefully and answer the questions from 11 to13

# inc!ude <iostream. h> class negative

```
{
```

```
intt;
public:
```
void accept ()

```
{
```
cin

```
}
void display () 
 \overline{<}cout«i;
     } 
    void main ()
    \{ \cdot \}negative n 2;
2.accept (); 
        \overline{\phantom{a}^{n^2}};
        n2.disp[ay();-
\} .
11. identify" the operator that is overloaded.............
    (a) == (b) (Unary) (c) (Binary) (d) negative.
12. The prototype of the overloaded member function is.........
     . (a) negative operator-() (b) void operator minus (c) void operator -() (d) void operator-(negative)
13. Which of the foii'owing statements invokes the overloaded member functic
    (a) Negative n 1 () (b) - n 2 () (c) n 2+; (d) - n 2;
14. The function that initializes the object is..........
     (a) void (b) destructor (c) inline (d) constructor
15. Whenever a class object goes out of scope, a special function thatgi executed is .......... 
    (a) Destructor (b) Constructor (c) Destroy (d) End
16. The constructor defined by the computers in the absence of user define constructor \hat{j} \& (a) Copy (b) Abstract (c) Default (d) Destructor
17. Which of the .following is not a valid class access specifier?
     (a) Private (b) Public (c) Protected (d) Pointer
18. The members of a ci'ass are accessed using the operator.......
    (a) + (b) Cdot) (c) < (d) >
19. The variable that is initialized only when the first object of the class created is ...........
    (a)static (b) private (c) public (d) protected
20. The class access specifier used to access friend function is .................
    (a) private (b) pubiic (c) protected (d) both (b) and (c)
```
# **PUGAL XII C.S ENGLISH MEDIUM PUBLIC ONE MARK**

21. An integer array with indexes from Q to 4,all having value I may be declared a initialized as (a) int x [4] -  $\{1\}$ ;  $=$  {'U.U}; (c) intx  $[5]=\{1,1,1,1,1\};$  (d) int x  $[]=\}$ : 22. The size of the array must always be ......... (a) positive (b) negative (c) float (d) double 23. The collection of variables of the same referenced by a common name is (a) function (b) array (c) structure (d) pointer 24. Every class declaration is terminated by ............. (a) (comma) (b) (dot) (c) (double .colon) (d) (semicolon) 25. Which of the following statements is NOT true? (a) Member functions can be of static type (b) The return type of a member function cannot be of object data type (c) A non-member function cannot access the private data of a class (d) Several different classes can use the same function name; 26. The statement that creates multiple branches, depending on the value of a single variable is ..;......... (a) do-while (b) switch (c) if (d) while 27. The default return data type of a function, if no data type is explicitly mentioned is ...... (a) int (b) char (c) float (d) double *28.* The function strepy (S1, S2).............. (a) copies S1 to S2 (b) copies S2 to S1 (c) appends S1 to end of S2 (d) appends S2 to end of S1 29. Which of the following is NOT true, related to functions? ; (a) The actural parameters can be passed in the form of contants to the formal parameters of value type. (b) The actual parameters can be passed onty as variables to formal' parameters of reference type. (c) The default value in the formal parameters can be given, in the form of variable initialization. (d) The defualt value for an argument can be given in between the argument list. 30. In the following code, the scope of the variable's is..... it  $(x < y)$ { ' int a; a++; } (a) Local scope- (b) Function scope (c) File scope (d) Class scope

### **PUGAL XII C.S ENGLISH MEDIUM PUBLIC ONE MARK**

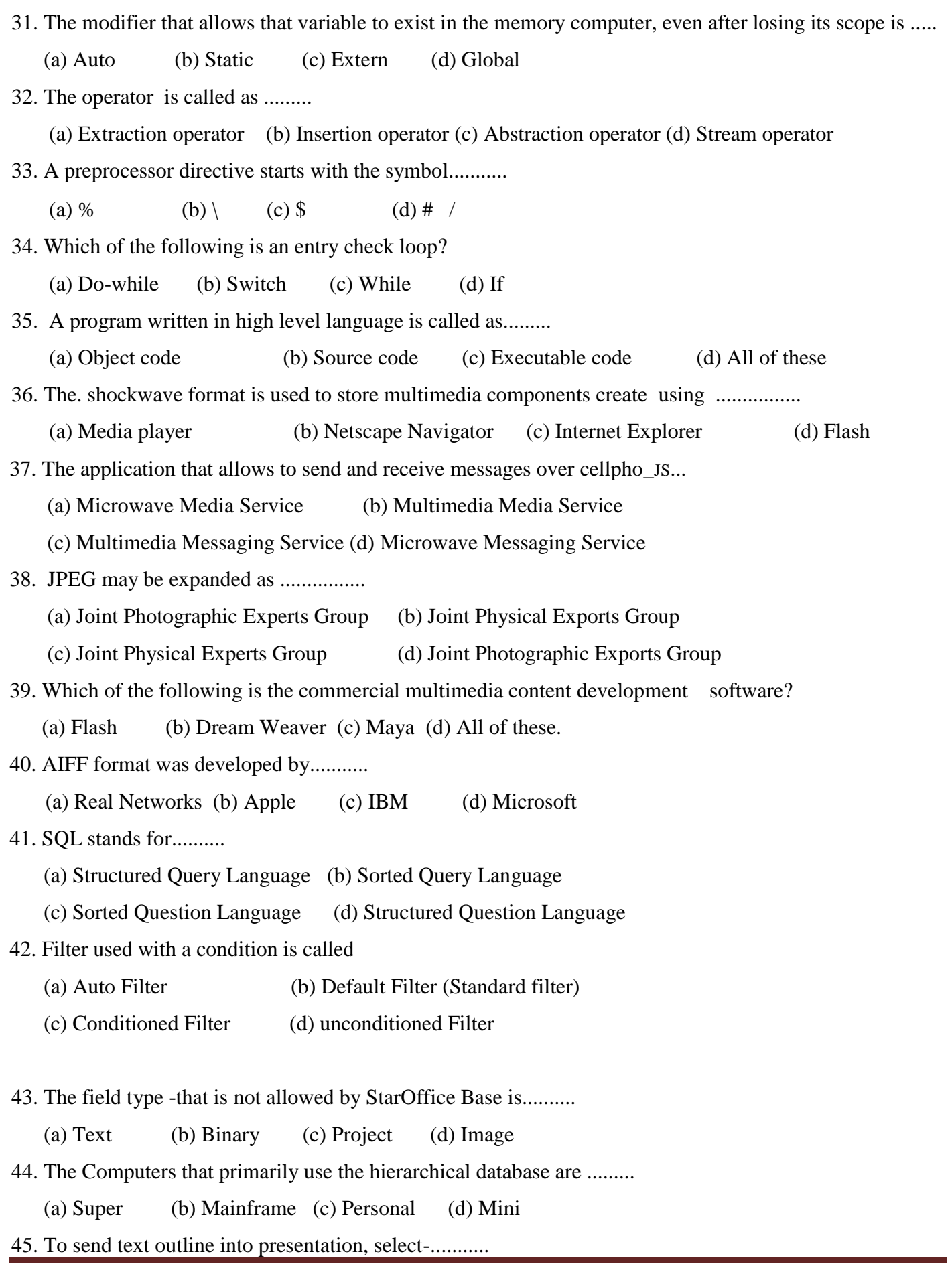

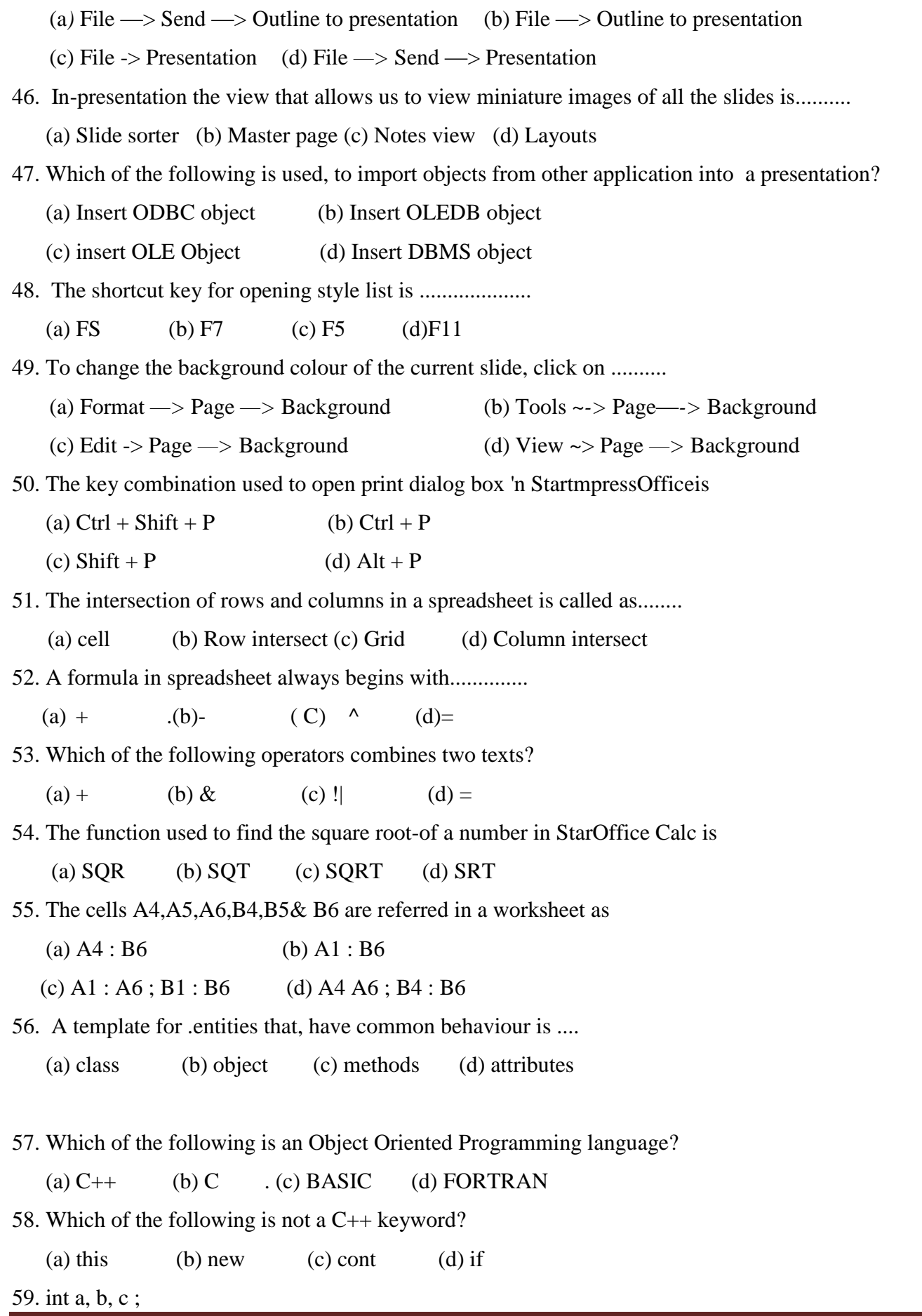

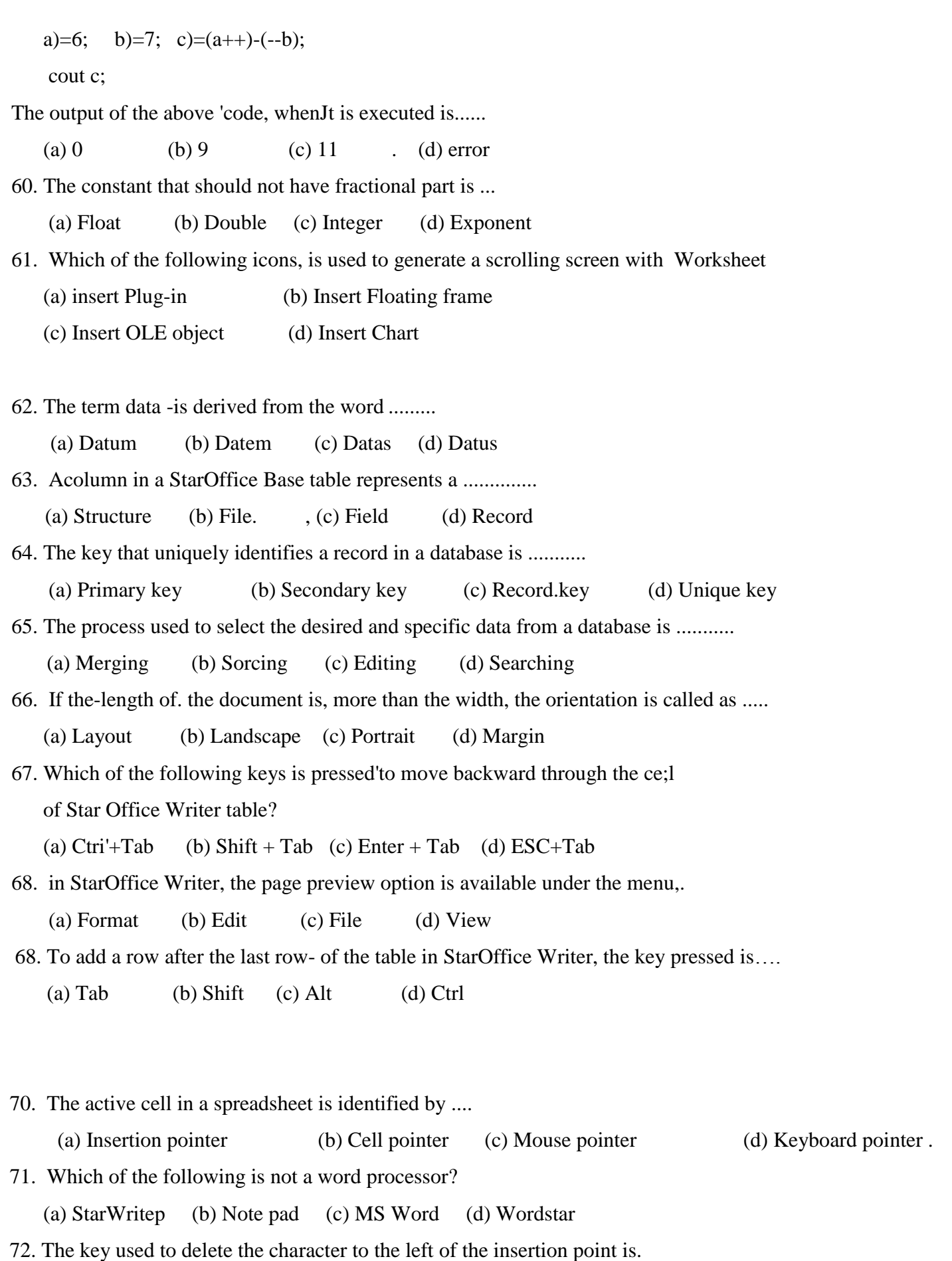

- (a) Backspace (b) Delete (c) Space Bar (d) Enter
- 73. Each time when increase indent icon is clicked, the Paragraph is indented by .,
	- (a) 1 inch (b)  $1/2$  inch (c)  $1/4$  inch (d) 2 inches
- 74. The shortcut key used to move to the beginning of a document is........
	- (a) Shift+Horae (b) Home+Enter (c) Ctrl + B (d) Ctrl+Home
- 75. The key pressed to select the spelling command is .......
	- (a) F7 (b) F1 (c) F9 (d) F5

# JUNE - 2007

1. Choose the correct answer:

- 1. In StarOffice Text document can be created using ........
- (a) StarOffice Calc (b) StarOffice Writer (c) Star Office Impress (d) StarOffice Base
- 2. Which keys are pressed to move the insertion point to the end document?
	- (a)  $Ctrl + Home$  b) Shift + Home (c)  $Ctrl + End$  (d) Shift + End
- 3; Which font looks professional?
	- (a) Fajite (b) Anal (c) Wingdings (d) Times New Roman
- 4. Bullets and Numbering option is available under..........
	- (a) File (b) Edit (c) Format (d) View
- 5. Which key is pressed to select the spelling command?
	- (a)F5 (b)P6 (c)T7 (d) F2
- 6. The command to create a Simple Table is........
	- (a) Insert -> Table > Table (b) Table *->* Insert -> Table
	- (c) Table  $\rightarrow$  Insert (d) Format  $\rightarrow$  Insert "> Table
- 7. To move the insertion point forward through the "cells press ….
	- (a) Shift (b) Shift + Tab (c) Tab (d) Left Arrow
- 8. How many types of page orientations are there?
	- (a)1 (b)2 (c)3 ^ (d)4
- 9. In StarOffice Writer, to display the ruler on the screen select ruler under.......
	- (a) File (b) Edit (c) Format (d)View
- 10. Which of the following data can be typed into a Spreadsheet cell?

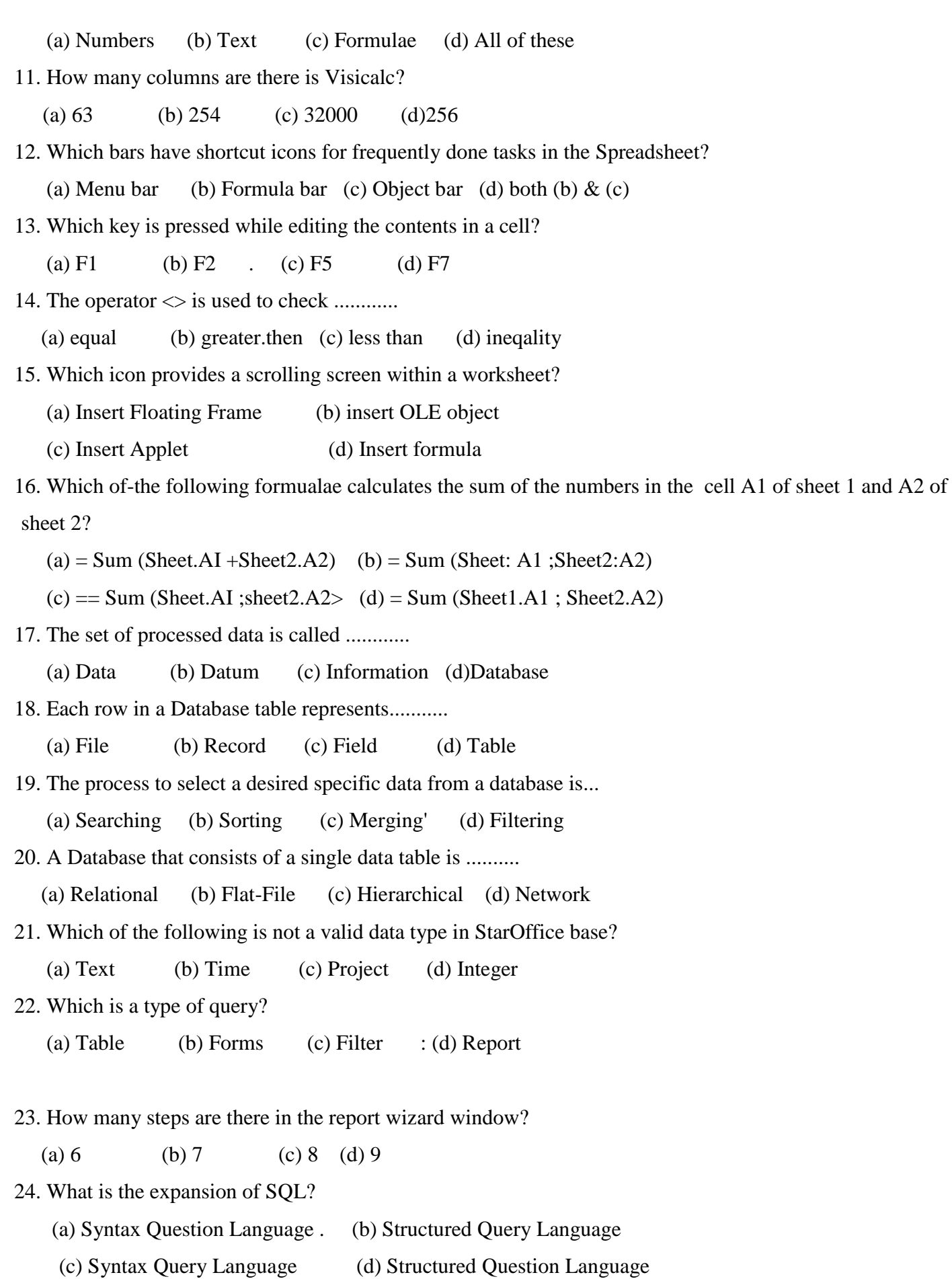

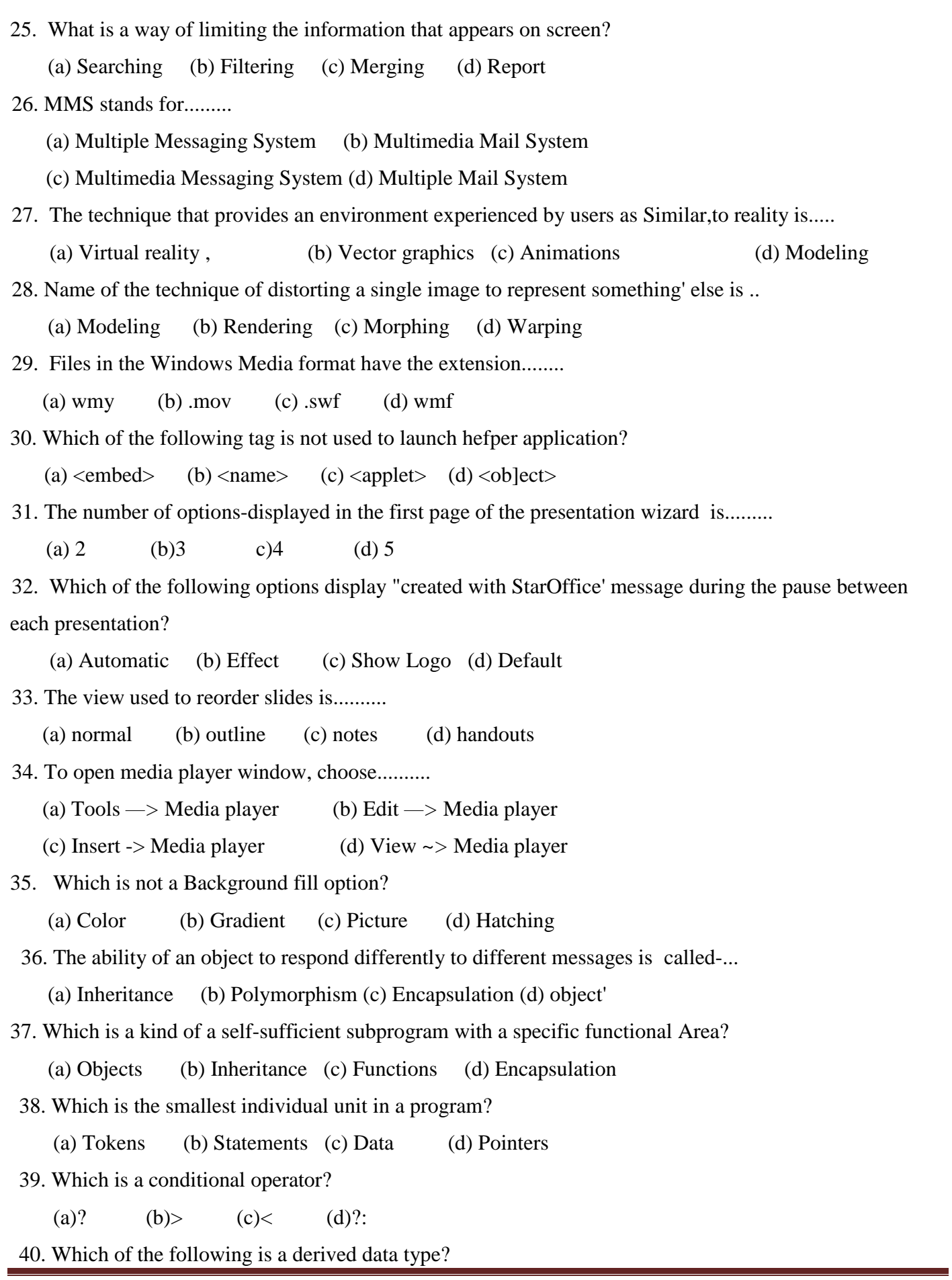

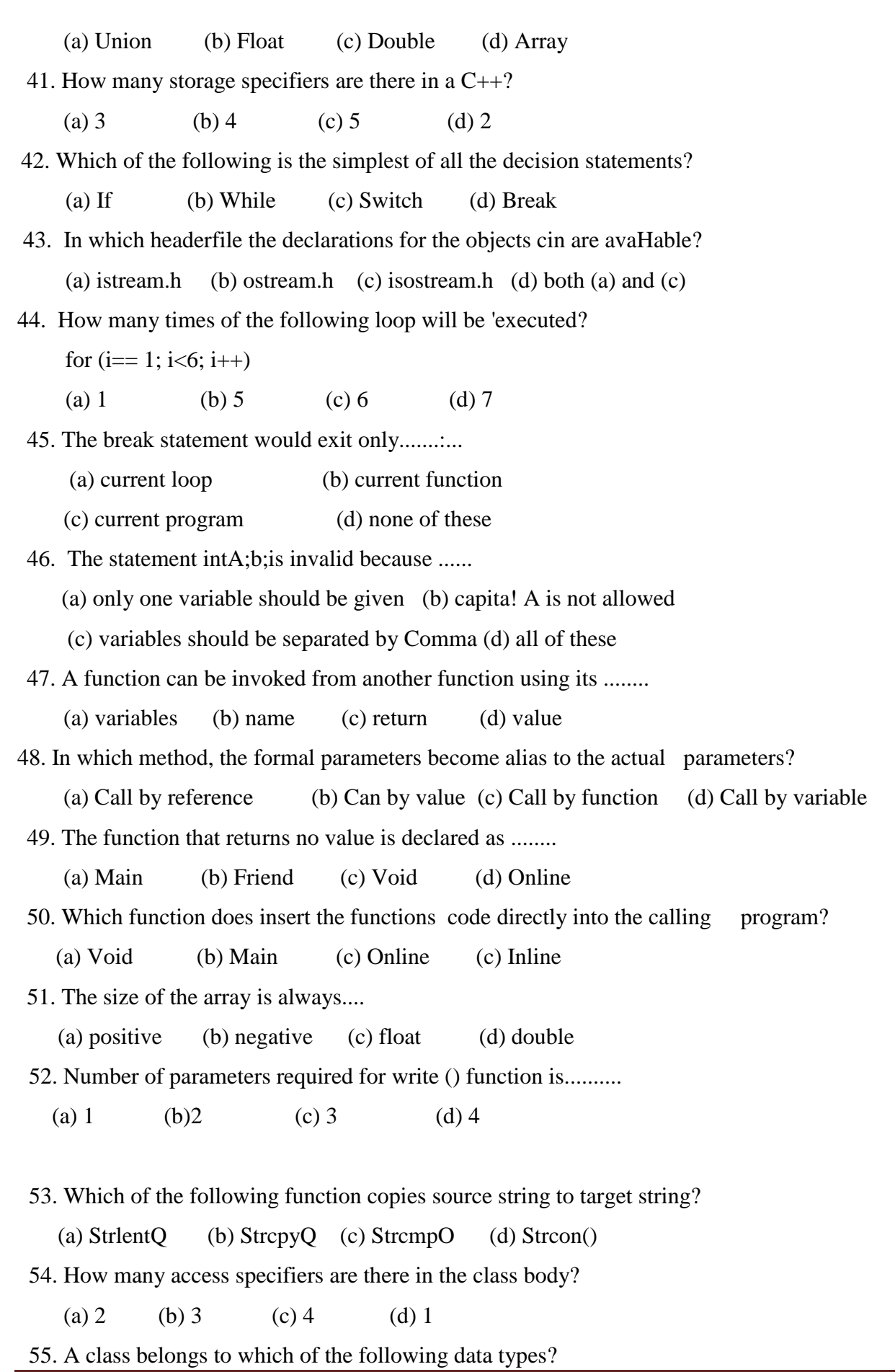

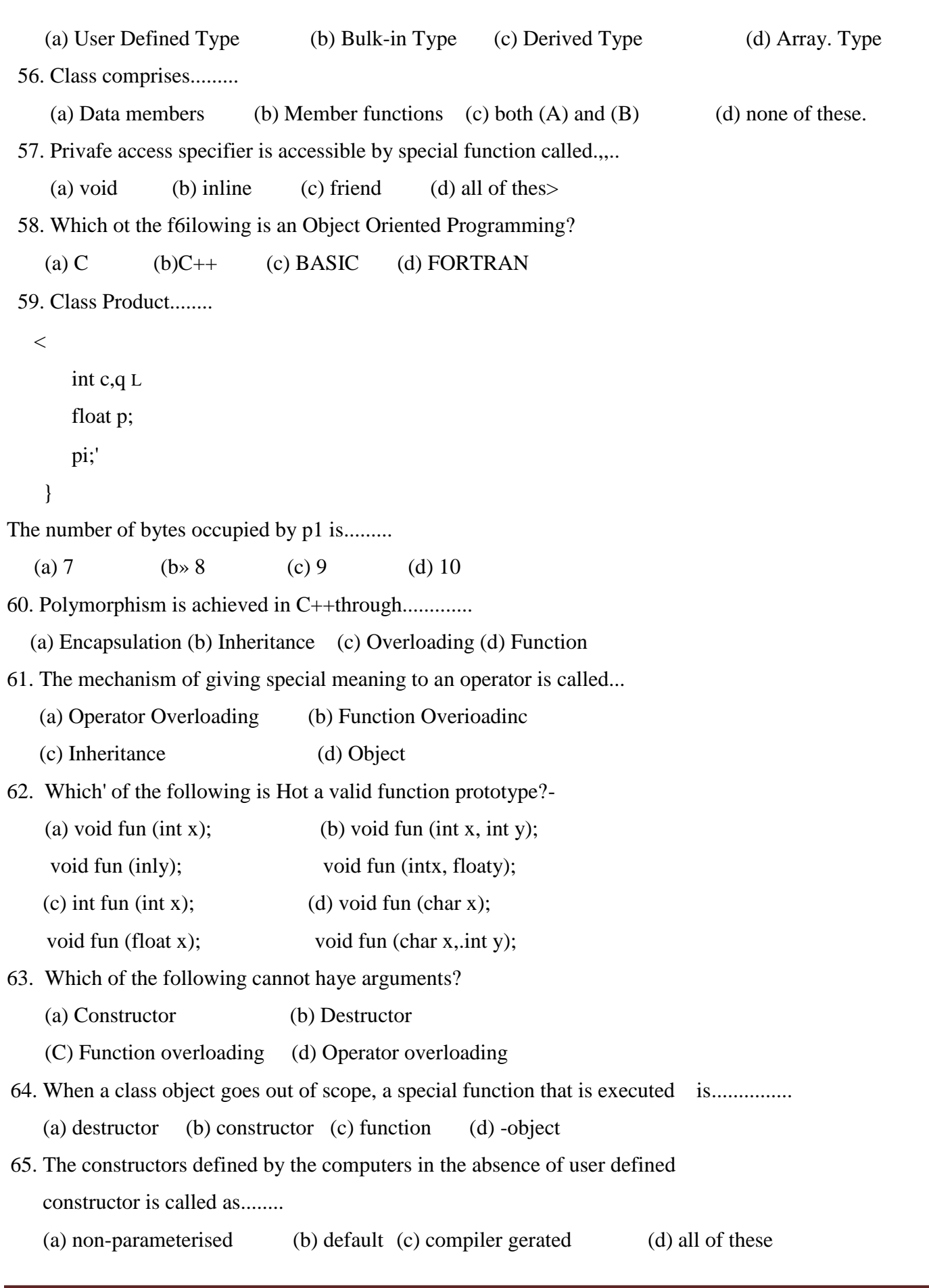

# **PUGAL XII C.S ENGLISH MEDIUM PUBLIC ONE MARK**

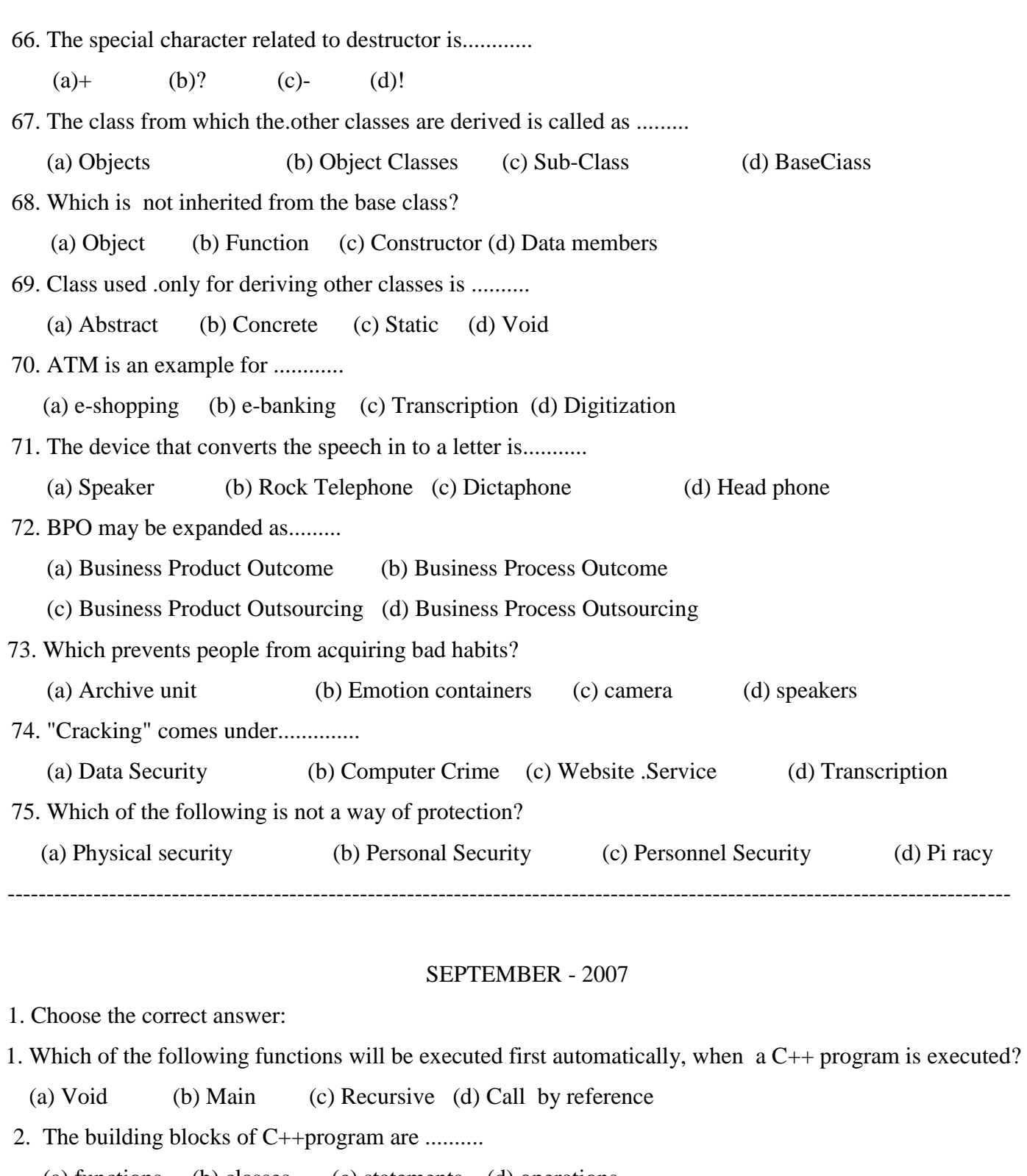

(a) functions (b) classes (c) statements (d) operations

- 3. Which functions executed faster but require .more memory space?
	- (a) Normal function (b) Void function (c) Regular function (d) Inline function

#### **PUGAL XII C.S ENGLISH MEDIUM PUBLIC ONE MARK**

4. Which of the following statements marks the end of the function and also transfers control to he statement after call statement? (a) Return (b) Break (c) Continue (d) Stop 5. The calling function parameters are called as................. (a) formal parameters (b) actual parameters (c) dummy parameters (d) duplicate param- eters 6. The operator used to access the member of a class is......... (a) & (b).  $(c)^*$  (d)+ 7. A member function calling another function directly is called as,....,.,.. (a) nesting of member functions (b) recursive functions (c). friend functions (d) inline-functions 8. In C++, the class variables are called as (a) methods (b) objects (c) constants (d) functions 9. The member functions declared under which scope can be accessed by the objects of that class? (a) public (b) private (c) global (d) protected 10. Which,one of the following is a membership operator? (a)- (b)::  $(c)$ & (d) ! 11. A row in a'StarOffice Base table represents a............ (a) file (b) structure (c) field (d) resord 12. Hierarchical Database was primarily used on ............ (a) Super Computers (b) Personal Computers (c) Micro Computers (d) MainFrame Computers 13. Which icon is used to remove the sorting'.in StarOffice Base? (a) Delete Filter/Sort Icon (b) Delete Sort Icon (c) Remove Sort / Filter Icon (d) Remove Fitter / Sort Icon 14. In StarOffice Base, which is a printed information that is assembled by gathering data base on used supplied criteria? (a) Fitter (b) Query (c) Form (d) Report 15. Which of the following are user constructed statements in'StarOffice Base? (a) Filters (b) Queries (c) Forms (d) Reports 16. The only check box in the auto correct dialog box is (a) text only (b) numbers (c) match case (d) whole words only 17. Which of the following is a grid with a specified number of columns and rows in StarOffice Writer? (a) Cell (b) File (c) Border (d) Table 18. Which of the following keys is pressed to move backward through the cells in StarOffice Writer Tables?

- (a) Tab (b) Shift (c) Shift+Tab (d)  $Alt+Tab$
- 19. The default width of a page in default orientation is......
	- (a) 8.5 inch x 11 inch (b) 11 inch x 8.25 inch (c) 11 inch x 8.5 inch (d) 8-5 inch x1 inch
- 20. The format for entering date in StarOffice Calc is.......

(a) YY/MM/DD (b) YY/DD/MM (c) DD/MM/YY (d) MIWDD/YY

- 21. Which enables online educational programs leading to degrees and certifications'? (a) Banking (b) e-Shopping (c) e-Banking (d) e-Learning
- 22. A facility that allows the user to speak into a special device and to convert the speech into a letter is called .............

(a)Microphone (b) Dictaphone (c) Gramophon (d) Phone

- 23. Which refers to the conversion of non-digital material to digital form? (a) Data (b) Document (c) Tele-Medicine (d) Digitization
- 24. The security refers to protecting data and computer system against dishon esty or negligence of employees is called as...
	- (a) physical (b) personal (c) personnel (d) none of these
- 25. Software that runs on an idle computer without the knowledge of the organization is called as theft of............
	- (a) Computer (b) Hardware (c) Software (d) Computer time
- 26. The ability of an object to respond 'differently to different message is called as
	- (a) Inheritance (b) Polymorphism (c) Data hiding (d) Encapsulation
- 27. The process of creating new data types from existing data type is called as......

(a) inheritance (b) Polymorphism (c) overloading (d) Encapsulation

28. C++ was developed by ............

(a) Dan Bricklin (b) James Gosling (c) Bjarne Stroustrup (d) RickMascitti

29. The range of int data type is ..

(a)-32678 to 32678 (b) -32768 to 32767 (b) -32767 to 32768 (d) -32768 to 32768

30. How many fundamental data types are there in C++?

(a) 1 (b) 2 (c) 3 . (d) 4

31. The constructor without any parameter is called as..........

 (a) initial constructor (b) instance parameter (c) default constructor (d) parameterized constructor

32. The default visibility mode of constructor is.........

(a) public (b) protected (c) private (d) general

33. The symbol'that must be used between derived and base class is......

(a)  $\&$  (b): (c)-:: (d)#

34. A derived class that inherits from multiple base class is known as.....

(a) single inheritance (b) multiple inheritance (c) multilevel inheritance (d) hybrid inheritance

35. Which of the following permits banking from We comfort of the homo by using internet facilities?

(a) Banking (b) e-Shopping (c) e-Banking (d) e-Learning

36. In C++, polymorphism is achieved by .........

(a) Inheritance (b) Constructor (c) Overloading (d) Encapsulation

37. The mechanism of giving special meaning to an operator is called as.....

(a) ddta overloading (b) function overloading (e) variable overloading (d) operator overload-ing

38. The memory space is allocated loan object using.......

(a) constructor (b) destructor (c) overloading (d) instance

39. Which is executed automatically when the control reaches the end of the class scope?

(a) Constructor (b) Destructor (c) Overloading (d) Copy ConstMctor

40. The destructor is prefixed by the character.......

(a)  $\#$  (b)  $\&$  (c) % (d)-

41. Which of the following is *a* computer based presentation technique th incorporates text, sound, animations and video elements?

(a) Animation (b) Multimedia (c) Compression (d) Modelling

42. Which technique is used to distort a single image to .represent somethin else?

(a) Warping (b) Morphing (c) Rendering (d) Animating

43. GIF stands for.........

(a) Graphic Interchange Format (b) Graphic Information Format

(c) Graphical Interface Format (d) Graphic Interconnection File

- 44. The expansion for MIDI is.........
	- (a) Musical Instrument Data Interface (b) Musical instructions Digital "Interface
	- (c) Musical instrument Digital Interface (d) Musical Information Data Interface

45. The technique of identifying recurring set of information and replacing them

by a single piece of information is called as..........

(a) Virtual reality (b) Vector Graphics (c) Compression (d) Synthesize

46. In StarOffice, which one of the following is used to create a text document?

(a) starOfficeWriter (b) StarOffice Calc (c) StarOfficelmpress (d) StarQfficeOraw

#### **PUGAL XII C.S ENGLISH MEDIUM PUBLIC ONE MARK**

47. The. seiection shortcut u-sed to select the entire document in StarOffice Writer is…..

(a) Ctrl+R (b) Ctri+C (c) Ctrl+V (d) Ctrl+A

48. Which is a set of characters in a certain style?

(a) Text (b) symbol (c) Document (d) Font

- 49. What can be used to call attention to key ideas Jn the document? (a) Highlighting (b) Formatting (c) Indenting (d) Editing
- 50. Which button is clicked to include the word to the dictionary?

(a) Include (b) Replace (c) Add (d) Move

51. Which facility of. StarOfficeCalc helps to format-the worksheet with different predefined styles and colours?

(a) Chart (b) Auto Format (c) Applet (d) Muttiple sheets

52. The term 'data' is derived from the word.........

(a) fact (b) forms (c) datum (d) entities

- 53. The process used to select a desired and specific data from a database is (a) merging (b) filtering (c) Sorting (d) searching
- 41. Which of the following is *a* computer based presentation technique th incorporates text, sound, animations and video elements?
	- (a)Animation (b) Multimedia (c) Compression (d) Modelling
- 42. Which technique is used to distort a single image to .represent something else? (a) *Warping* (b) Morphing (c) Rendering *.* (d) Animating
- 43. GIF stands for.........

(a) Graphic Interchange Format (b) Graphic Information Format

(c) Graphical Interface Format (d) Graphic Interconnection File

44. The expansion for MIDI is.........

- (a) Musical Instrument Data Interface (b) Musical instructions Digital lnterface
- (c) Musical instrument Digital Interface (d) Musical Information Data Interface
- 45. The technique of identifying recurring set of information and replacing them by a single piece of information is called as..........
	- (a) Virtual reality (b) Vector Graphics (c) Compression (d) Synthesize
- 46. In StarOffice, which one of the following is used to create a text document?
	- (a) starOfficeWriter (b) StarOffice Calc (c) StarOfficelmpress (d) StarQfficeOraw
- 47. The. seiection shortcut u-sed to select the entire document in Starffice Writer is .......

(a)  $Ctrl + R$  (b)  $Crit + C$  (c)  $Ctrl + V$  (d)  $Ctrl + A$ 

48. Which is a set of characters in a certain style? (a) Text (b) symbol (c) Document (d) Font 49. What can be used to call attention to key ideas Jn the document? (a) Highlighting (b) Formatting (c) Indenting (d) Editing 50. Which button is clicked to include the word to the dictionary? (a) Include (b) Replace (c) Add (d) Move 51.Which facility of. StarOfficeCalc helps to format-the worksheet with different predefined styles and colours? (a) Chart (b) Auto Format (c) Applet (d) .Muttiple sheets 52 The term data is derived from the word......... (a) fact (b) forms (c) datum (d) entities 53. The process used to select a desired and specific data from a database is (a) merging b) filtering (c) Sorting (d) searching 54. DBMS is an acronym for ....... (a) Database Maintaining System (b) Database Management System (c) Database Manipulating System (d) Database Merging System 55. The accurate length, of decimal digits in a double precision number is..... (a)  $13$  (b $14$  (c).8 (d) 7 56. Which one of the following is used to-declare a generic pointer? (a) int (b) char (c) void (d) string 57. In C++, which file comprises the combined properties of Jstream and ostream? (a) stdio.h (b) string.h (c) conib.h (d) iostream.h 58. Which of the following is the assignment operator? (a)+ (b)=  $fc$ )=== (d).! 59. How many kinds of loops are there in C++? (a)1 (b)2 (C)3 (d)4 60. Nested if.............. else statement can be replaced by the statement of.....  $(a-)$  select-case (b) switch-case (c) for (d) do.while 61. The process of arranging the data in a given array is called....... (a) merging (b) ordering (c) filtering (d) sorting 62. A character array should be terminated with a ..........

(A): (b)0 (c)/0 (d) $\setminus 0$ 

### **PUGAL XII C.S ENGLISH MEDIUM PUBLIC ONE MARK**

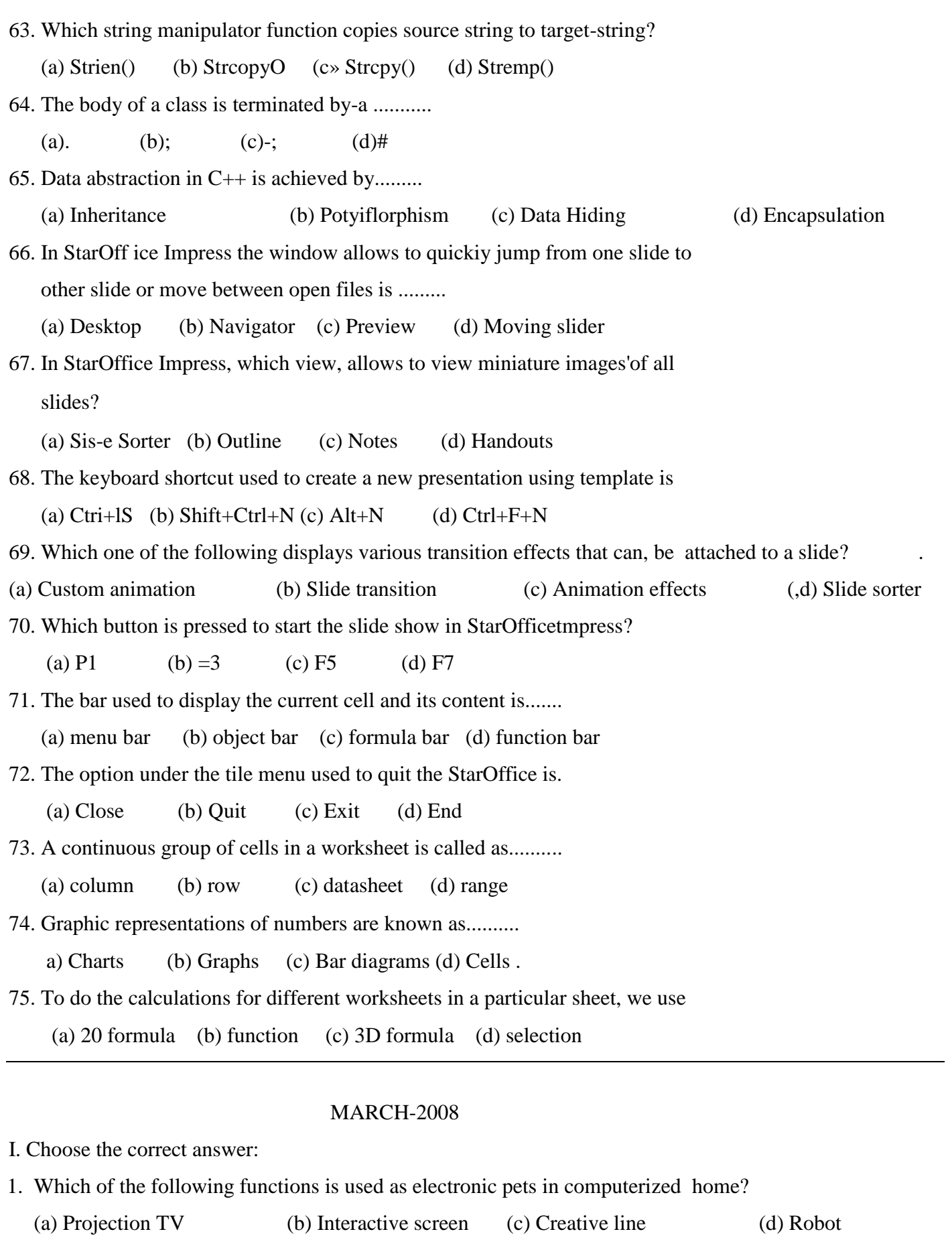

## **PUGAL XII C.S ENGLISH MEDIUM PUBLIC ONE MARK**

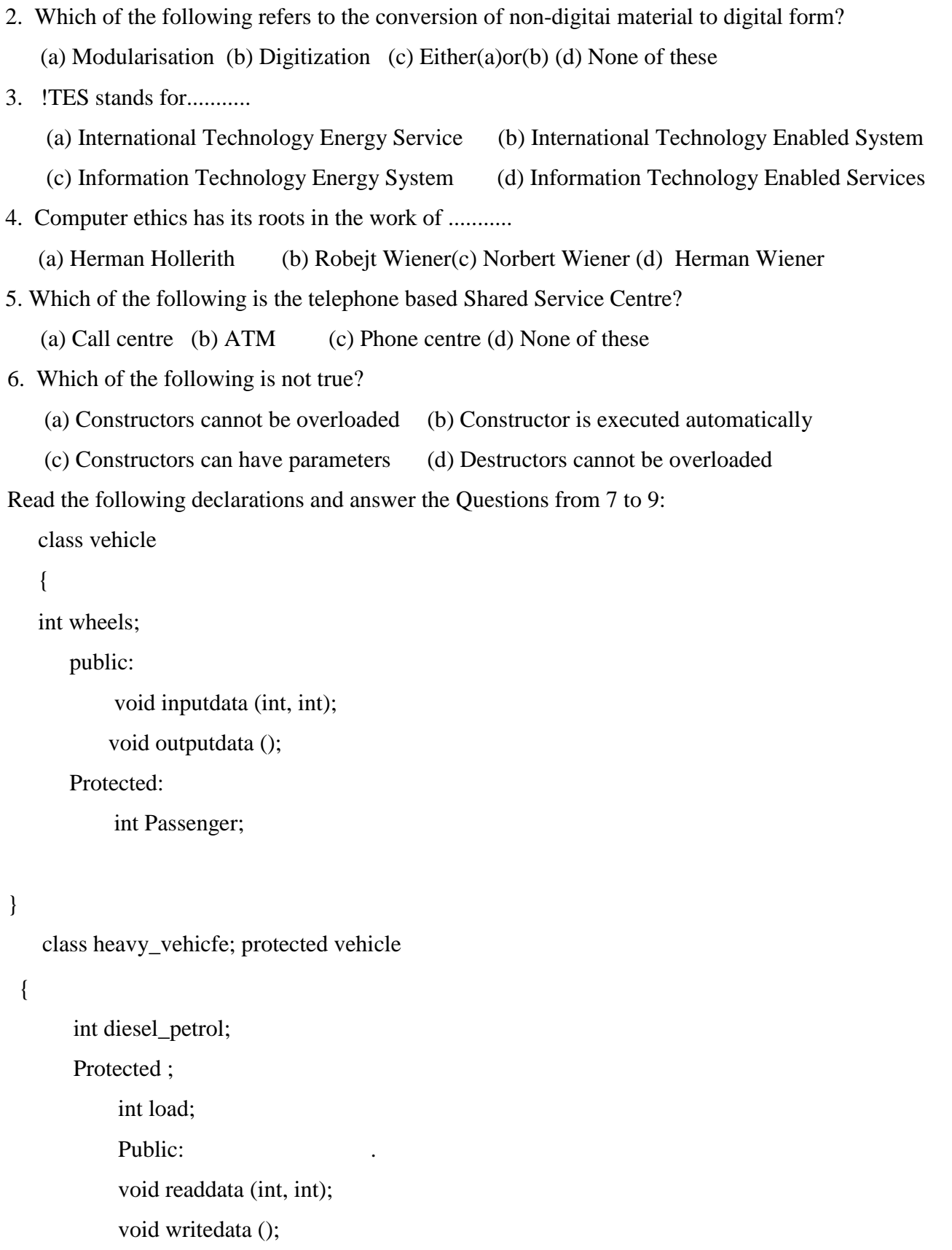

class bus: private heavy\_vehicle

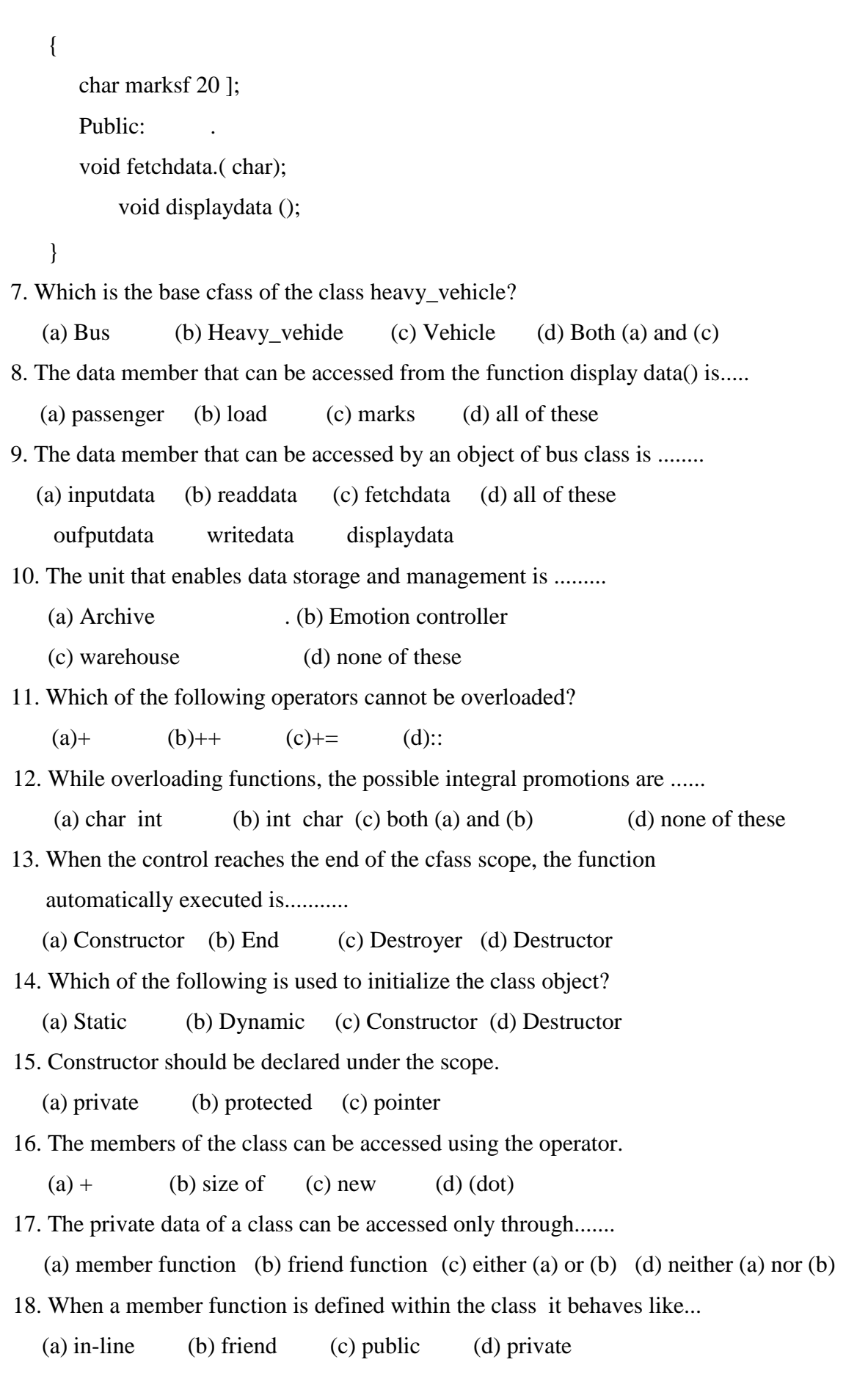

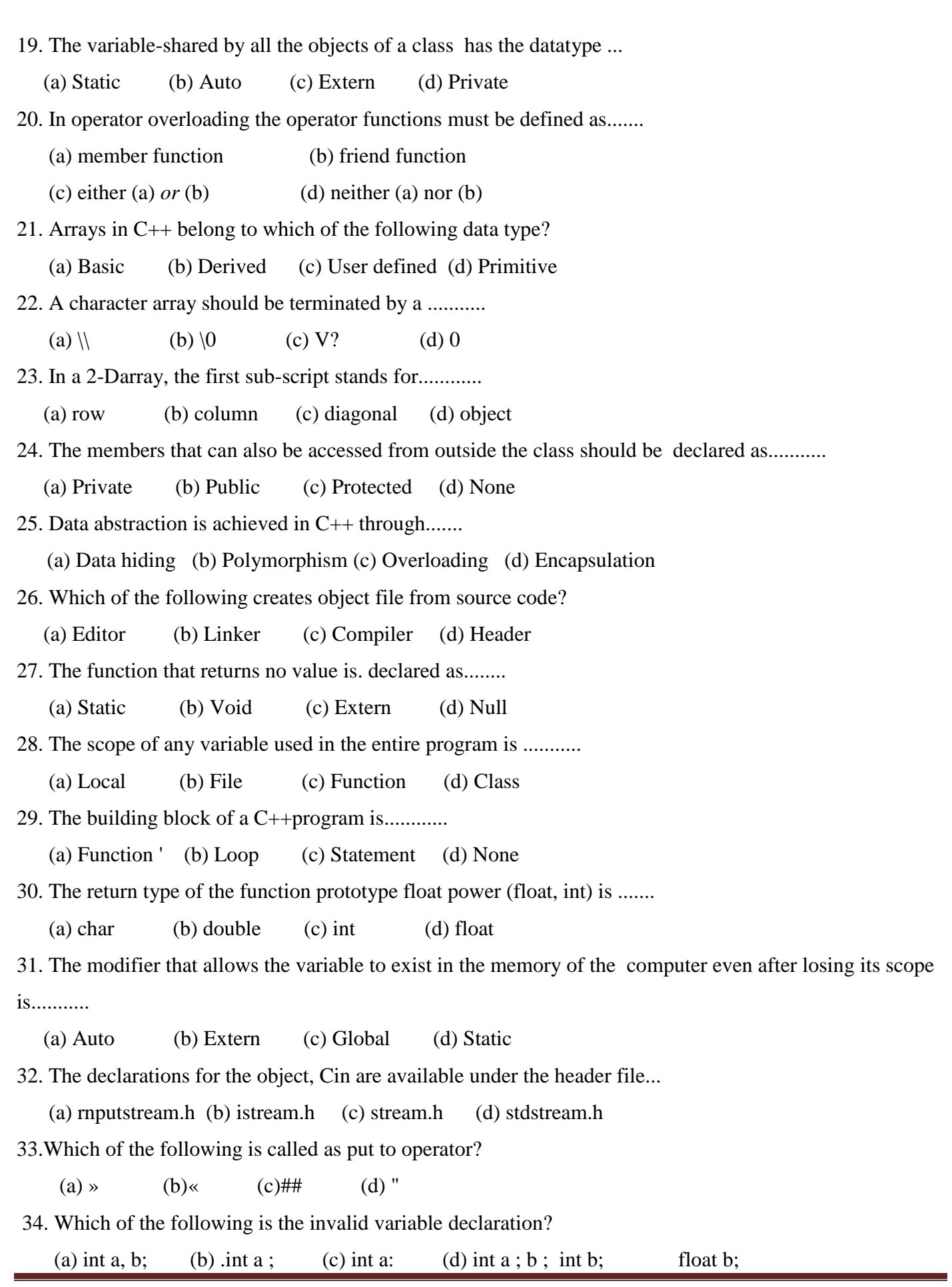

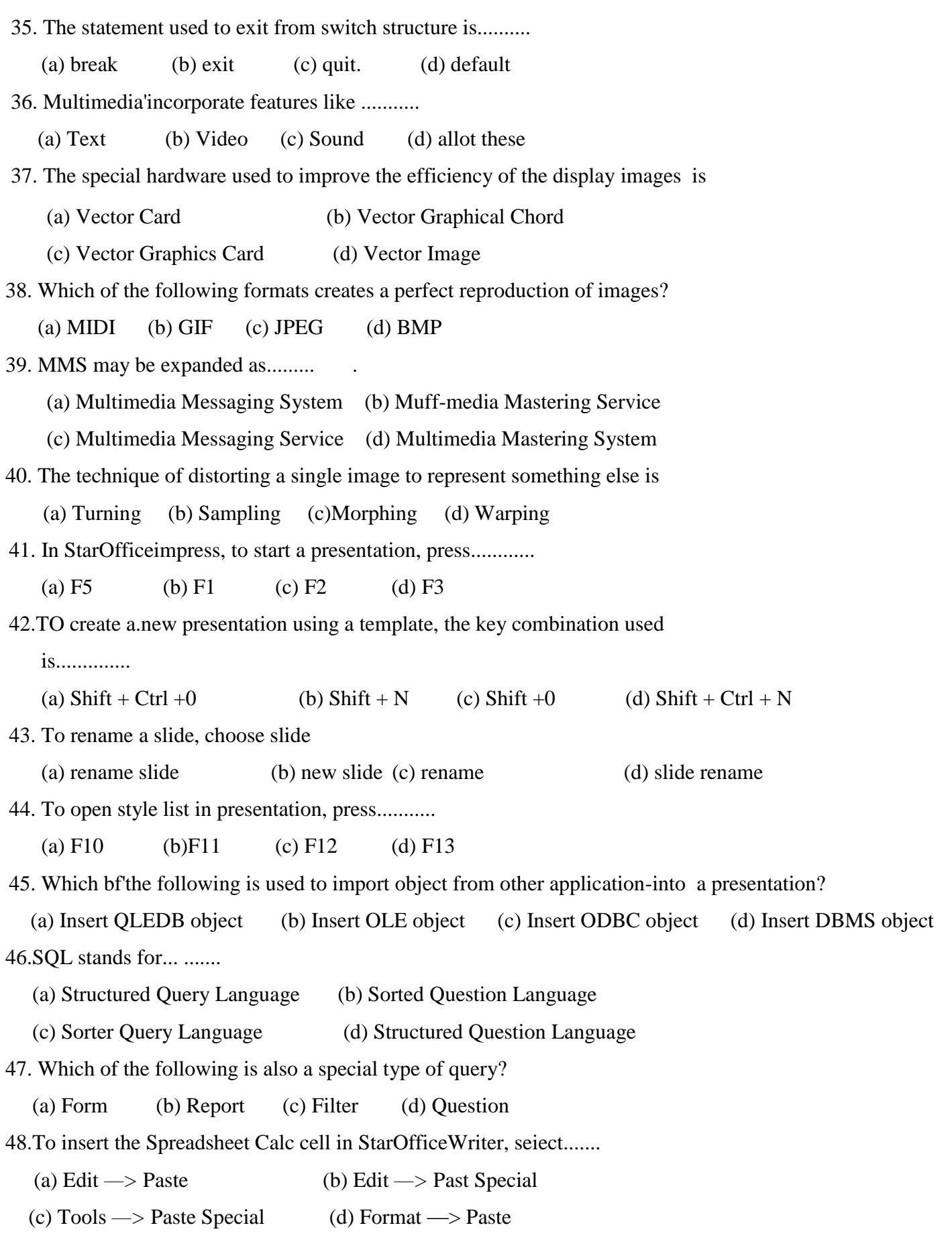

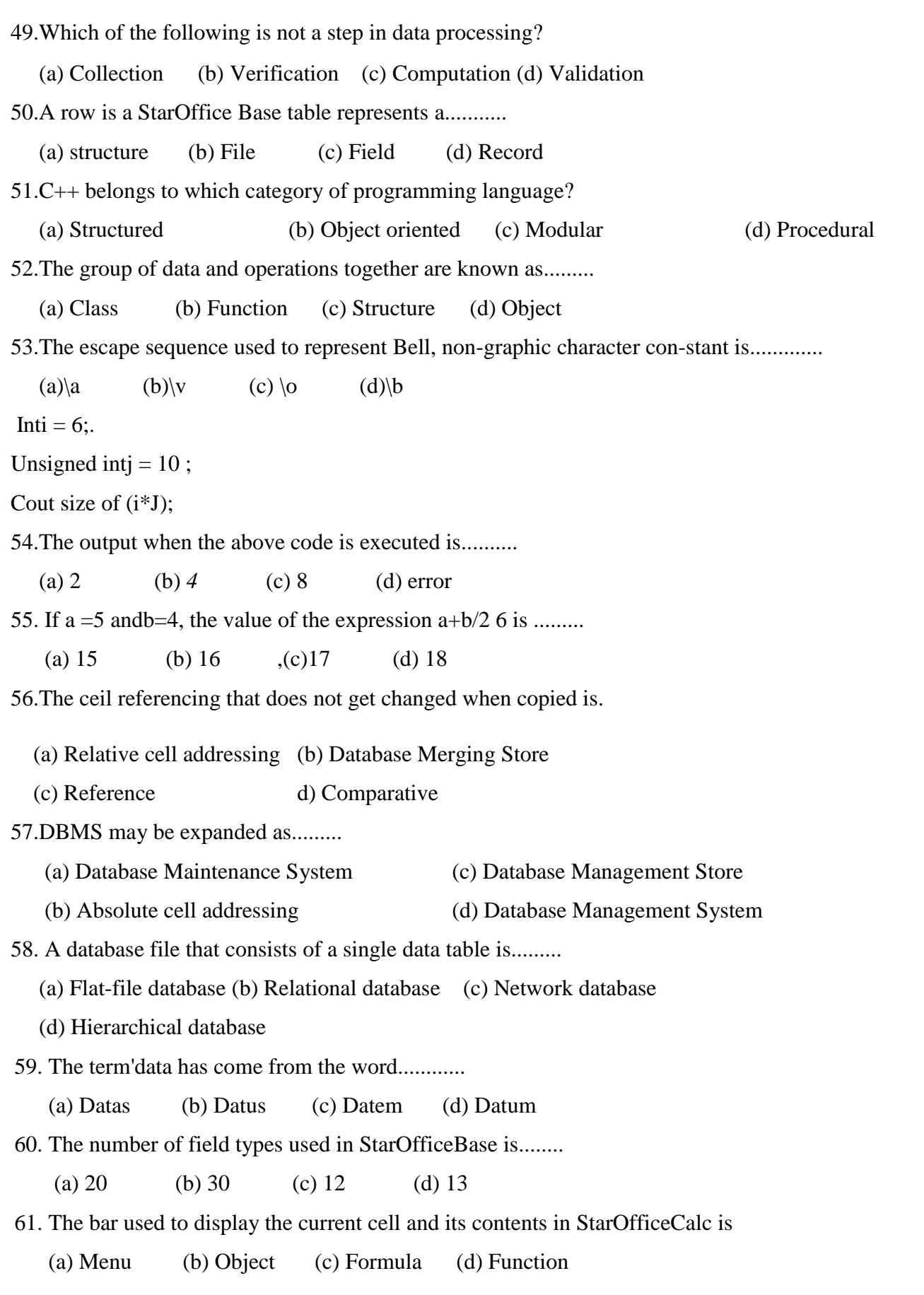

#### **PUGAL XII C.S ENGLISH MEDIUM PUBLIC ONE MARK**

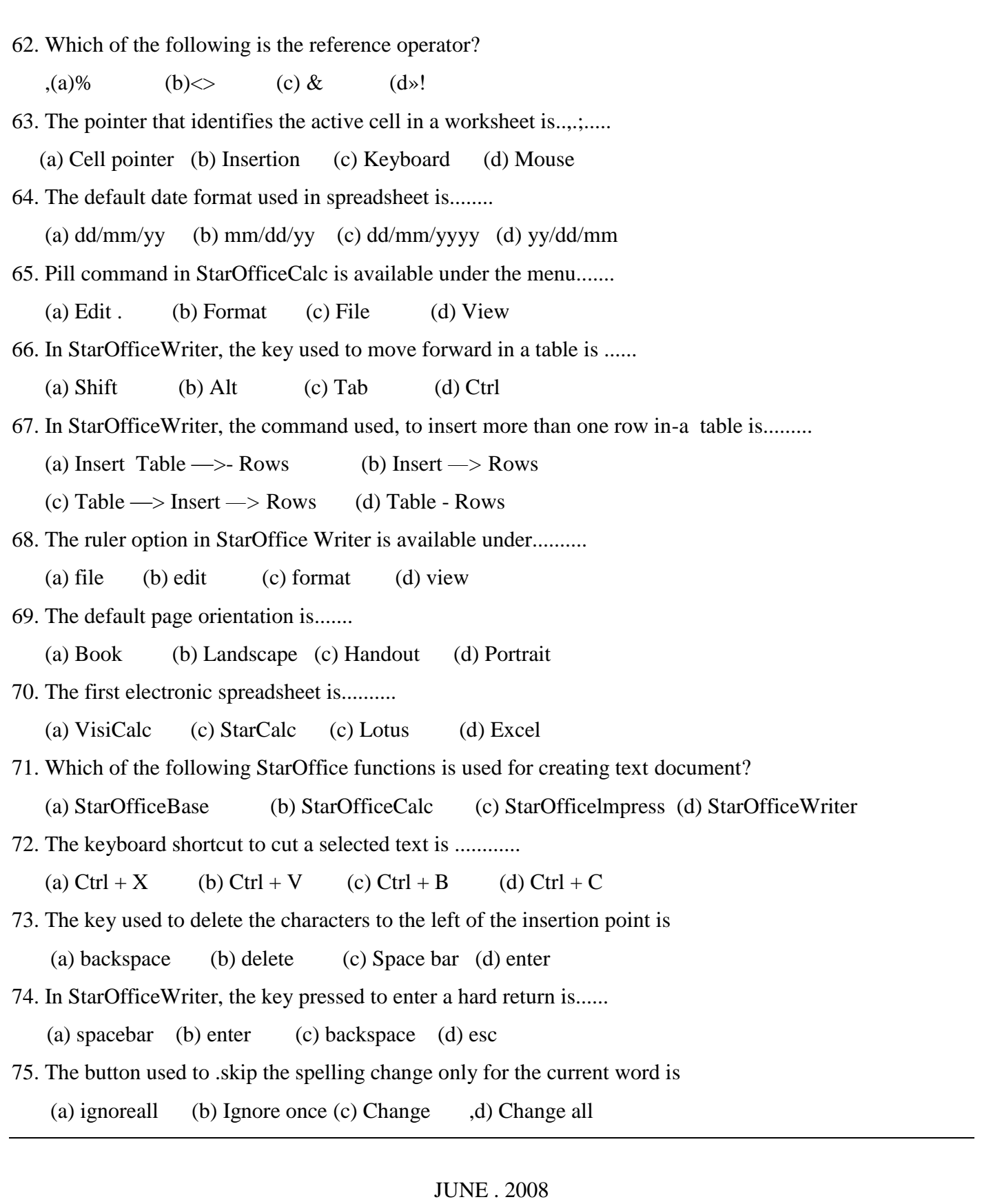

1. Choose the correct answer:

1. To draw tines and circles in a worksheet click the icon........

## **PUGAL XII C.S ENGLISH MEDIUM PUBLIC ONE MARK**

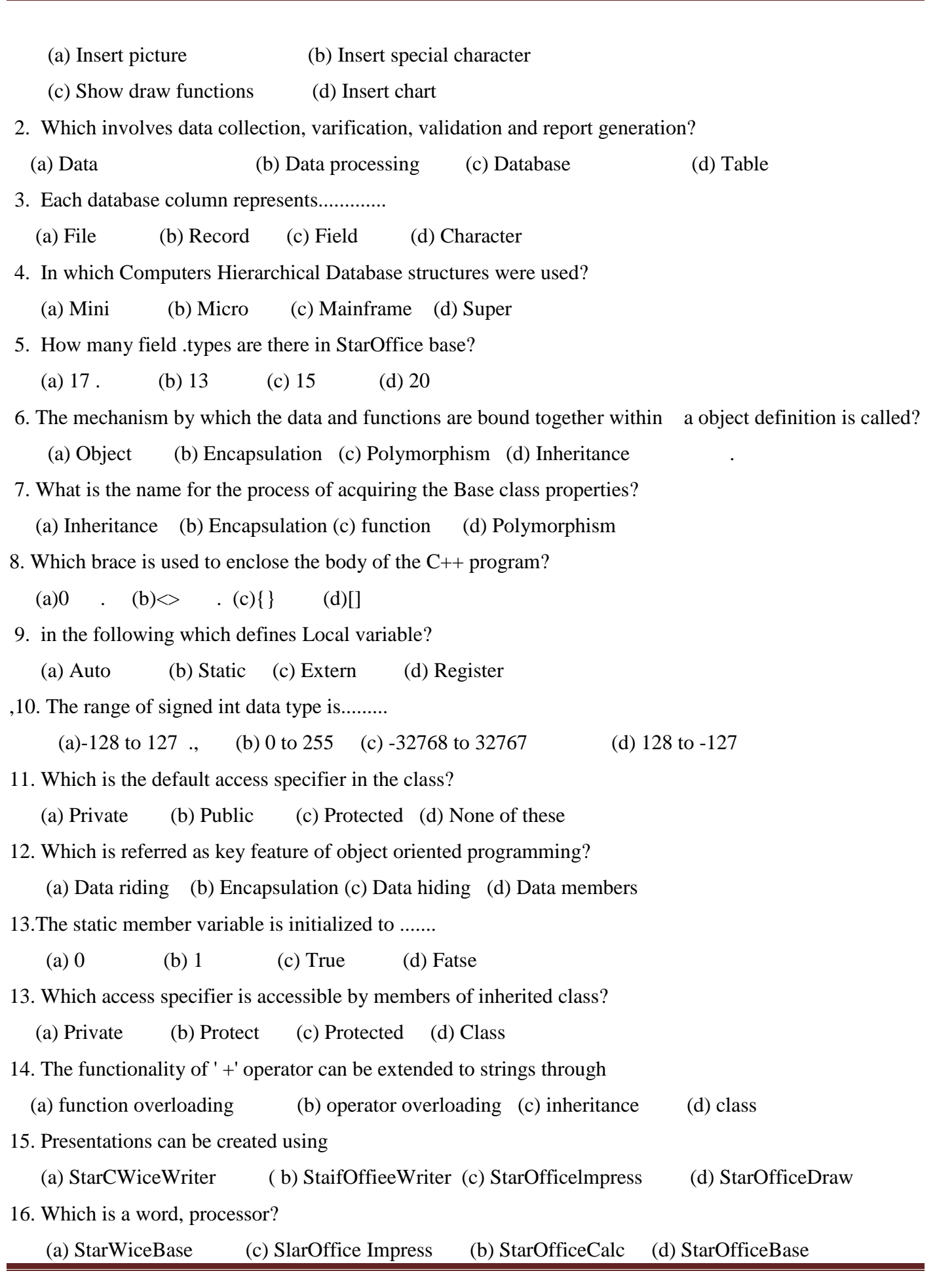

### **PUGAL XII C.S ENGLISH MEDIUM PUBLIC ONE MARK**

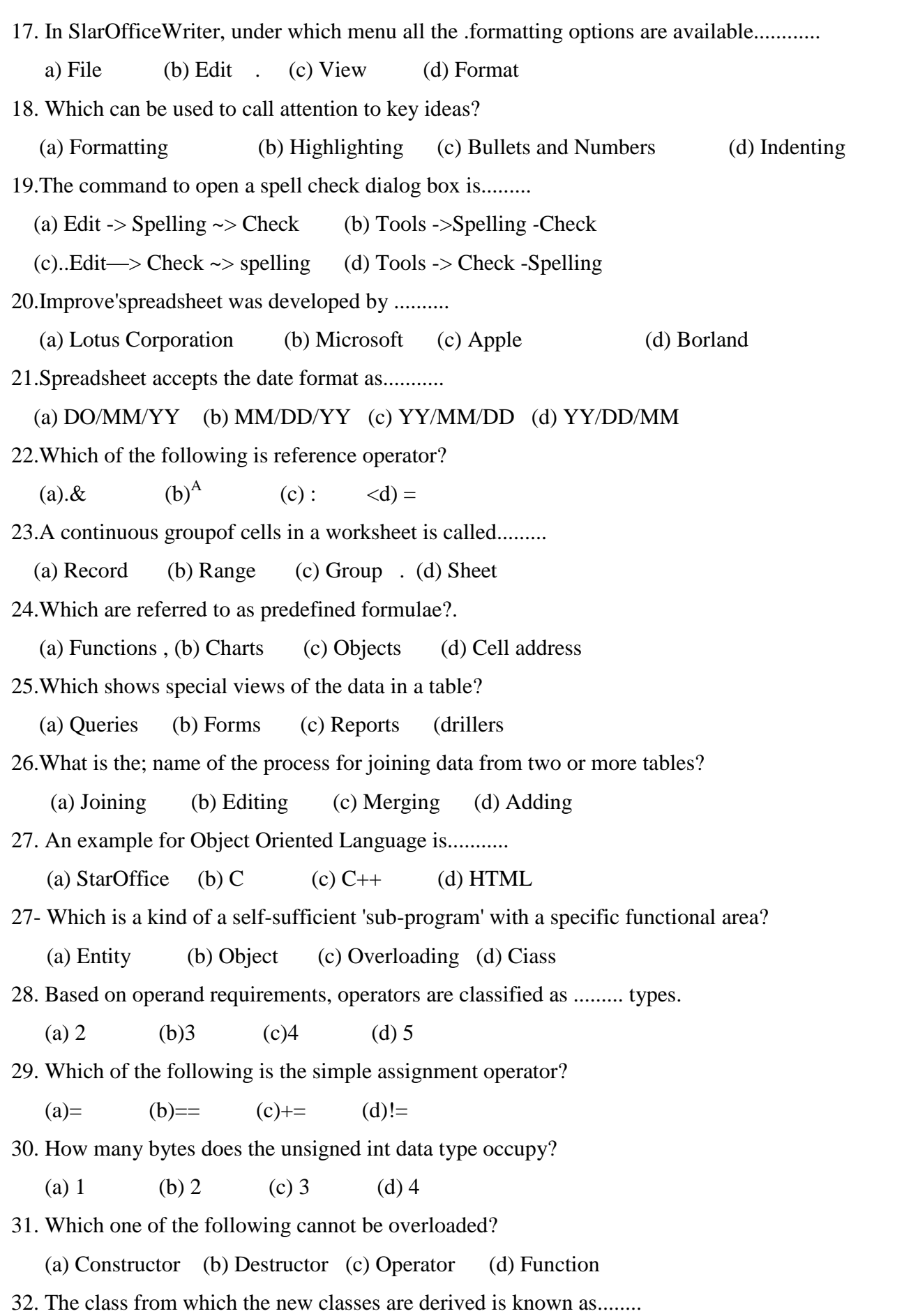

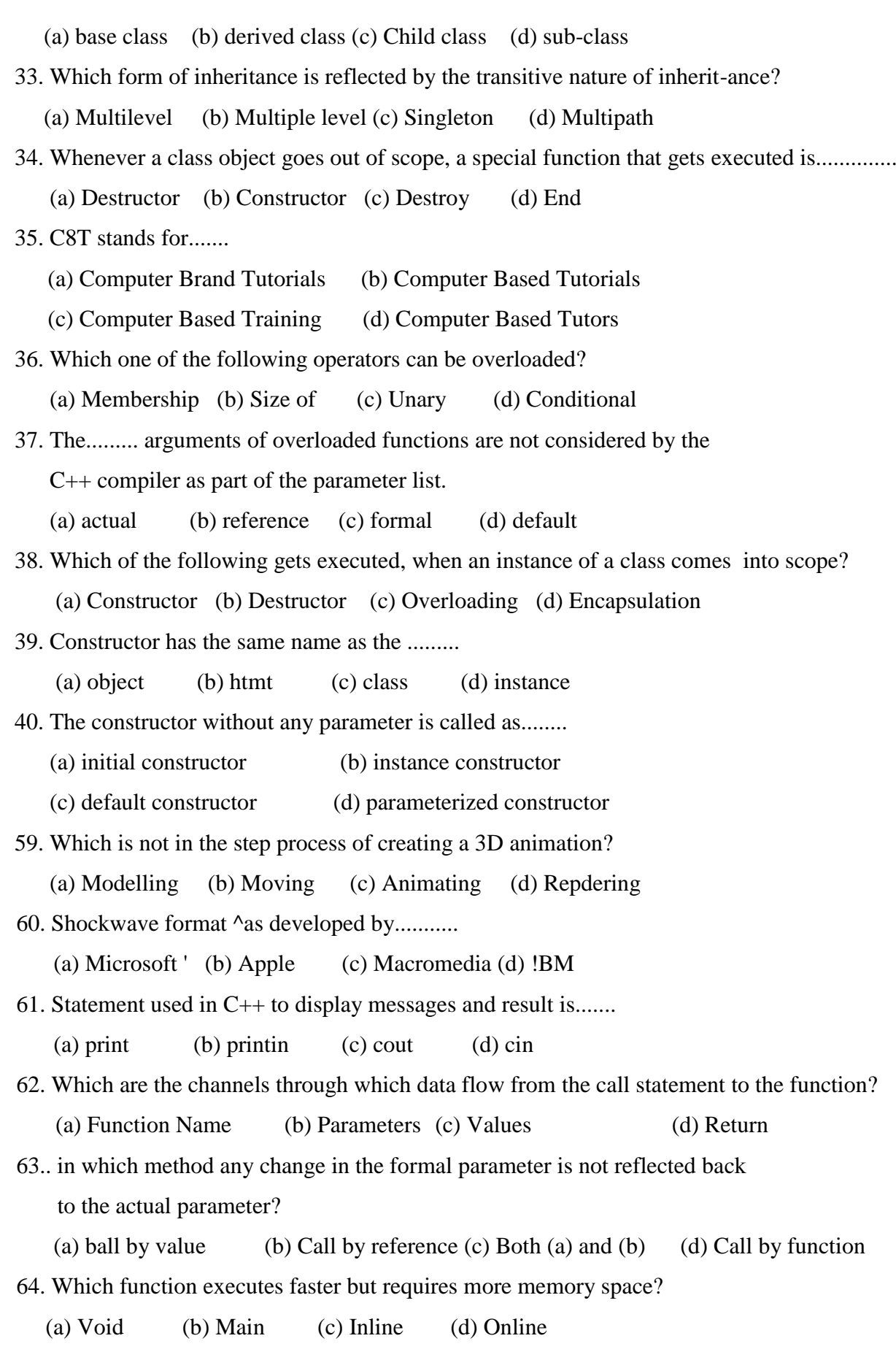

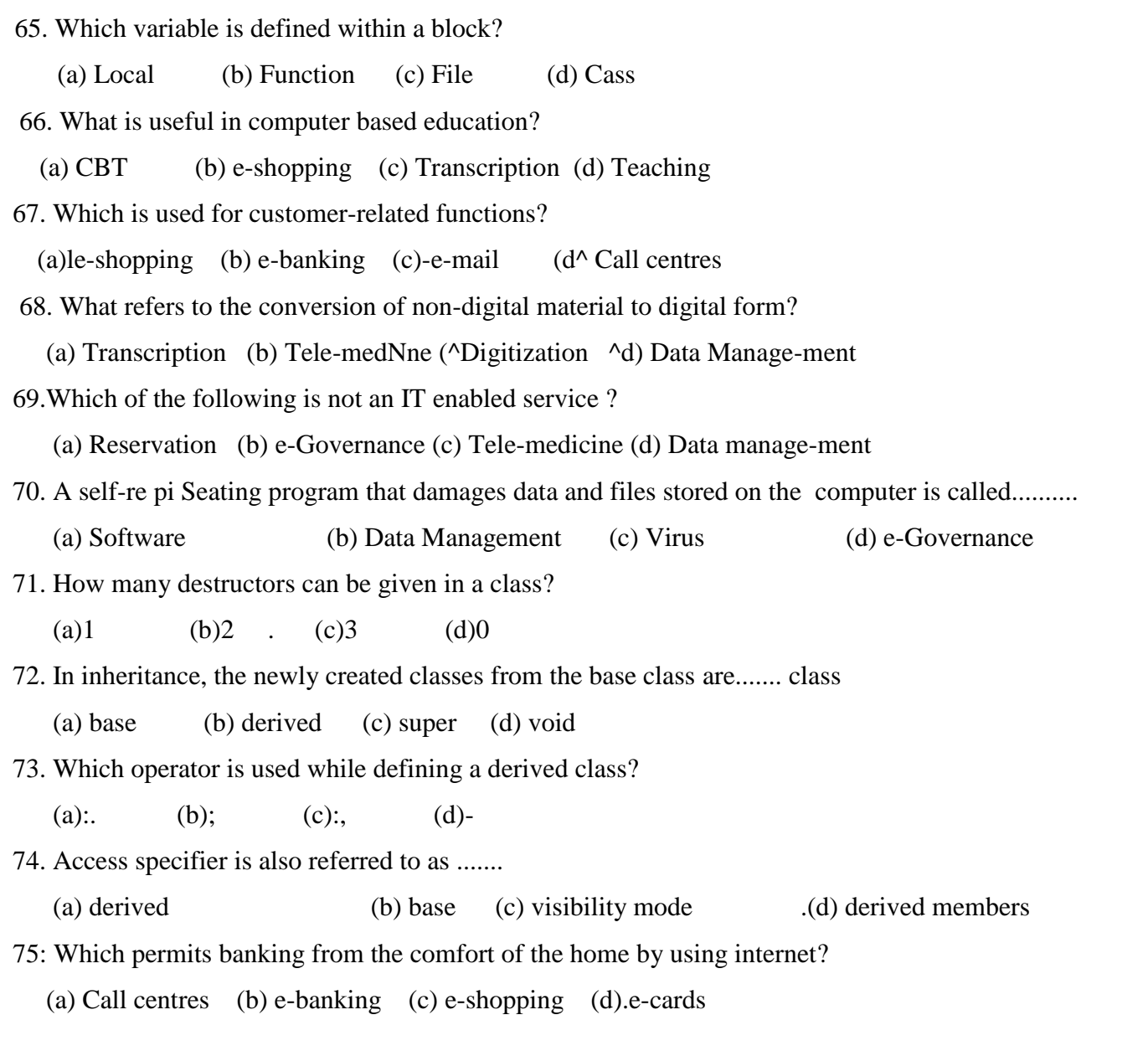

# MARCH - 2009

Choos the best answer

1. The building Mocks-of C++ programs are called as

(a)functions b) programs c) classes d) inheritance

2. The functions that return no value are called as

a) static b) inline c) getline d) vodd

3. Any change made in the formal parameter which is reflected back in the actual parameter is a) call by value b) cally by method c) caily by function d) calt by reference

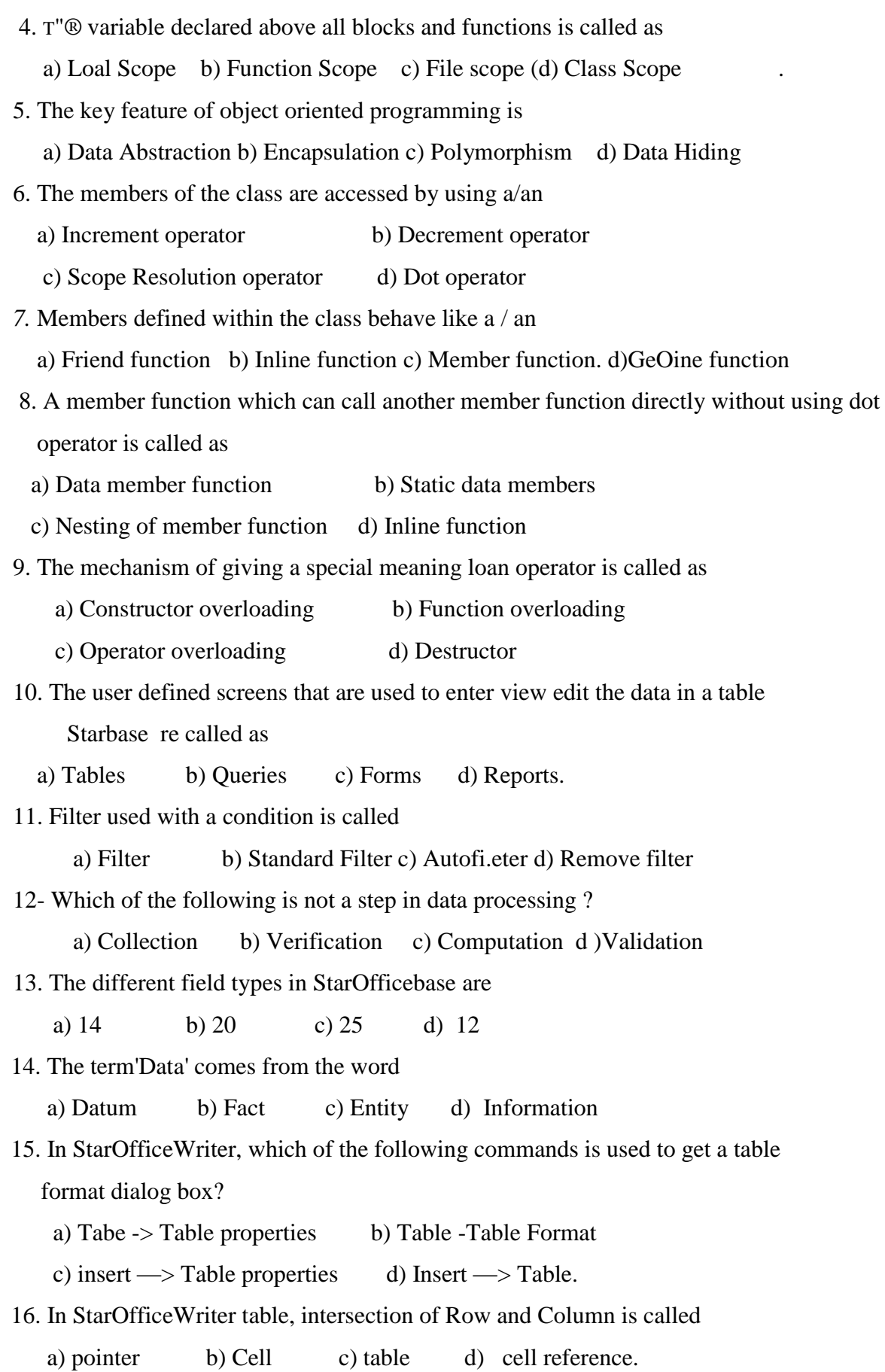

17. If the length of the document is more than the width, the orientation is called us a) page b) landscape c) portrait d) header 18. Which of the following dialog boxes can he used to set the margins in StarOfficeWriter? a) Format b) Table c) Paragraph d) Page Style 19. A continuous group of cells in a worksheet is called a) Range b) Intersection c) Merging d) Sorting 20. CBT means a) Computer Based Tutor b) Computer Based Tutorials c) Computer Based Teaching d) Computer Basea Technology 21. A category of IT enabled service pertaining to collection, digitization and processing of data coming from various sources is a) e-govemance b) Call centres c) Data digitization d) Data Management. 22. The illegal access to the network or computer system is called as . a) Piracy b) Computer Crime c) Computer ethics d) Cracking 23. A self'replicating program that can cause damage to data and files stored in ,a computer is called a) crime b) Virus c) application d) piracy 24. A Security, that refers 'to protecting data and computer system against dishonesty or negligence of employees is a) Data Security b) Physical Security c) Personal Security d) Personnel Security 25. Which of the following is the process of deriving a class *from* an existing class? a) Inheritance b) Class c) Polymorphism d) Object 26. The ability of an object to respond differently to different messages is called as a) .Object b) class c) polymorphism d) inheritance. 27. Which of the following have special meaning to the language compiler? a) Tokens b) Constants c) Identifiers d) Keywords 28. The storage specifier that instructs the compiler to store the variable in the CPU register to optimise access is a) auto b) static c) extern d) register 29. Which of the following qualifiers specifies that the value of the variable will not change during the run time of the program ? a) Const b) Static c) Extew d) Auto 30. Which of the following is a scope resolution operator-? a) : . b) : c) :: d)  $.*$ 31. A special function that has the same name as the class name is

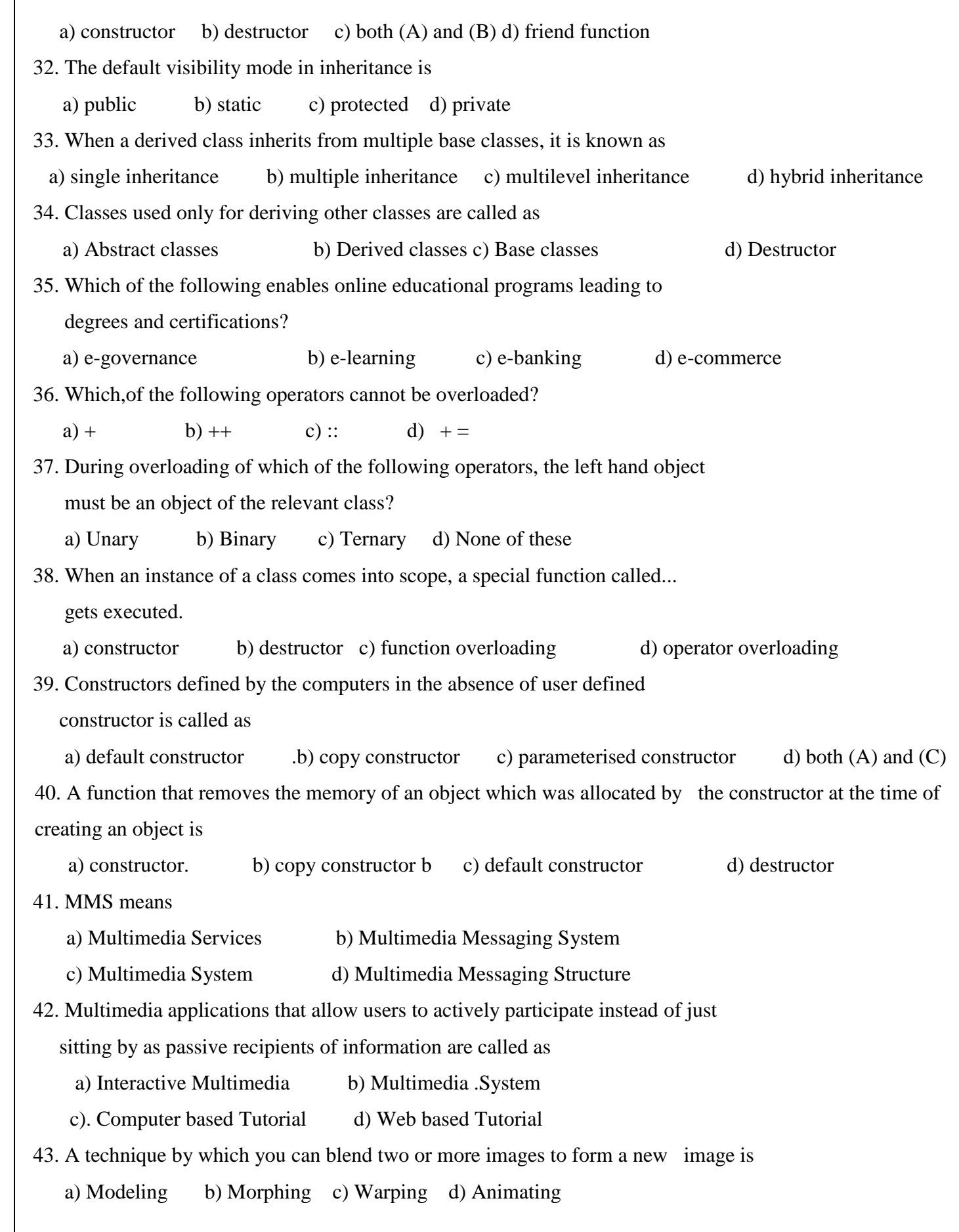
- 44. The compression that retains the exact image throughout the compression is called
- a) lossless compression b) lossy compression c) rendering d) animating
- 45. The format that was developed by Macromedia and is used to store Multimedia components creating using Flash is

a) AVI format b) MIDI format c) Wave format d) Shockwave format

- 46. In StarOffice Writer, as the characters are typed the flashing vertical bar that moves .towards right is called
	- a) Pointer b) Insertion point c)Key d) Word wrap
- 47. In StarOfficeWriter, Shortcut key used to select the whole document is

a) Ctrl + A b) Ctrl + S c) Alt + A d) Alt + E

48. The named set of defaults for formatting text is

a) Style b) Help agent c) Indentation d) Highlighting

49. The Button used to skip the spelling change for the current word is

a) Ignore b) Change c) Ignore once d) Skip

- 50. In StarOfficeWriter key combination used for justifying the selected paragraph is a)  $Ctrl + C$  b)  $Ctrl + E$  c)  $Ctrl + B$  d)  $Ctrl + J$
- 51. The function used to find the square root of a given number is a) Sqr() b) Sqrt() c)Sqt() d) SquarerootQ
- 52. The process of arranging the data in some order in a table is called a) Searcning b) Sorting c) Merging d) filtering
	-
- 53. A database file that consists of a single data table is called

a) Flat file database b) Relational database c) Network database d) Hierarchical database

54. The key that uniquely identifies every record in a database table is,

a) Unique key b) Record key c) Primary key d) Secondary key

55. The key combination used to save the database table is

a) Ctrl+C b) Ctri+S c) Ctrl + V d) Ctrl + A

56. Read the following C++ program carefully and answer the Questions from 56 to 60 :

# include  $\lt$  iostream.h  $>$ 

voidmainO

{

int num  $'== 2$ ;

do

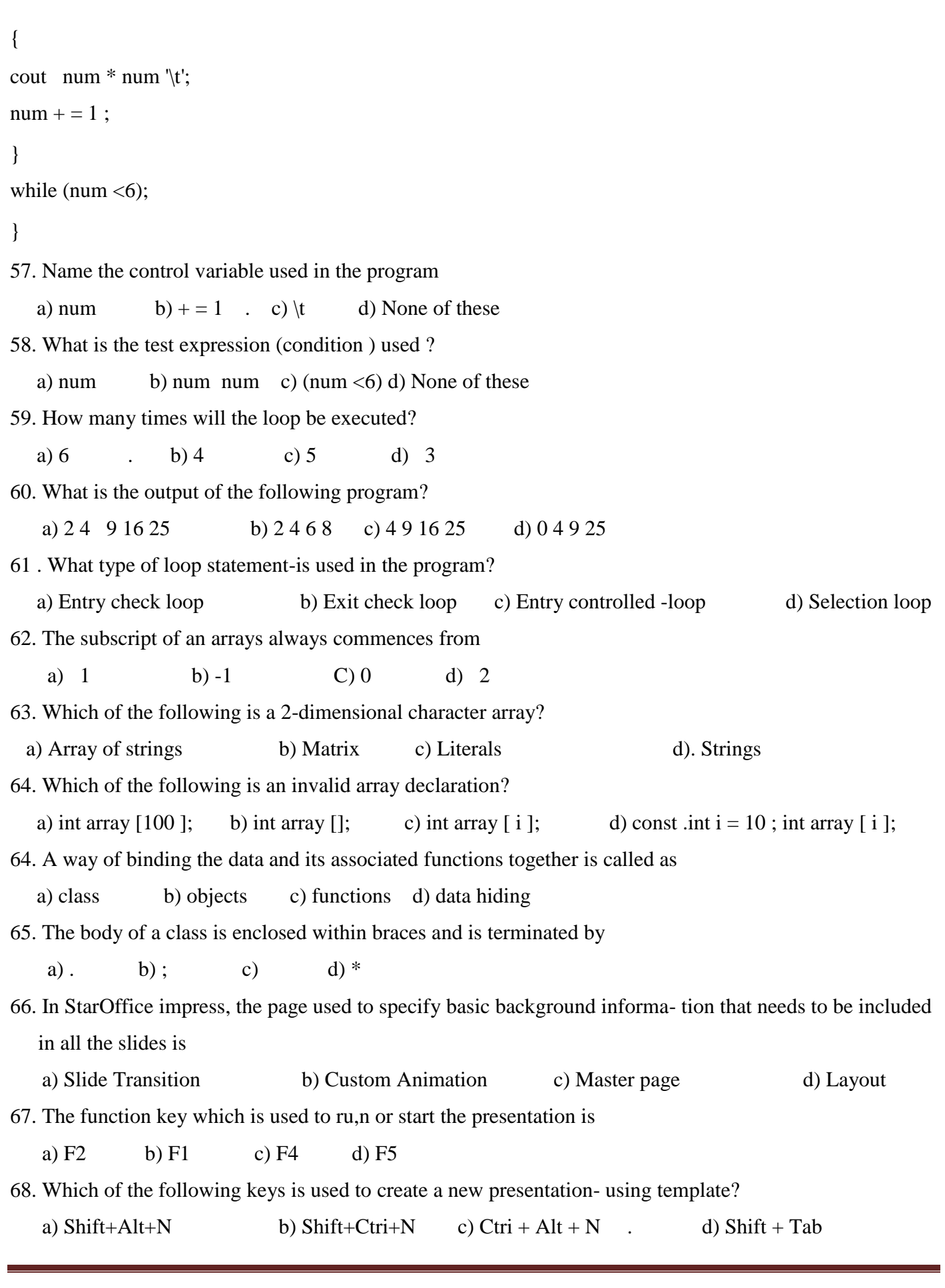

69. Which command is used to insert a picture in. a slide?

- a) Insert  $\rightarrow$  Picture b) Format  $\rightarrow$  Picture
- c) Insert *—>* Picture ->-From file d) View -> Picture ->Insert
- 70. Which command is used to open HTML Export window in StarOffice impress?
	- a) file—> Export b) Tools-> Export
	- c) Insert *—>* Export d) File/-> Open -> Export

71. Which command is used to generate a series in SlarOfficeCalc ?

- a) Cell reference b) Copy c) Fill d) Cut
- 72. Predefined formulae that are available/in StarOfficeCalc are
	- a) Relative cell referencing b) Cell address
	- c) Absolute celt referencing d) Functions

73. In StarOfficeCalc, which command is used to change the width of the column in a worksheet?

- a) Insert  $\Rightarrow$  Column  $\Rightarrow$  Width b) Insoh  $\Rightarrow$  Width  $\sim$  Column
- c) Format *—>* Column *—>* Insert d) Format *~>* Column —> Width
- 74. Which of the following icons provides to generate a scrolling screen within a worksheet?
	- a) Insert Formula b) Insert OLE object c) Insert Floating France d) Insert Chart

#### JUNE-2009

#### Choose the Correct answer:

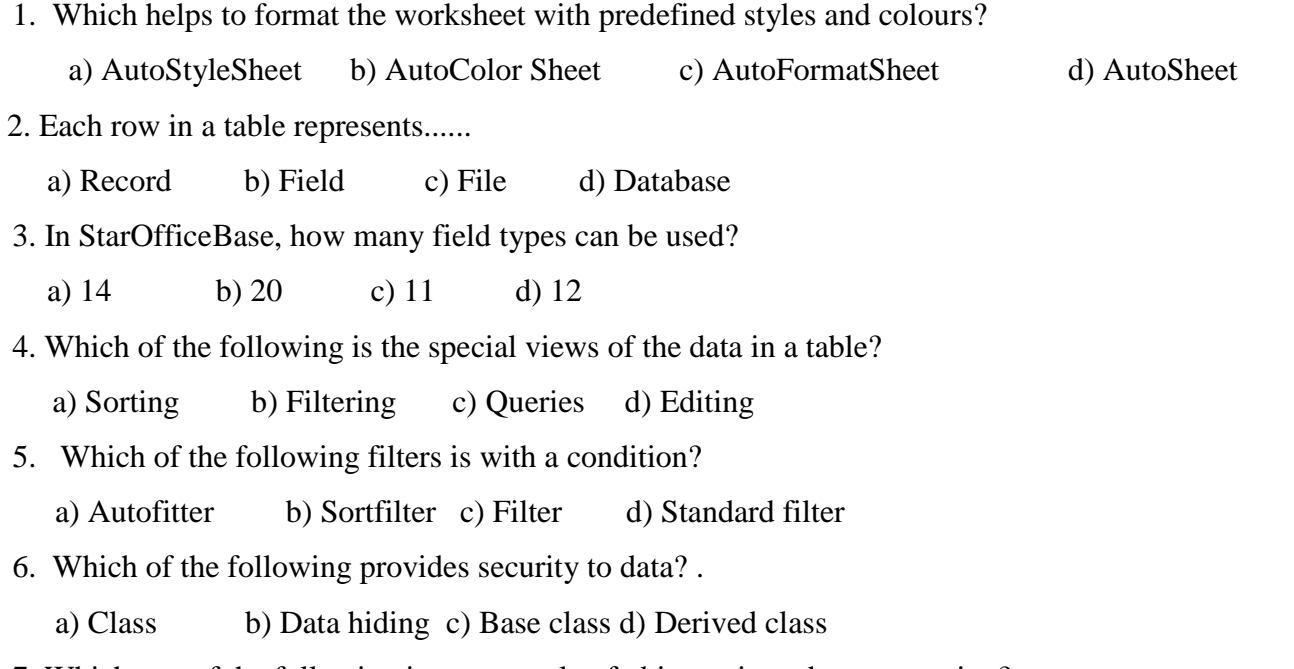

7. Which one of the following is an example of object oriented programming?

#### **PUGAL XII C.S ENGLISH MEDIUM PUBLIC ONE MARK**

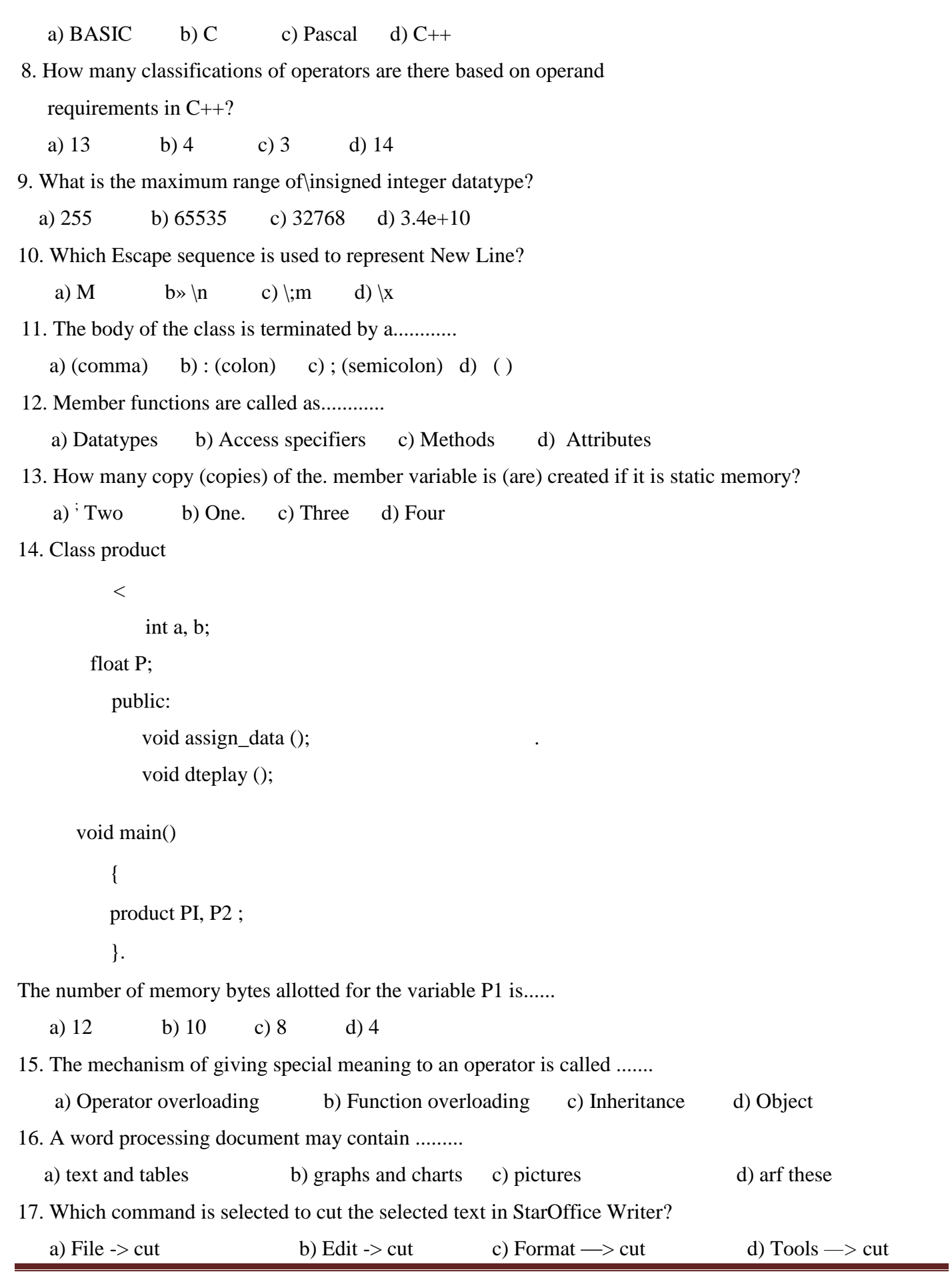

### **PUGAL XII C.S ENGLISH MEDIUM PUBLIC ONE MARK**

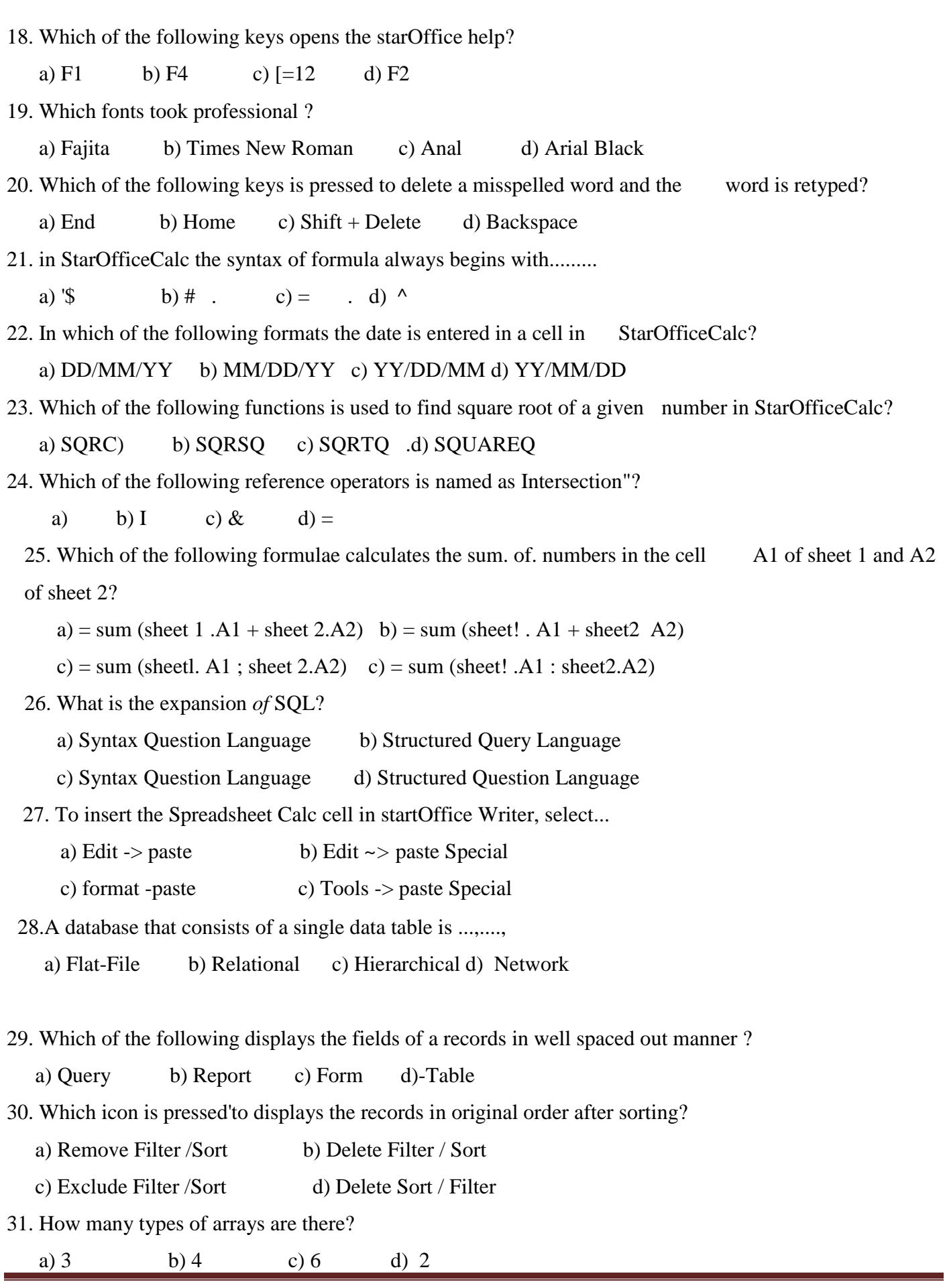

32. Which of the following functions copies source string to target string? a) Strien( ) b) Strcpy( ) c) Strcmp( ) d) Strcon( ) 33. What will be the size of the array float exam [4] [6]? a) 10 bytes b) 96 bytes c) 24 hyte-s d) 20 bytes 34 Which of the following is a way to bind the data and its associated functions together? a) Array b) Function c) Class d) Pointer 35. Class name is also called as.......... a) Function b) member c) method d) tag 36. The view-used to reorder slides is....... a) Normal b) Outline c) Notes d) Handouts 37. Which command is used to open HTML Export Wizard? a) File  $\rightarrow$  Export b) Tools  $\sim$  Export c) Insert -> Export d) File->0pen-> Export 38. Which of the following is used to import objects from other application into a presentation a) Insert Object b) Insert OLE Object c) Insert Plug-in d) Insert Application 39. Which key is used to start a presentation? A ) F2 b) F5 c) F7 d) F11 40. Which page can be used to specify basic background information that to be included in all the slides? a) Master page b) Layouts c) Custom animation d) Slides transition 41. Which of the following terms means a name having two or more distinct meanings? a) Data Abstraction b) Encapsulation c) Inheritance d) Overloading 42. The Overloaded function definitions are permitted for which of the following data types? a) Built in b) User defined c) Derived d) All of these 43. The constructor without parameters is called as......... a) method constructor b) operator constructor c) functional constructor d) default constructor 44. The special character related to destructor name is.......... a) + b) ? c) - d) ! 45. How many destructors are allowed in a class? a) Only one b) Z c) 3 46. Which is the smallest individual unit in a program? a) Tokens b) Statements c) Data 47. Which of the following that cause flow of control jumps from one part of the program? a) Control Structures b) Operators c) Puntuators d) Identifiers 48. The statement intA; b; is invalid because-........

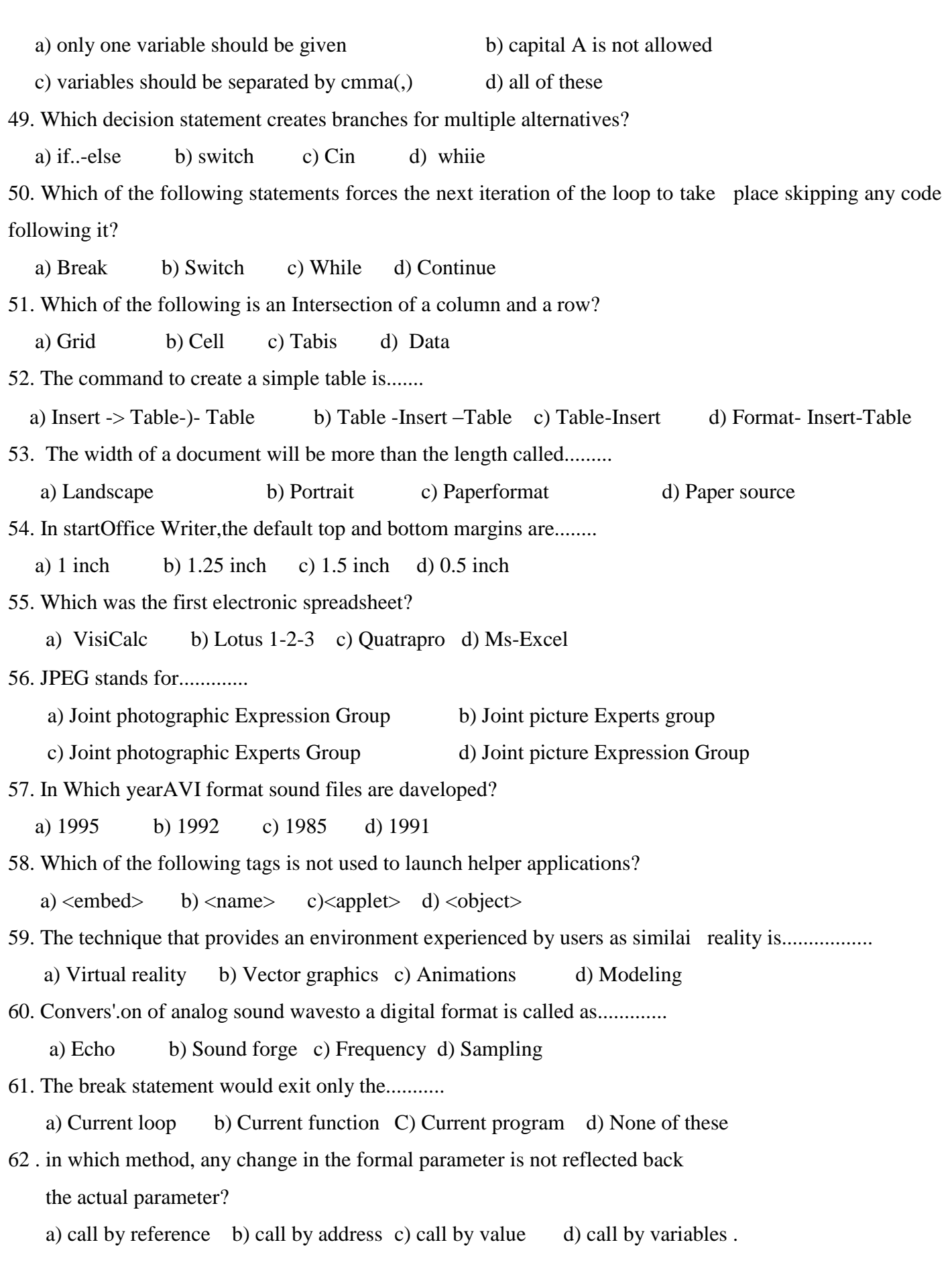

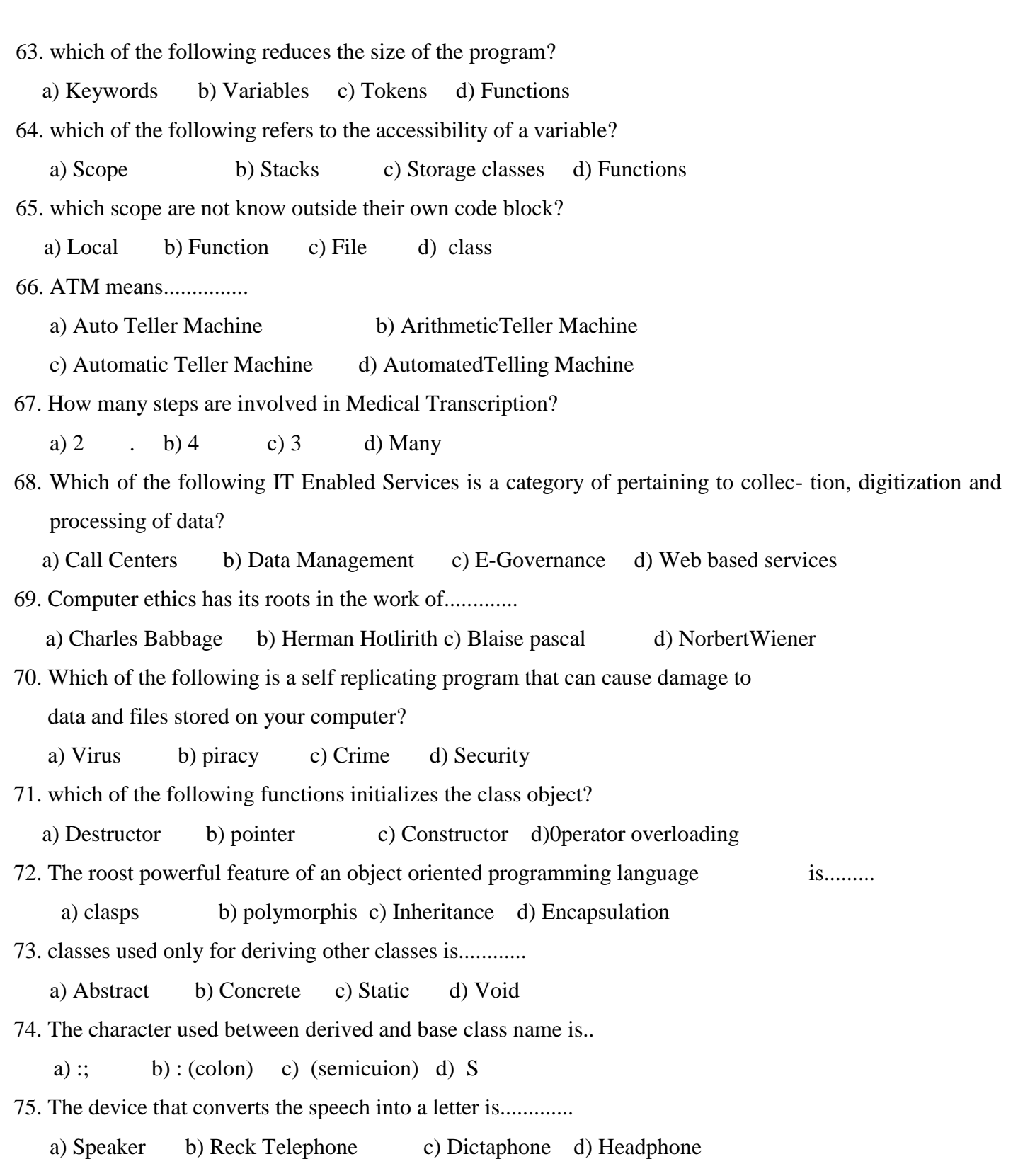

```
I. Choose the correct answer 
1. The statement int is invalid because............
   (a) only one variable should be given (b) capital A is not allowed
   (c) variables should be separated by comma (d) all of these.
2. Which of the following statements, marks the end of the function in C++?
. (a) Continue (b) Break (c) Return (d) End
3. In which of the. following methods any change made in the format parameter is reflected back in 
the>actual parameter?
   (a) Call by value (b) Call by reference (c) Cail by function (d) Call by statement
4. The function that returns no value is declared as............
   (a) Main (b) Friend (c) Void (d) Online 
5. Which of the following is called scope resolution operator?
   (a) & (b),* (c) :: (d)?:
6. Which of the following class access specifiers is optional?
    (a) Public (b) Protected (c) Private (d) Class
7. Data members are called as...........
   (a) Methods (b) Attributes (c) Datatypes (d) Pointers
8. Which of the following members can be accessed only from-within the class? 
   (a) Private (b) Public (c) Protected (d) Static
9. Class product
   {
      int a, b ;
      float P;
      public:
        void assign_data ()
        void display ();
   \}; .
   void main ()
   {
      product P1, P2 ;
   }
The number of bytes allotted for the variable P1 is...............
   (a) 12 (b) 10 (c)8 (d)4
```
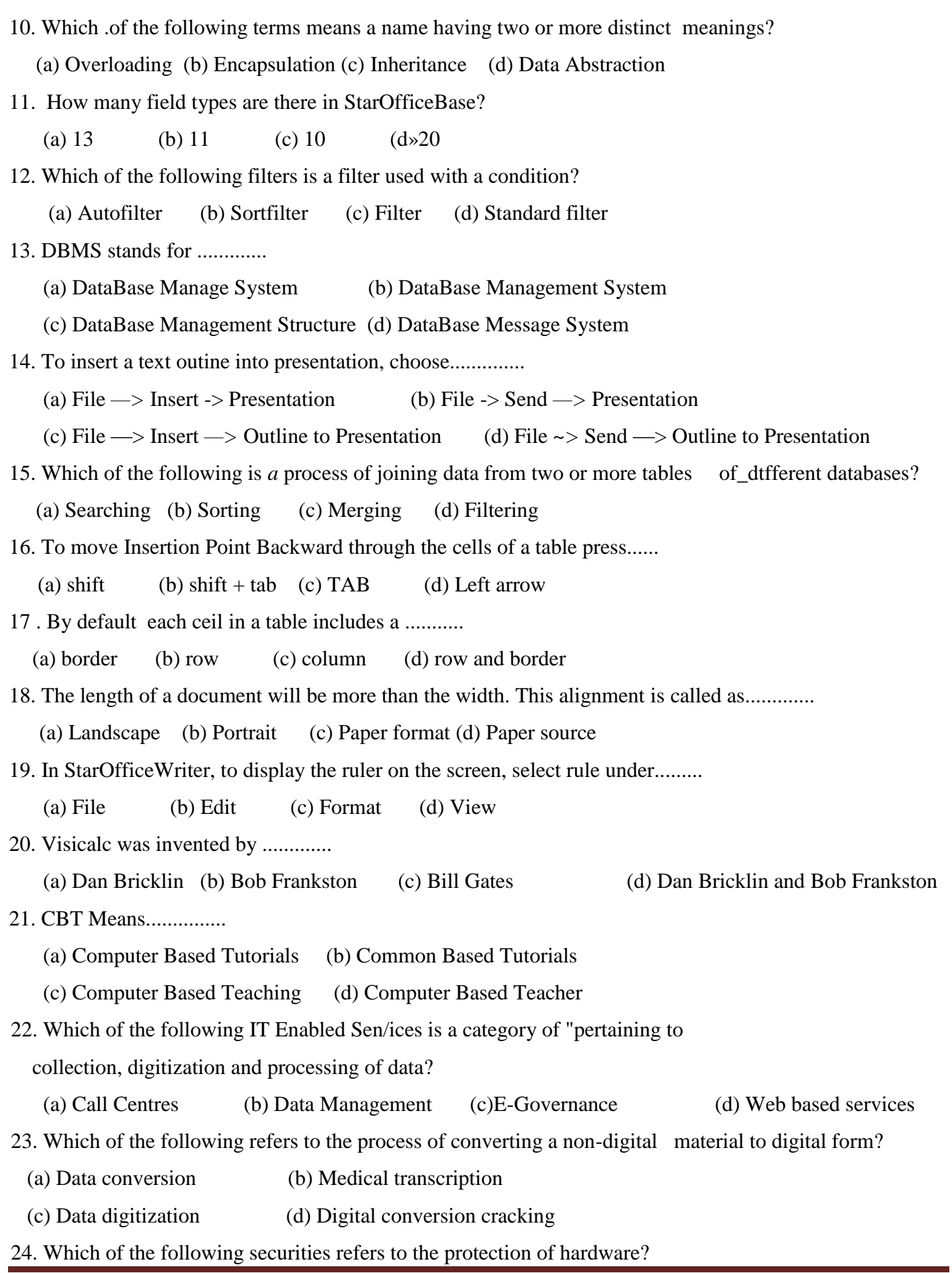

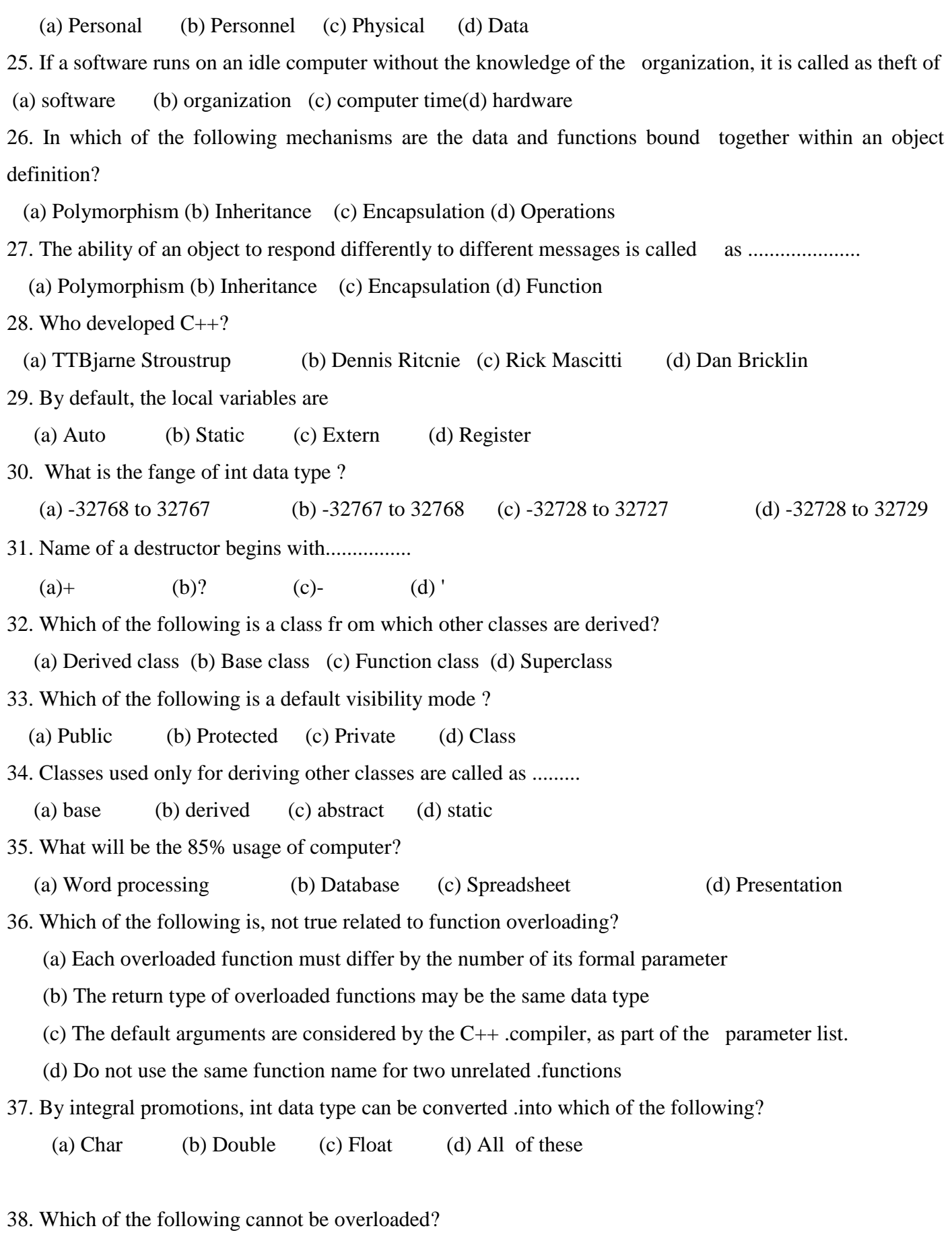

 (a) Constructors (b) Destructors (c) Operators (d) Functions 39. Which of the following is automatically executed when the obiecl is created? (a) Constructor (b) Variables (c) Operators (d) Destructor 40. When a class object goes out of scope, which of the following special functions gets executed? (a) Destructor (b) Constructor (c) Overloading (d) Pointer 41. MPEG stands for.......... (a) Moving Pictures Experts Group (b) Mo'del Pictures Expression ^Sroup (c) Moving Pictures Expression Group (d)Morphing Pictures Experts Group 42. Conversion of analog sound waves to a digital format is called as........... (a) echo (b) sound forge (cf frequency (d) sampling 43. Which of the following is a technique to blend two or more images to form a new image? (a) Warping (b) Morphing (c) Modelling (d) Animating 44. In which year was real audio format developed? (a) 1982 (b» 1995 (c) 1994 , ((ft 1981 45. Which tag is, used to add in-line sound to a web page? (a)  $\langle$ inline> (b)  $\langle$ bgsound> (c)  $\langle$ sound> (d)  $\langle$ helper> 46. In SlarOfficeWriter, the flashing vertical bar is called.......... (a) Pointer (by Marker (c) Insertion point (d) Key 47. Which of the following keys is used to select the entire' document in Star officeWriter? (a)  $Ctrl + E$  (b)  $Ctrl + L$  Ic)  $Ctrl \rightarrow A$  (d)  $Ctrl + D$ 48. Which is used to call attention to key ideas or points in a document? (a) Highlighting (b) Editing (c) Formatting, (d) Text color 49. Which, of the following is the decorative font? a) Fajita (b) Times New Roman (c) Arial (d) Arial Black 50. Which key is pressed to select the spelling command? (a) F5 (b) F6 (c) F7 . (d) F2 51. Which of the following formulae calculates the sum of numbers in the cell A<sub>2</sub> of sheet 1 and A<sub>1</sub> of sheet 2.2 (a) = sum (sheet 1 . A2 + sheet 2 .A1) (b)= sum (sheet 1 ; A2 ; sheet  $2 : .A1$ ) (c) =s sum (sheet 1 . A2 ; sheet 2 .A1) (d) = sum (sheet 1 . A2 ; sheet  $2 :$  ,A1) 52. The term data comes from the word........... (a) Datum (b) Dat (c) Datu (d) Datumus 53. Each column in a table represents a ...............

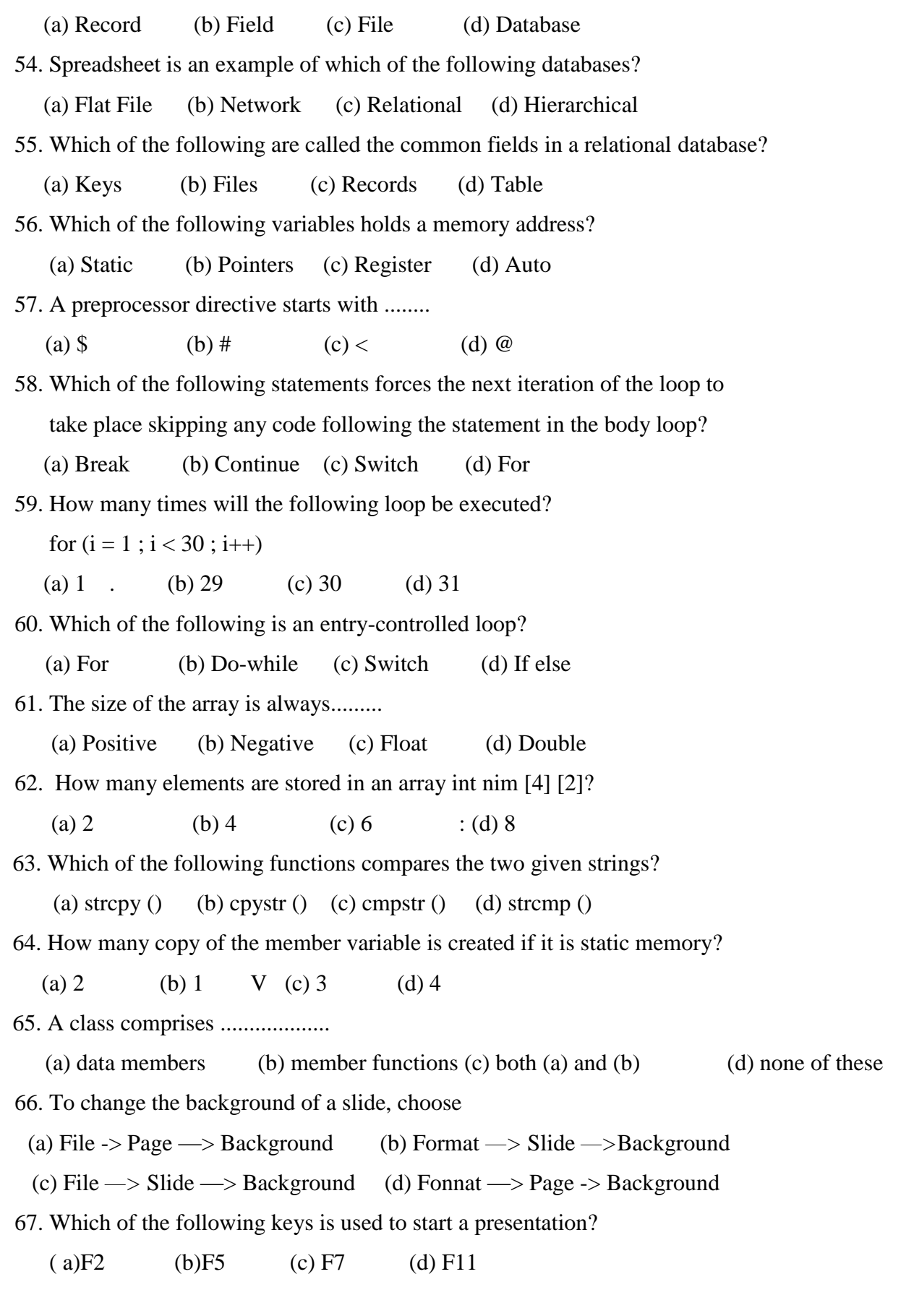

68. Which view allows you to create and edit slides?

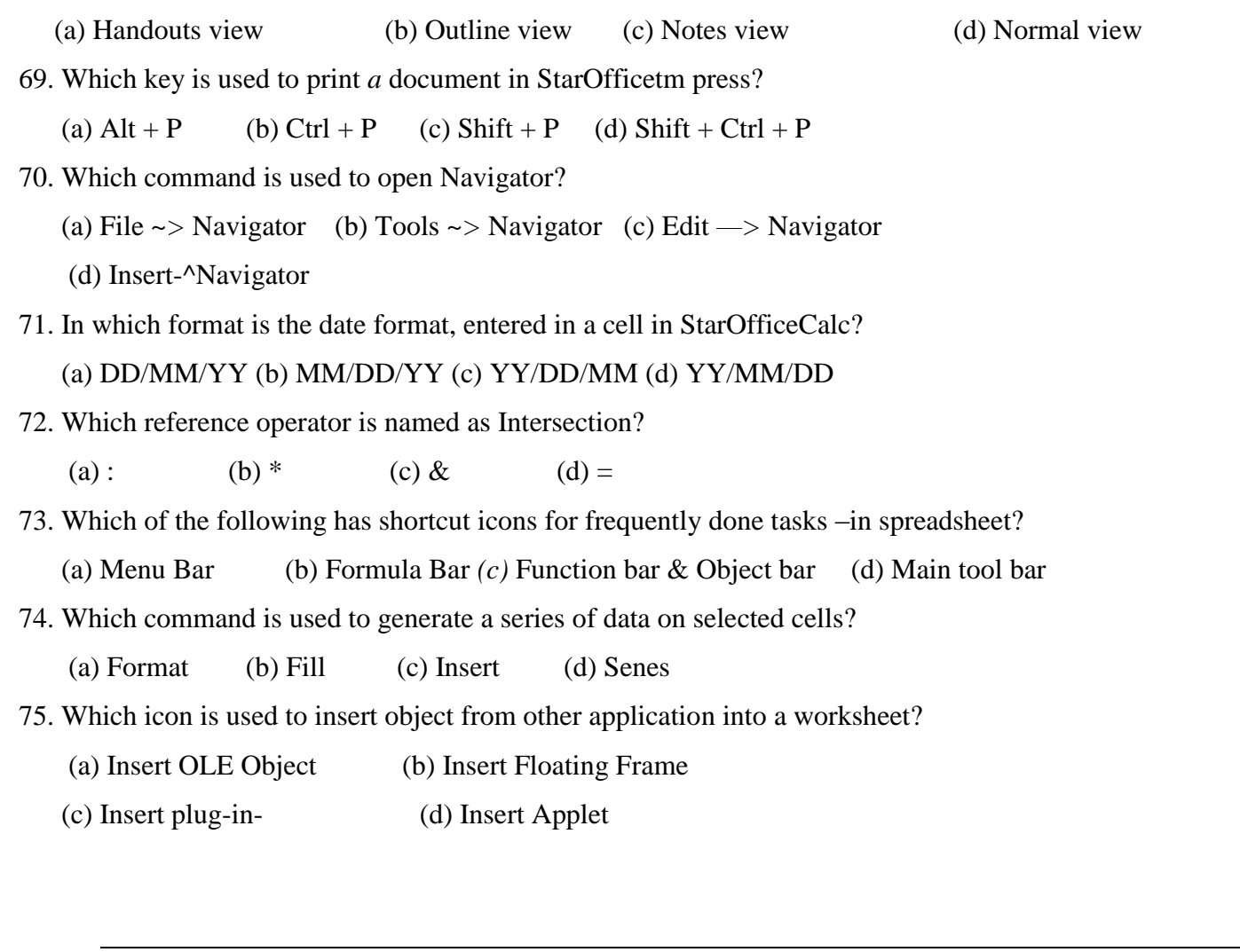

# MARCH - 2010

# XII STANDARD-COMPUTER SCIENCE

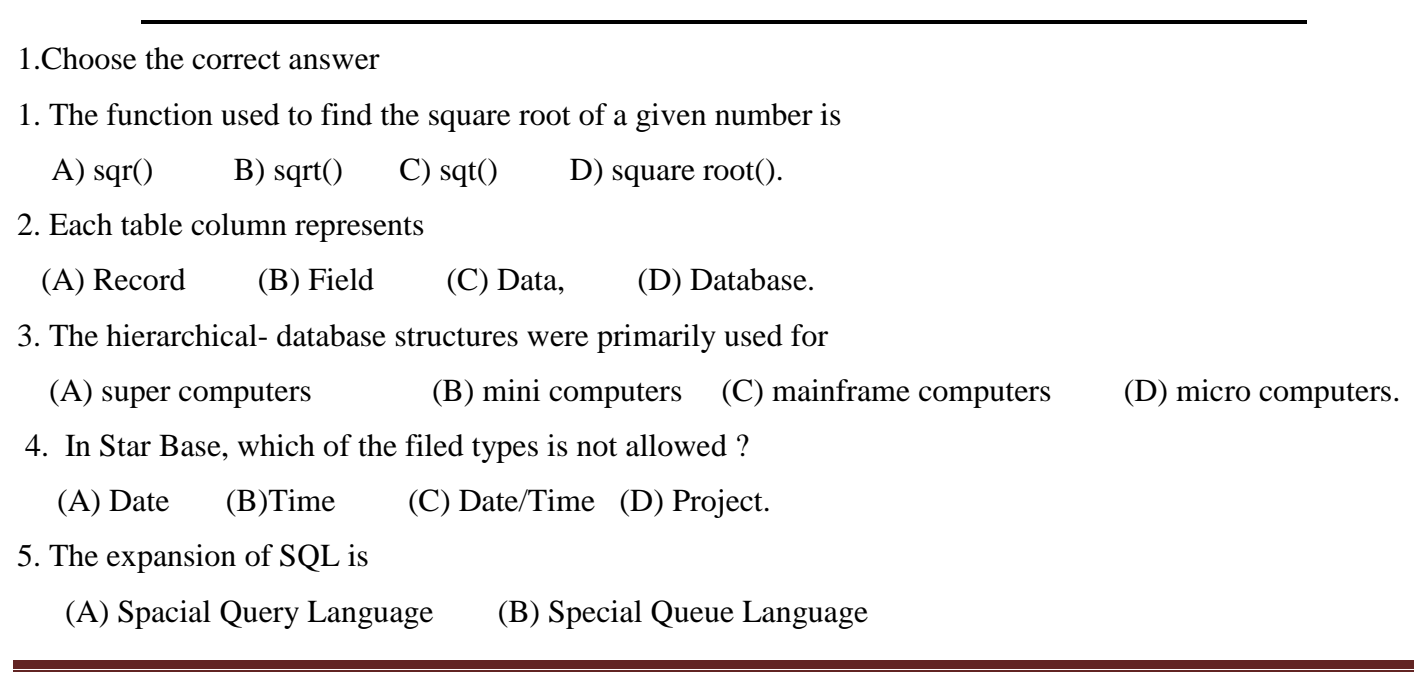

C) Structured Query Language D) Structured Queue Language.

- 6. Which one.of the following is object oriented programming language?
	- (A) C  $(B)$  C++  $(C)$  Pascal  $(D)$  Visual Basic.
- 7. A kind of self sufficient 'subprogram' with a specific functional area is called as

(A) Object (B) Class (C)Program (D)  $C_{++}$ .

8. Whicn is not a C++ Keyword ?

(A) auto (B) goto (C) constant (D) const.

9. Which marks the end of a string literal ?

 $(A) ' o'$  (B) 7 o' (C) W (D) 7 n'

10 Which is the-conditional operator?

A) ? B) ?: C) :? D);

11. The members of a class are accessed using the operator

(A). (B) :: (C) : (d) ;

12. Which of the following is not true ?

(A) Member functions can be of static type.

(B) The return type of a member function cannot be of object data type

C) A non-member function cannot access the private data of a class

D) Several different-classes can use the same function name.

13. Data adstraction is (achieved through

(a) encapsulation (B) polymorphism (C) inheritance D) data hiding.

14. In C++, class variables are known as

(A) class (B) functions C) members D) objects.

15. Which operator cannot be overloaded?

 $(A)$ +  $(By++$   $(C)$ >  $(D)$ ::

16. Which of the following is not a word processor?

(A) Lotus Amipro (b) Word Pro (C) MS Word (D) Lotus 123.

17. To move to the end of the document, press

(A) Home (B) End (C) Ctri + Home (D) Ctrl + End.

18. Which key combination is used to centre a paragraph?

(A) Ctrl + C (B) Ctrl + R (C) Ctrl + E (D) Ctrl + J.

- 19 Each time the Increase indent button is clicked, the paragraph is indented to ......:.......from left margin.
	- (A) 1 inch (B) vinch (C) inch (D) 2 men.

20.'Which key may be pressed to select the spelling command ?

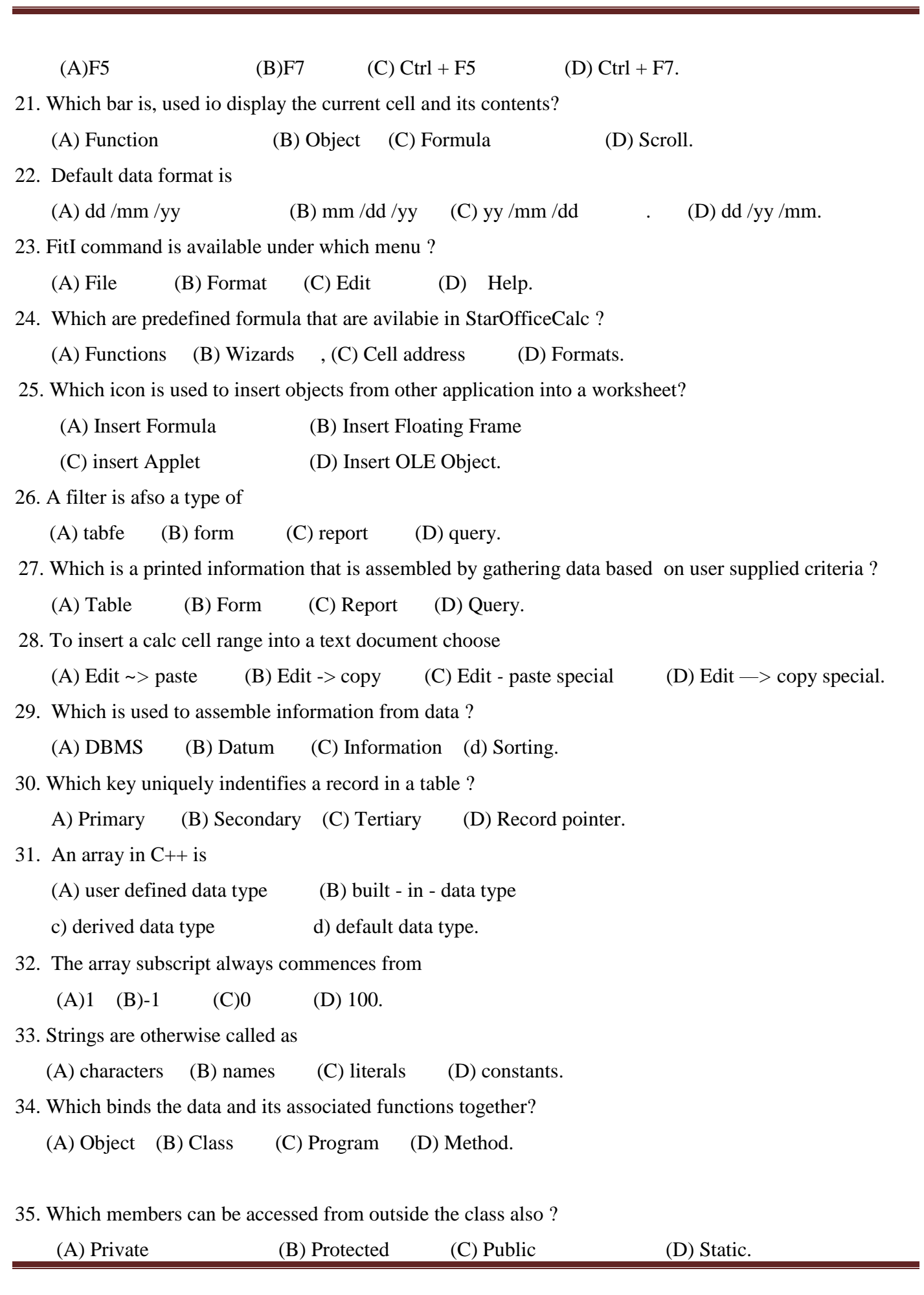

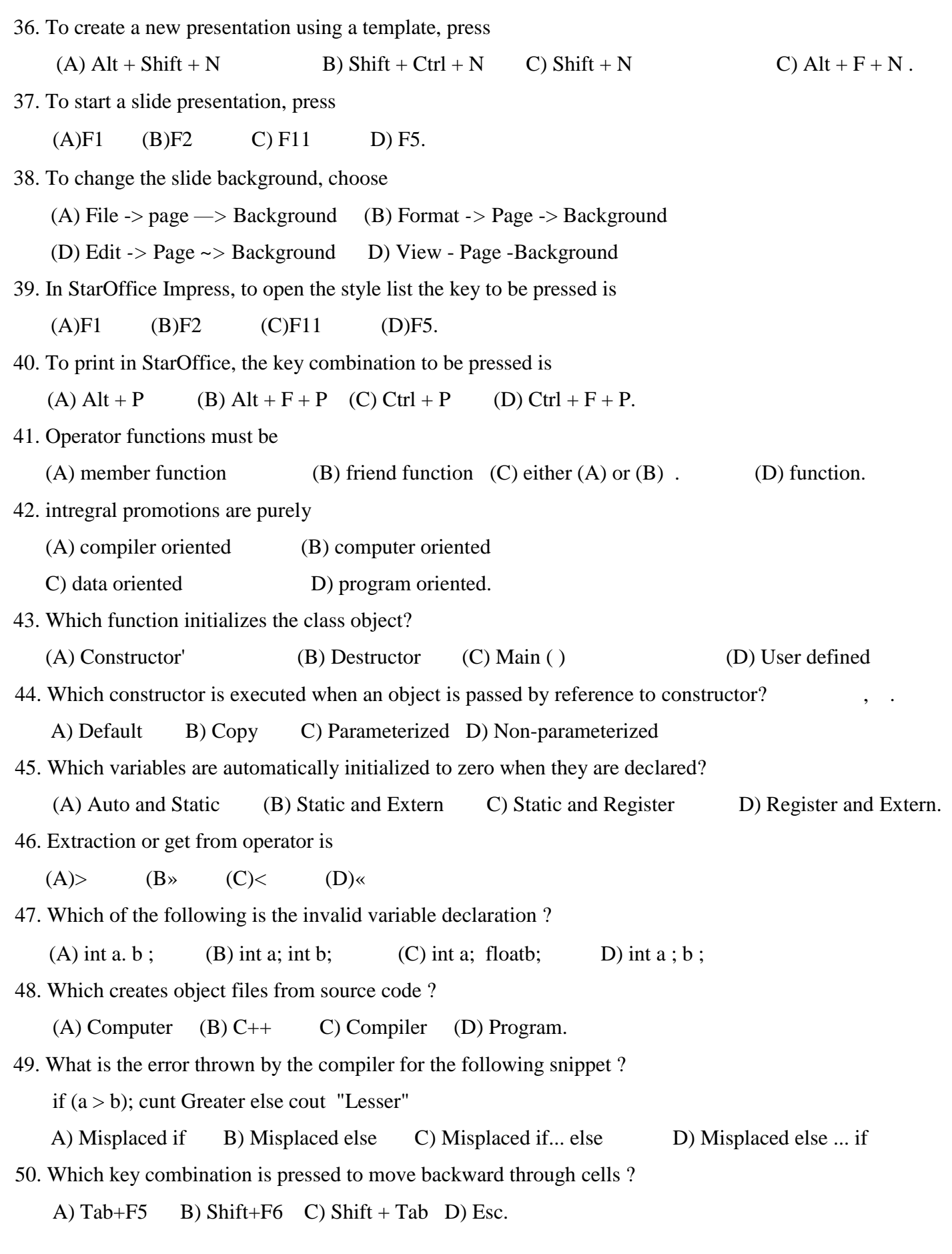

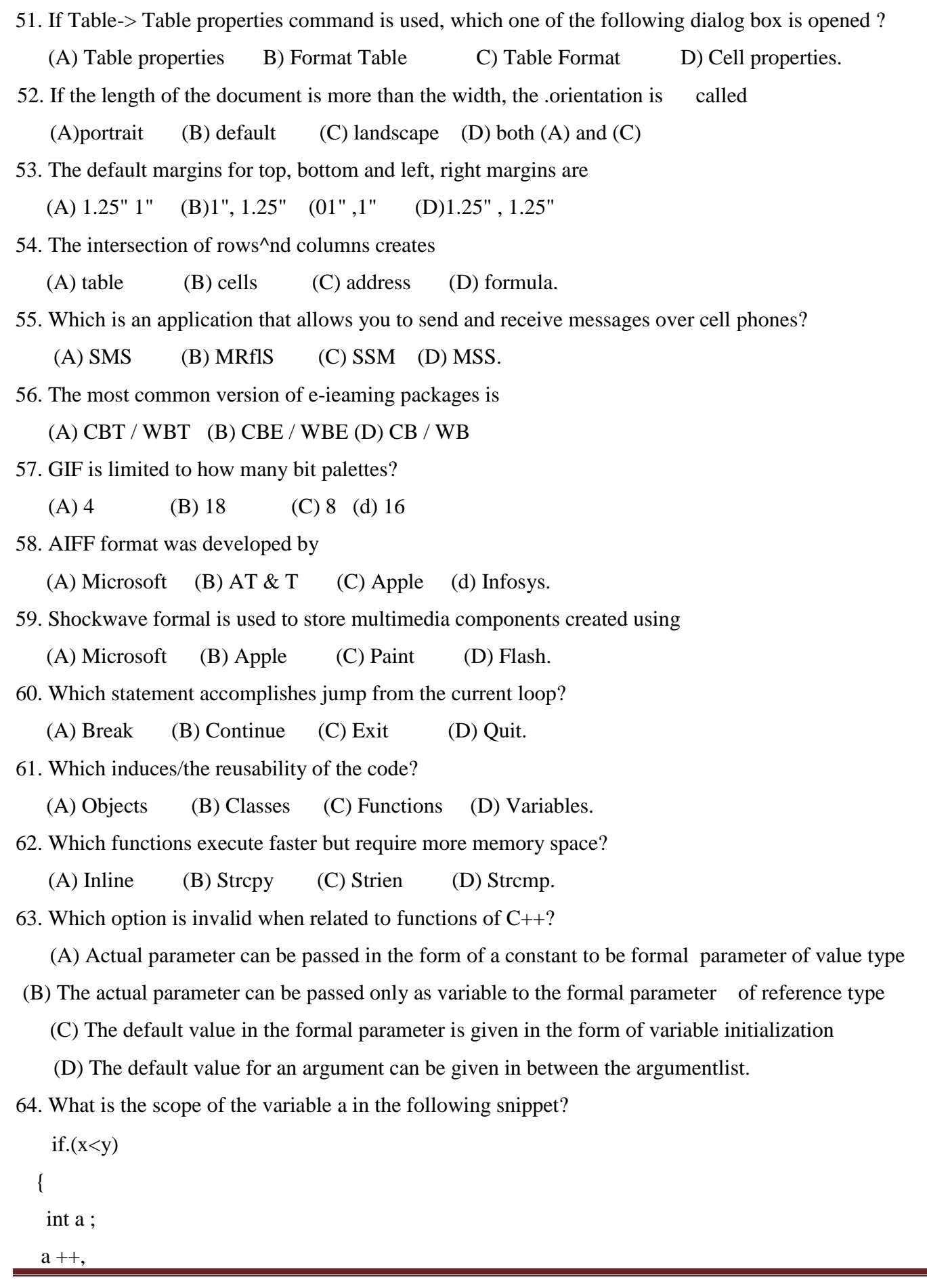

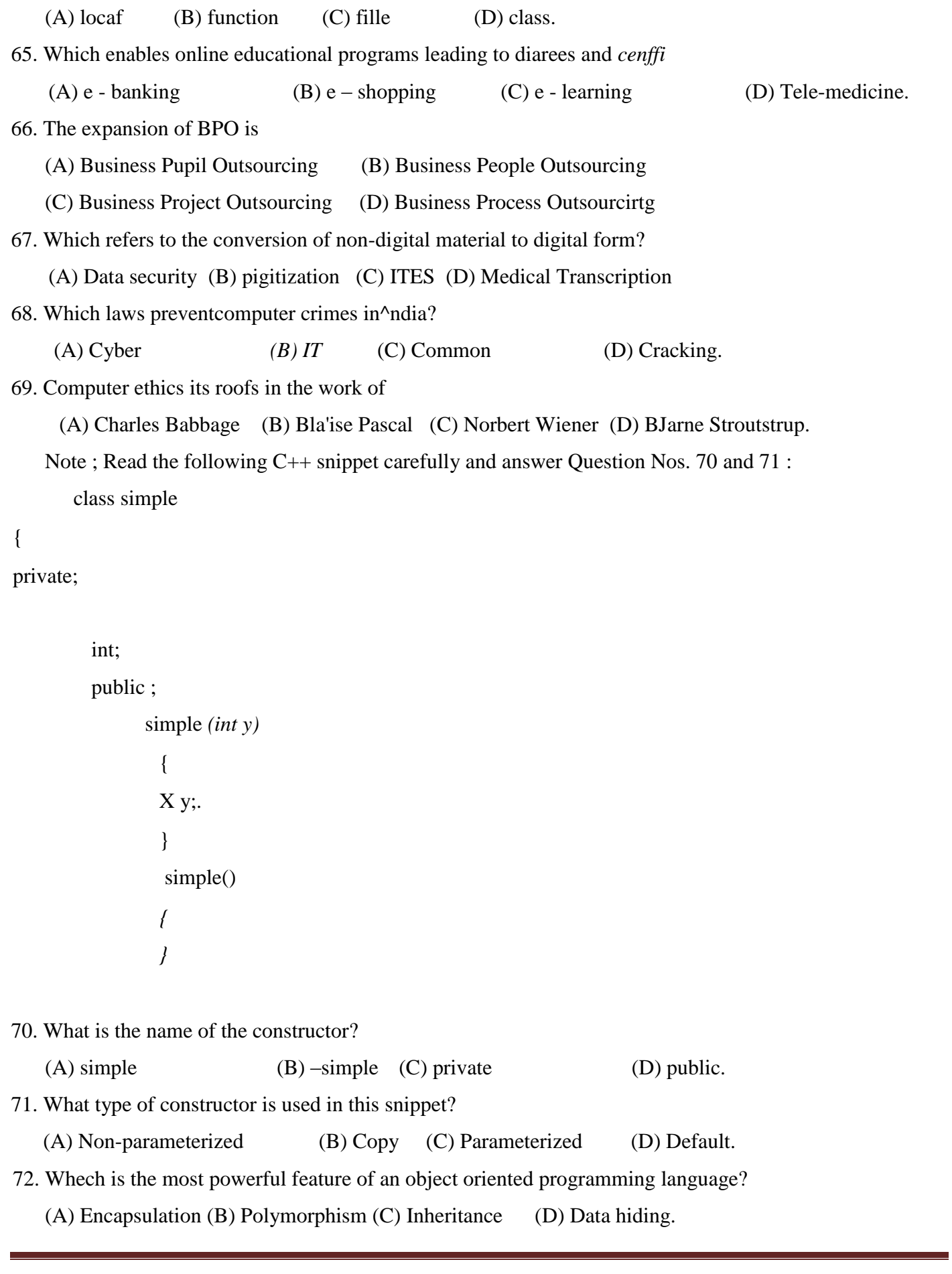

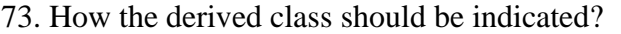

- (A) Class der\_name : visibility mode base class \_id
- (B) Class der\_name:; visibility moide base classJd
- (C) Class der\_name; visibility mode base classed
- (D) Class der\_name, visibility mode, base class \_id.
- 74. The default visibility mode is
	- (A) private (B) protected (C) Public (D) class.
- 75. Which unit enables data storage and management?
	- (A) Archive (B) Memoframe (C) projection TV (D) Robot.

# **JUNE - 2010**

1. Choose the correct answer 1. It is interesting to observe that 85% of the computer usage is .............. A) word processing B) database C) spreadsheet D) AH of these 2. We can purchase any product, any brand, any quantity from any where through  $(A)$  e-market (B) m- shopping  $(C)$  e-commerce (D) e.shopping 3. Which refers of the conversion of non- digital material to digital form ? (A) Telemedicine (B) Digitization (C) Data management (D) Teleshopping 4. The two important aspects that must be ensured by the ITES provider are (A) data security and customer privacy (B) customer satisfaction and needs (C) Persona! security and customer satisfaction (D) better look and feel. 5. Which is the illegal access to the network or-computer system? (A) Cracking (B) Virus C) Piracy D) Stealing 6. Which is a self replicatkig program that can cause damage to data and file stored on your computer ? (A) Piracy (B) Cracking (C) Virus (D) Ethics 7. The destructor has the same name as that of .the class, prefixed by which character?  $(A) + (B) \sim (C) * (D)$  Note: Read the following C++ program and answer Question Nos 8 to 10: class A {

int x, y; protected;

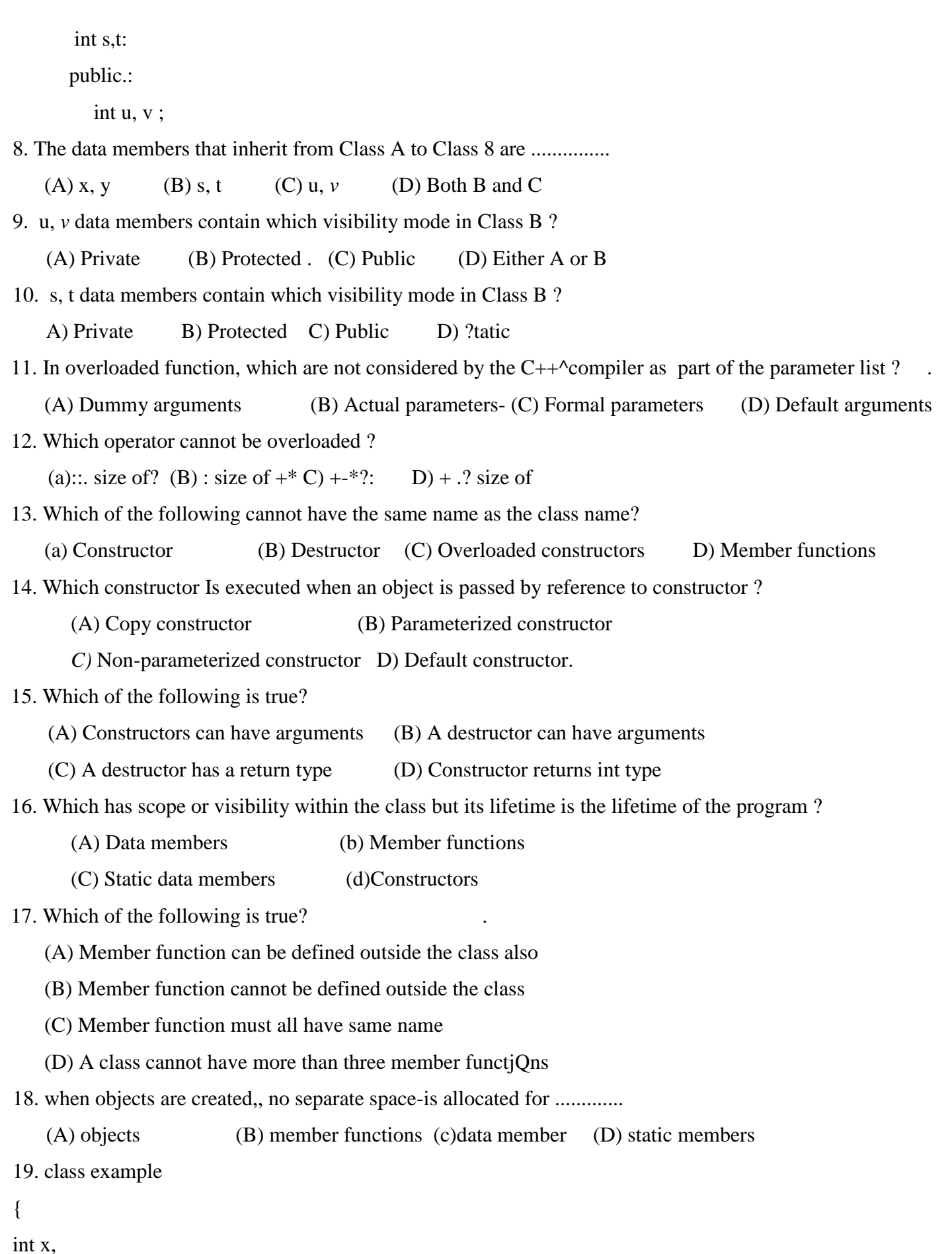

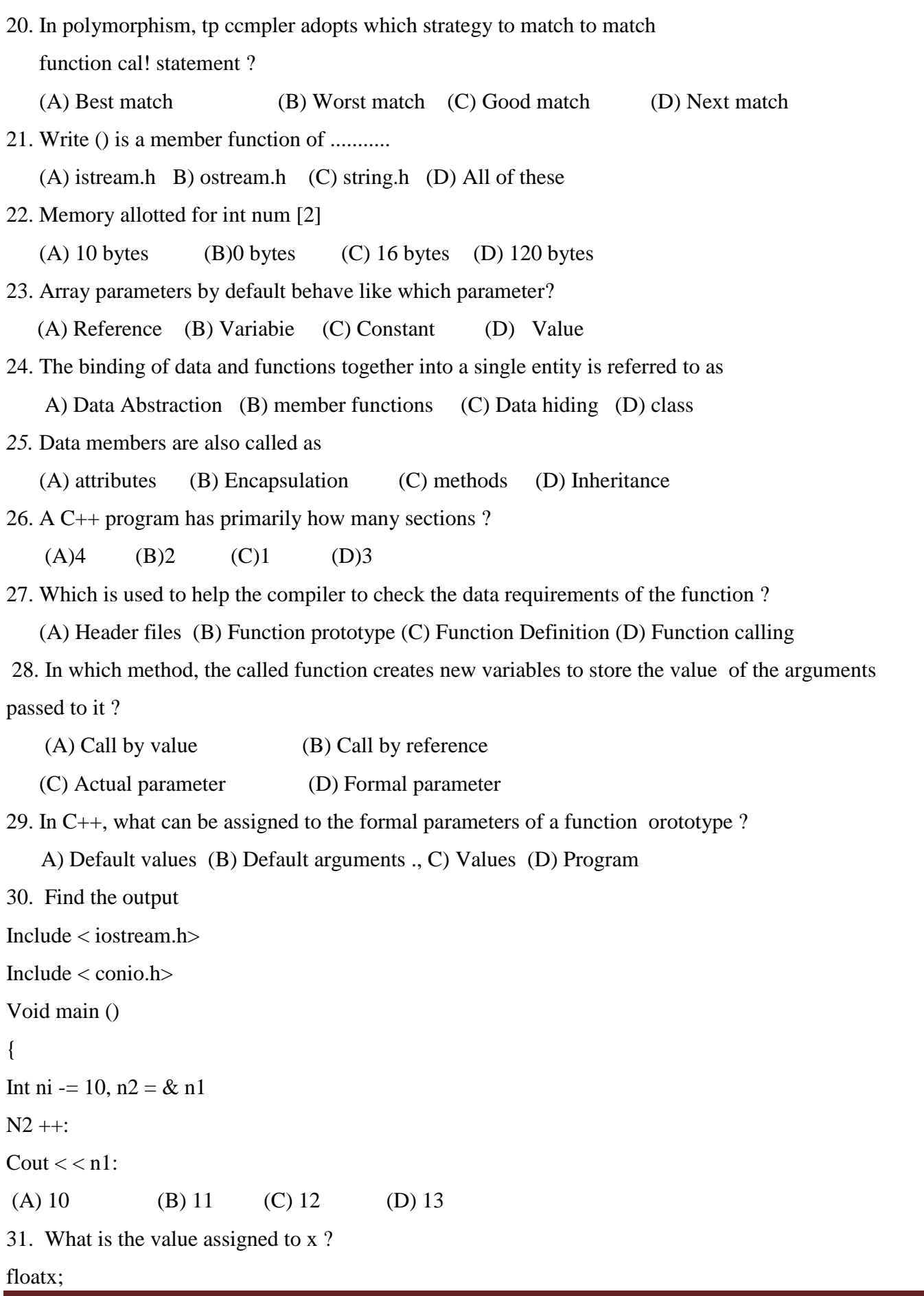

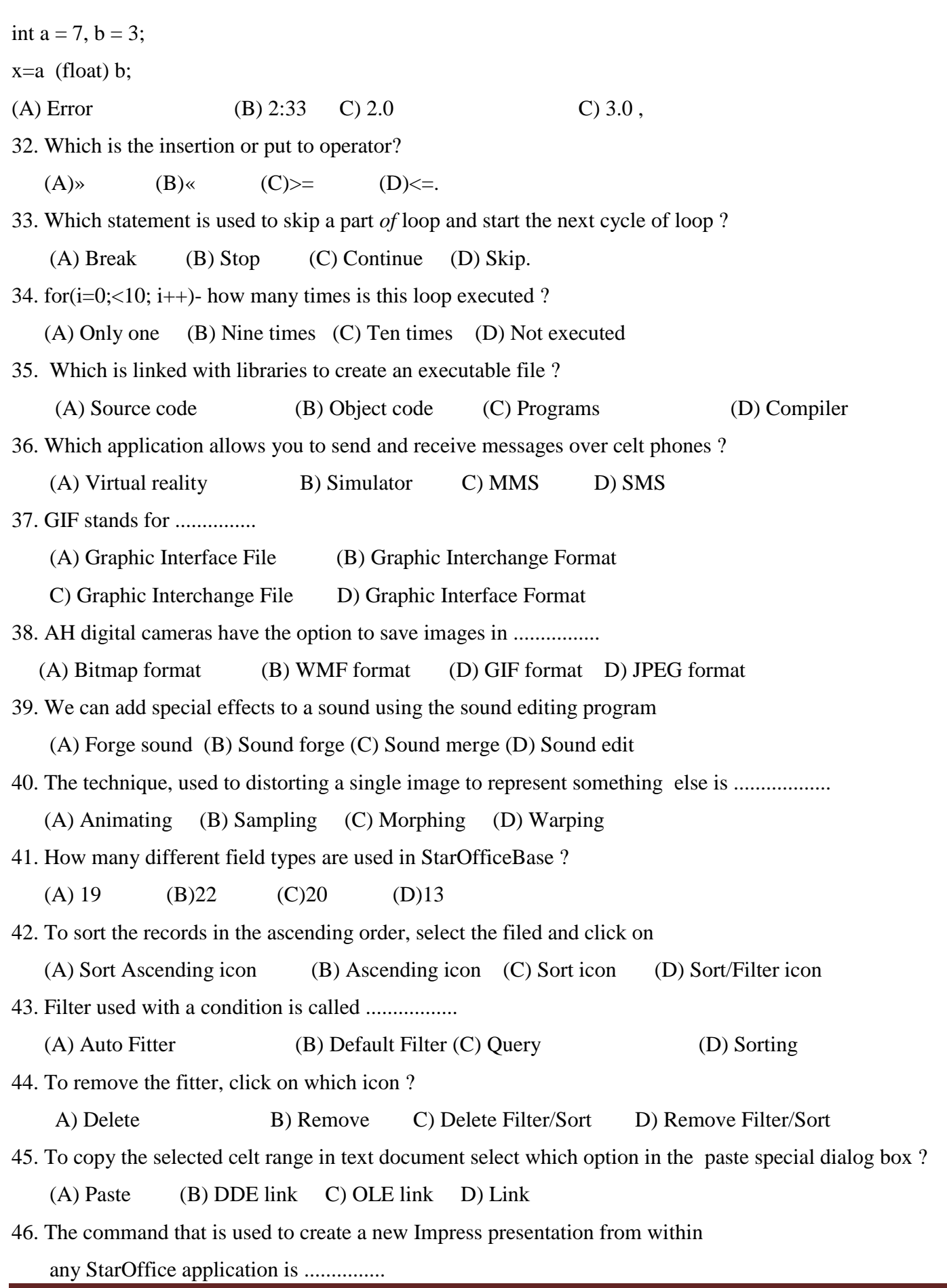

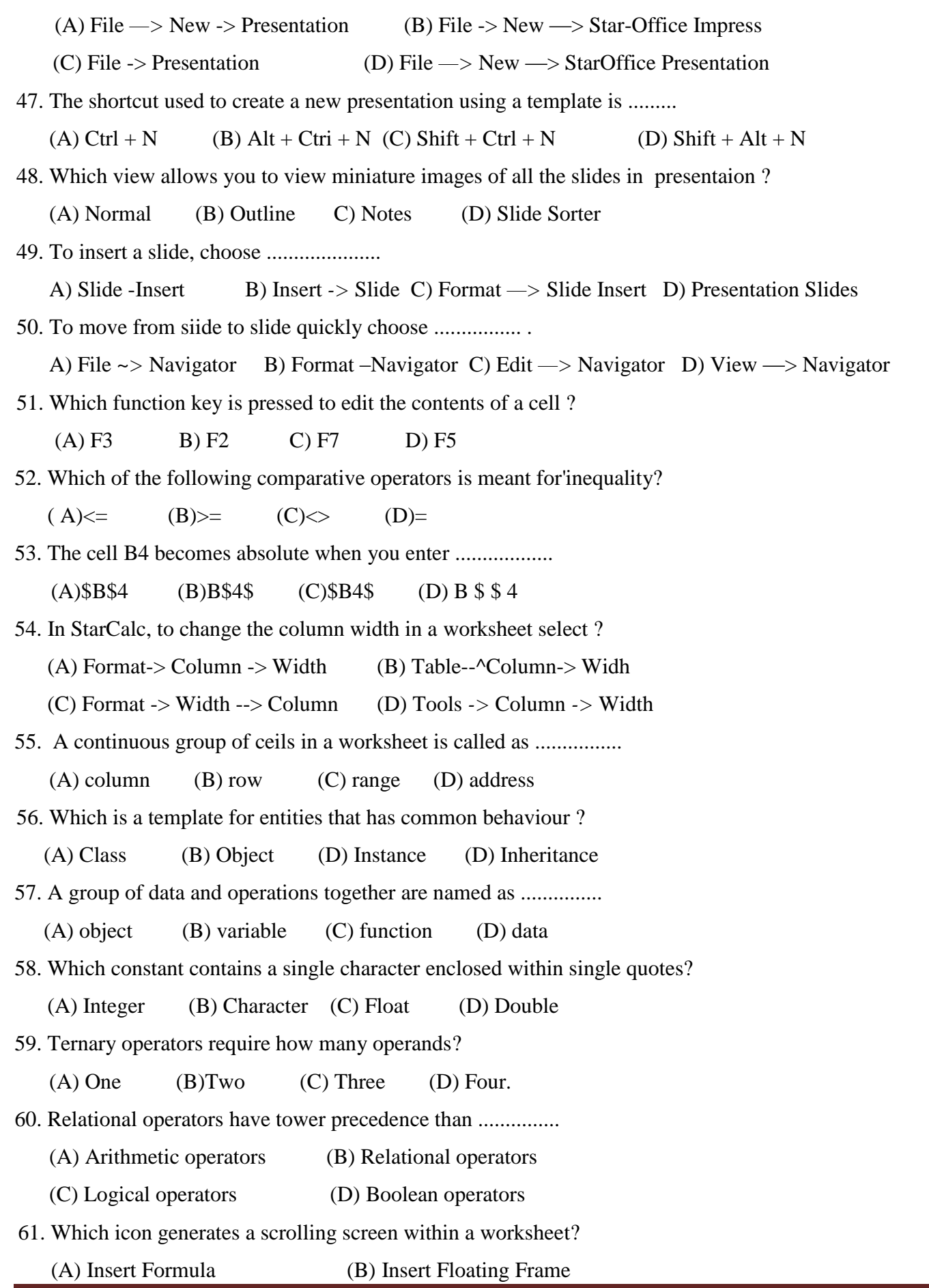

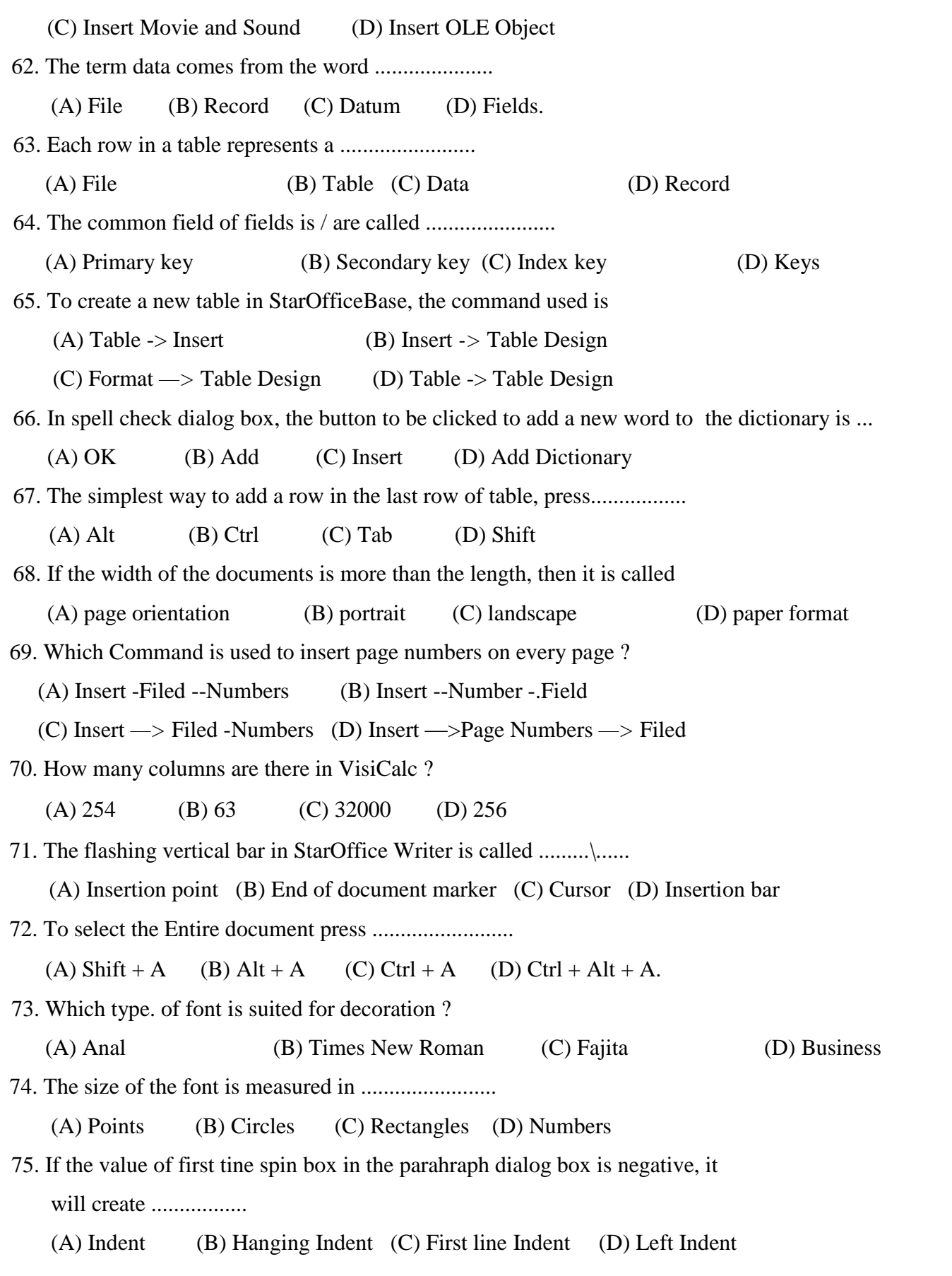

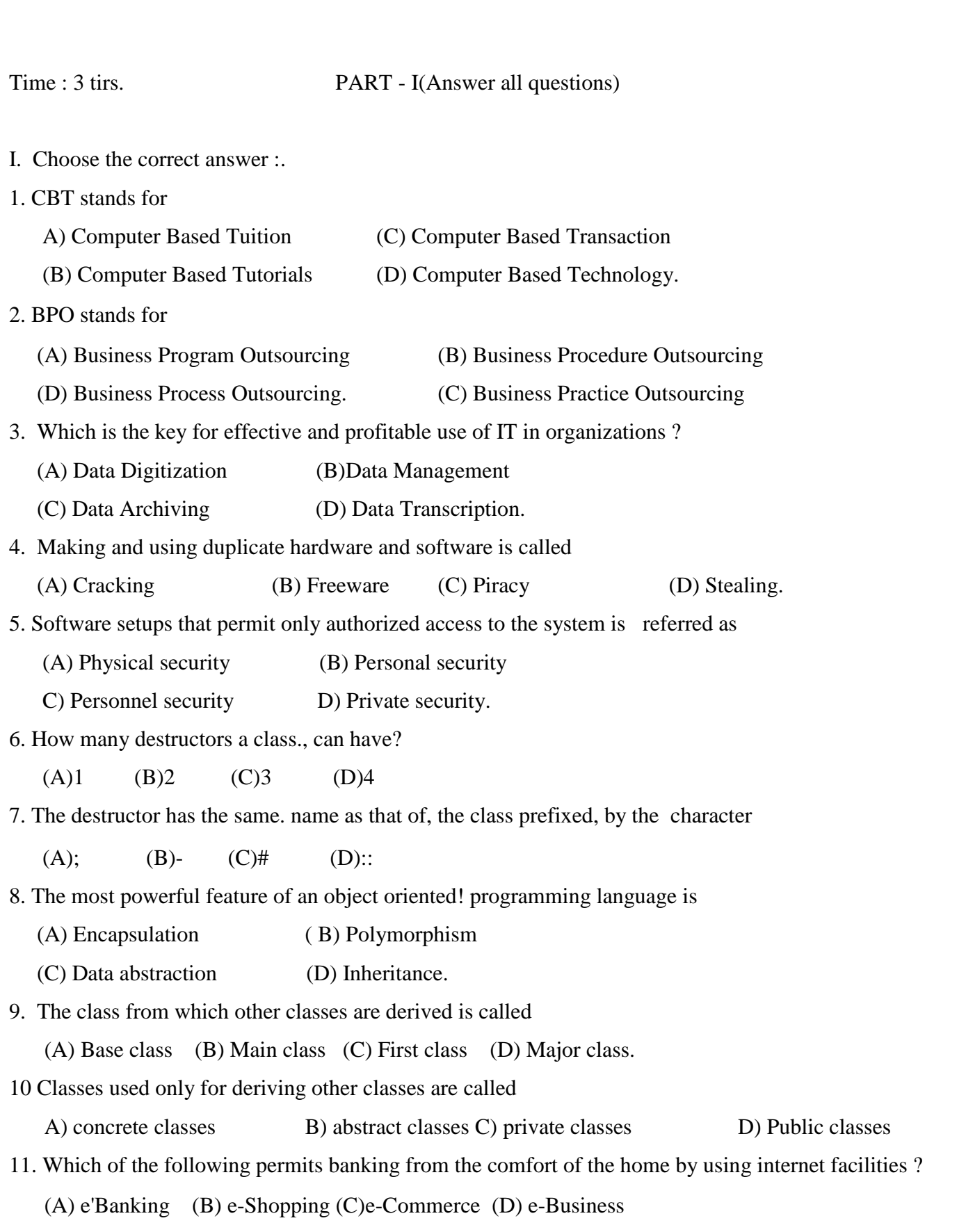

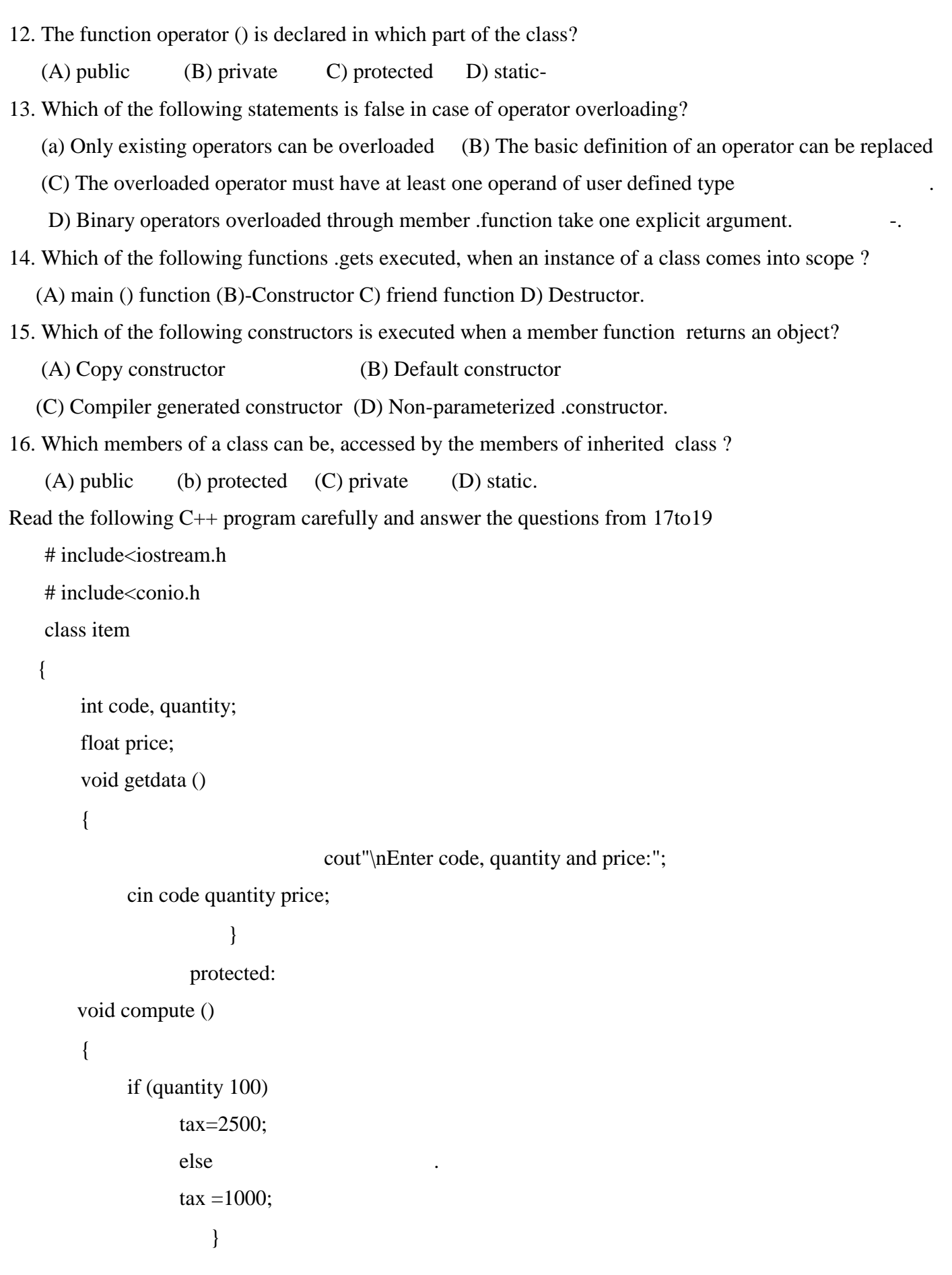

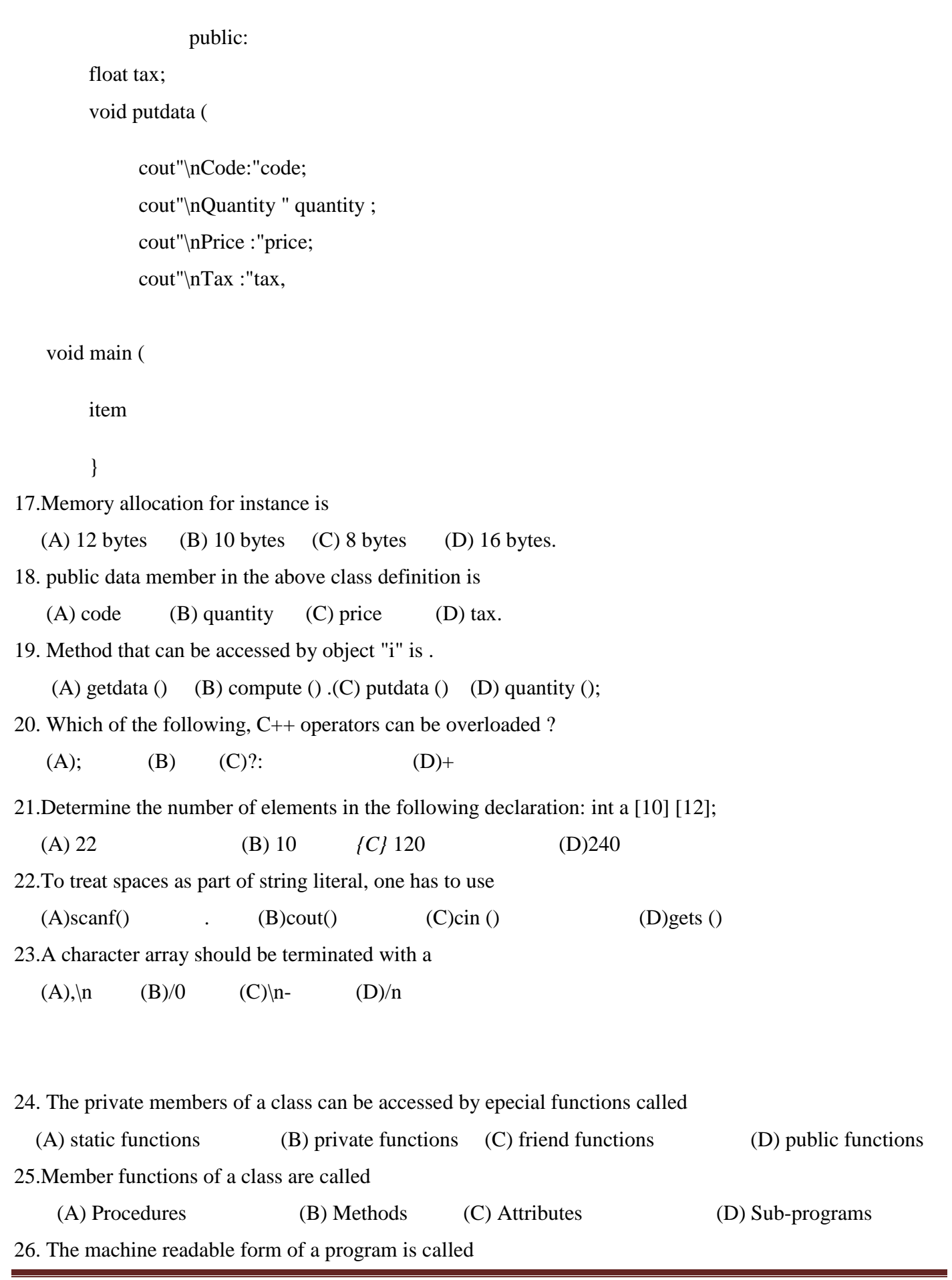

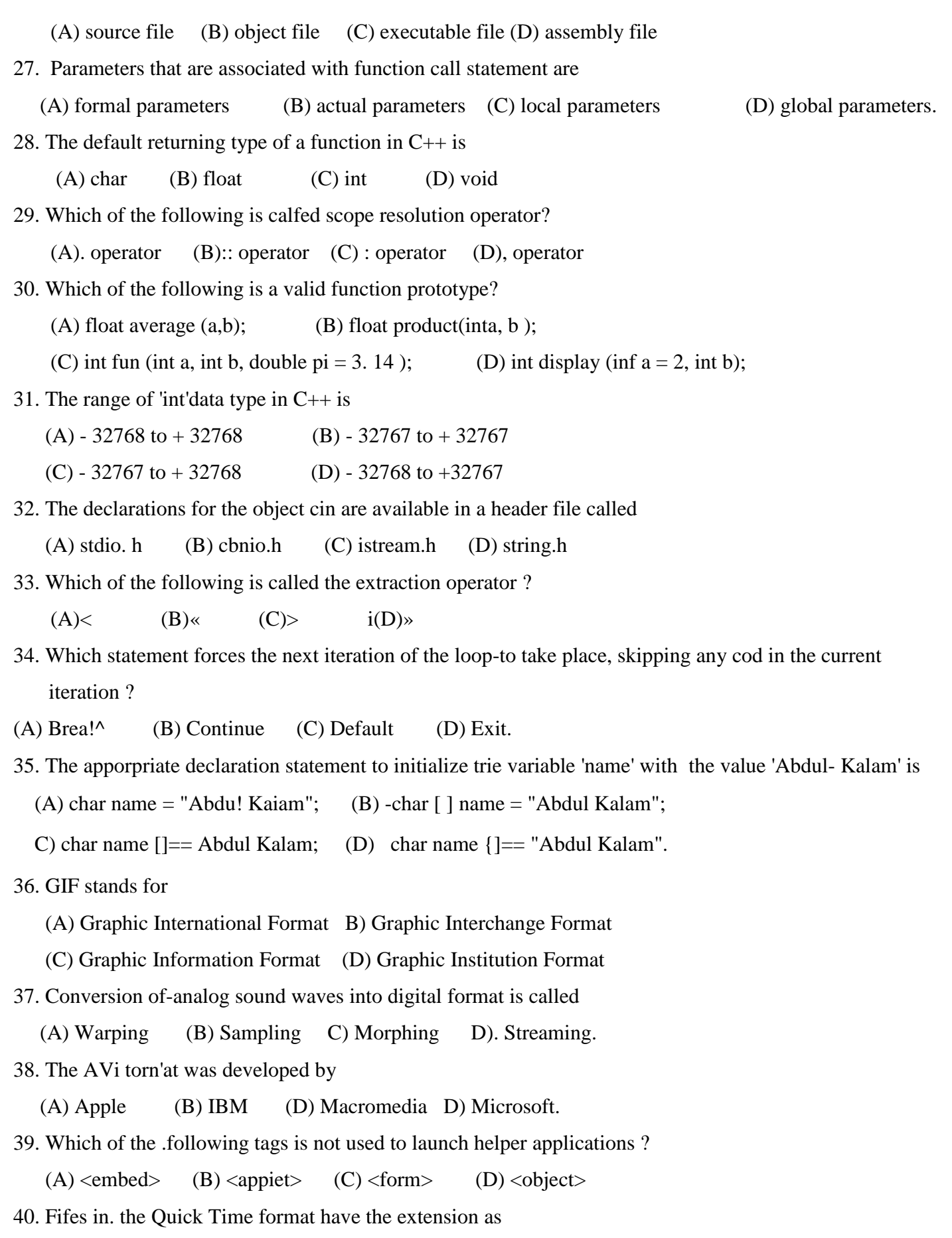

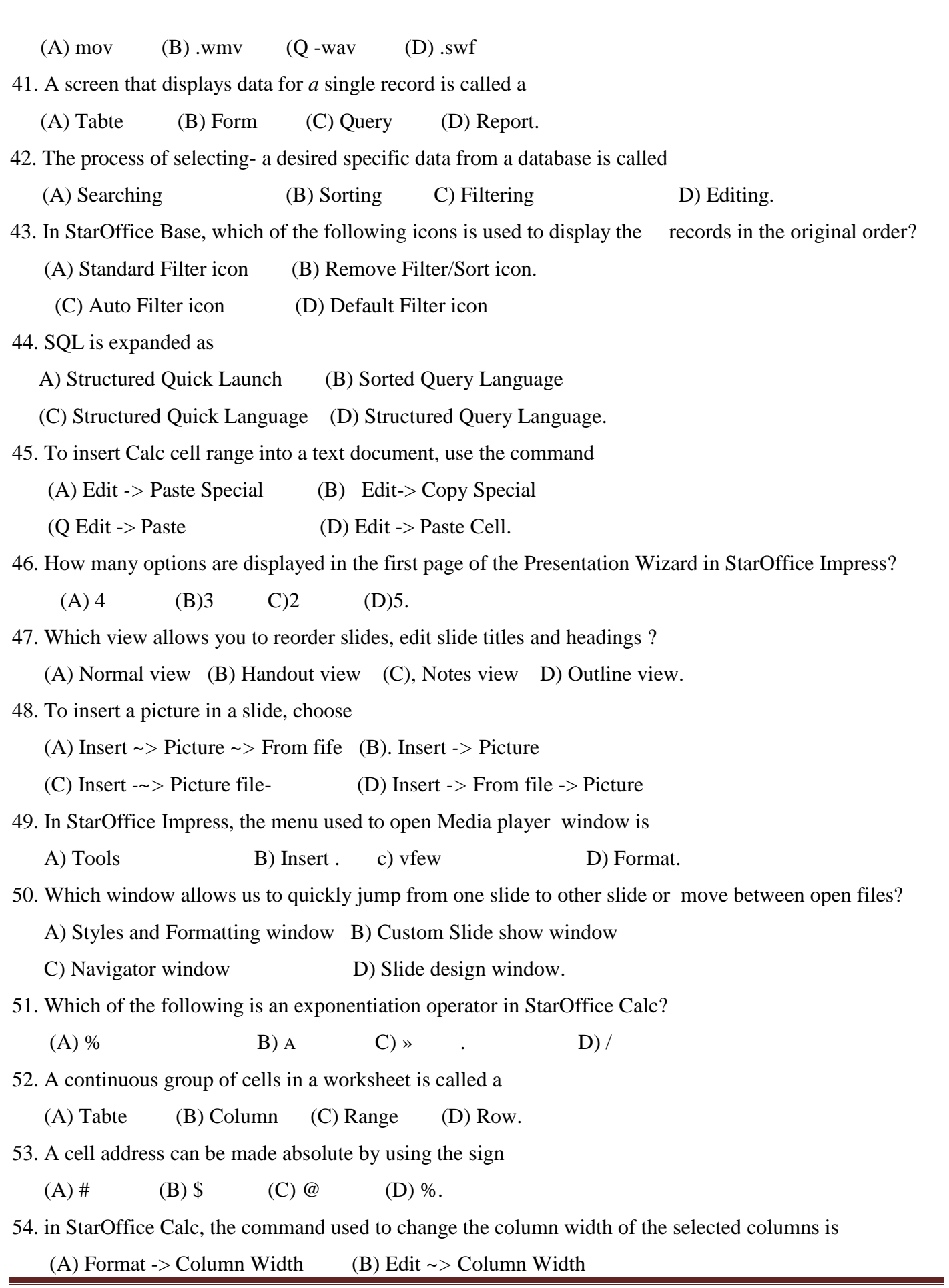

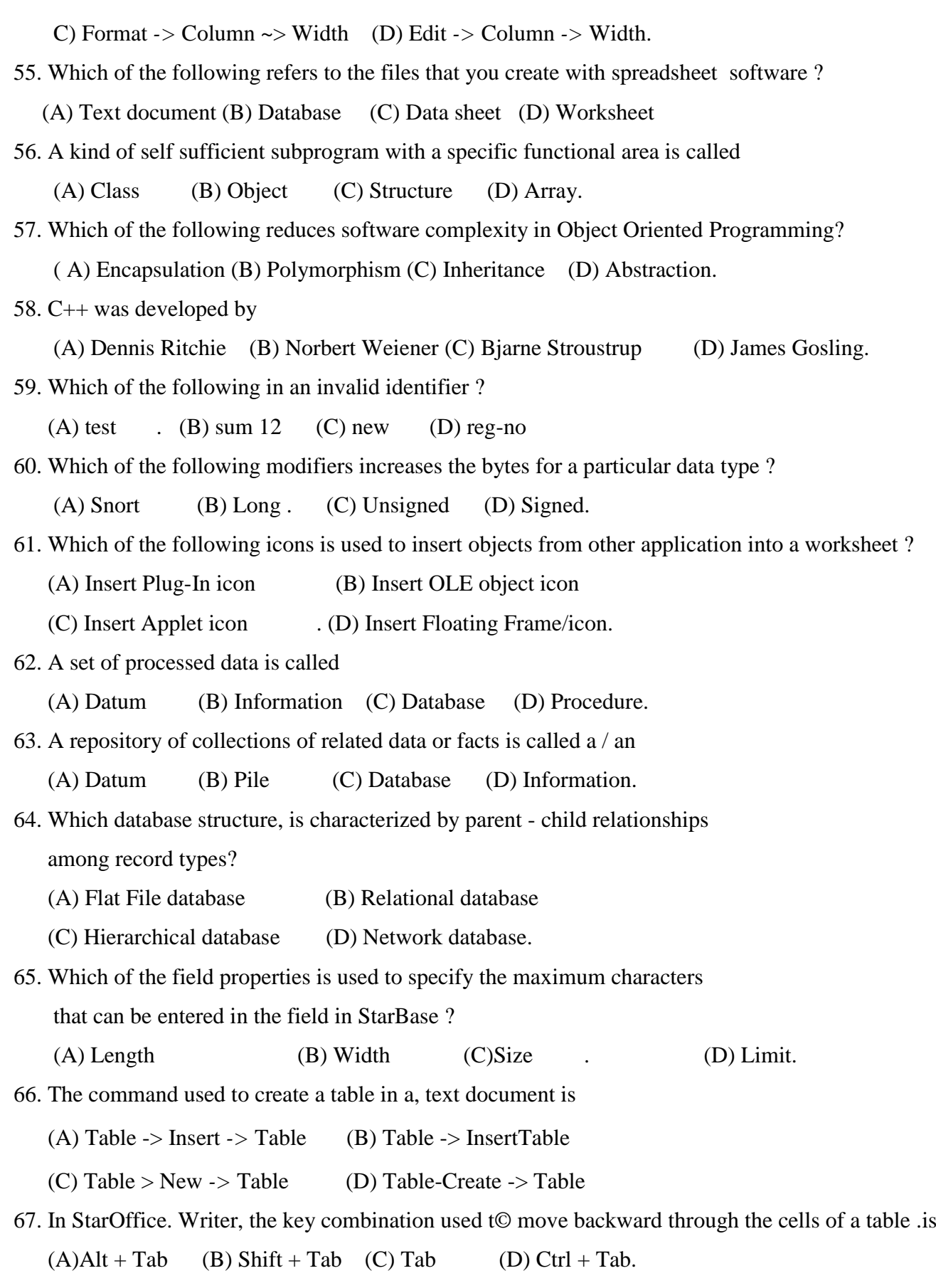

68. The default value for left arid right margins of StarOffice writer document is

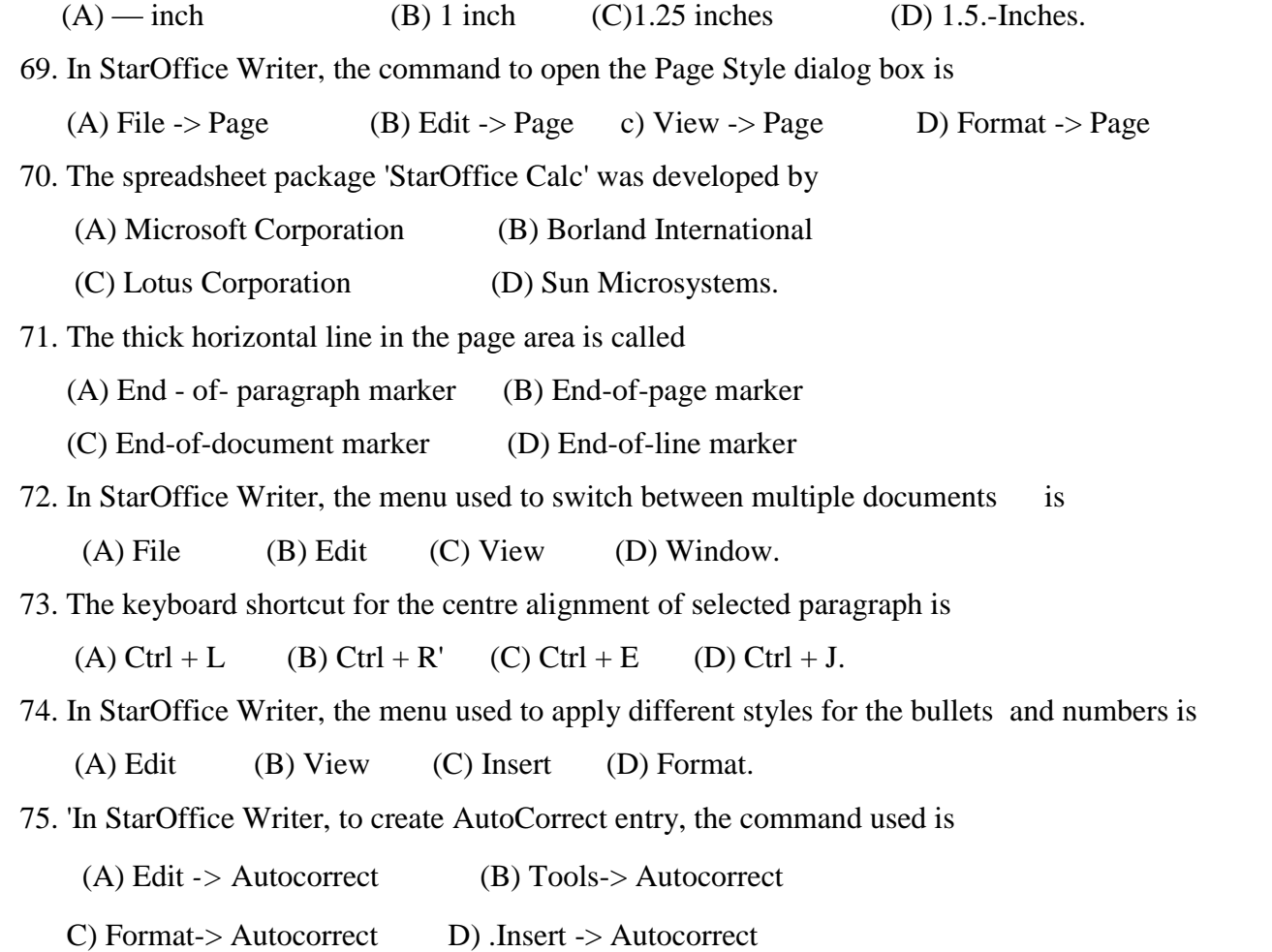

# **JUNE-2011**

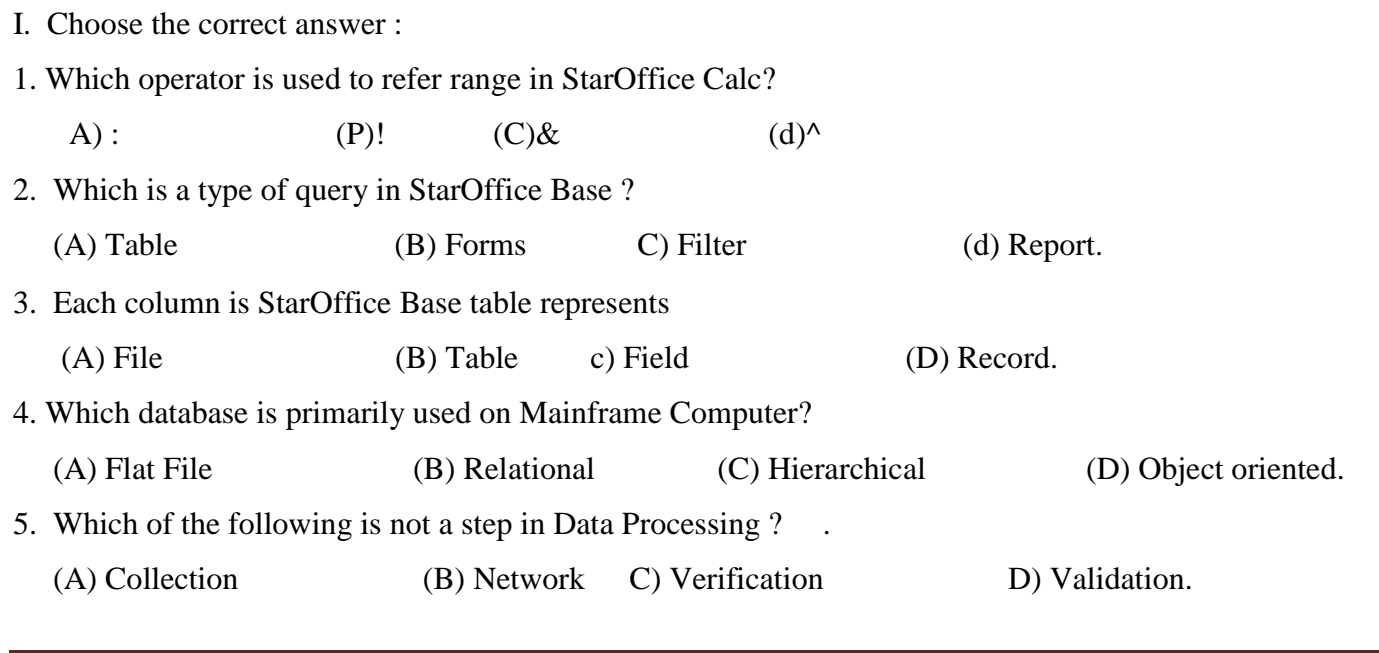

# **PUGAL XII C.S ENGLISH MEDIUM PUBLIC ONE MARK**

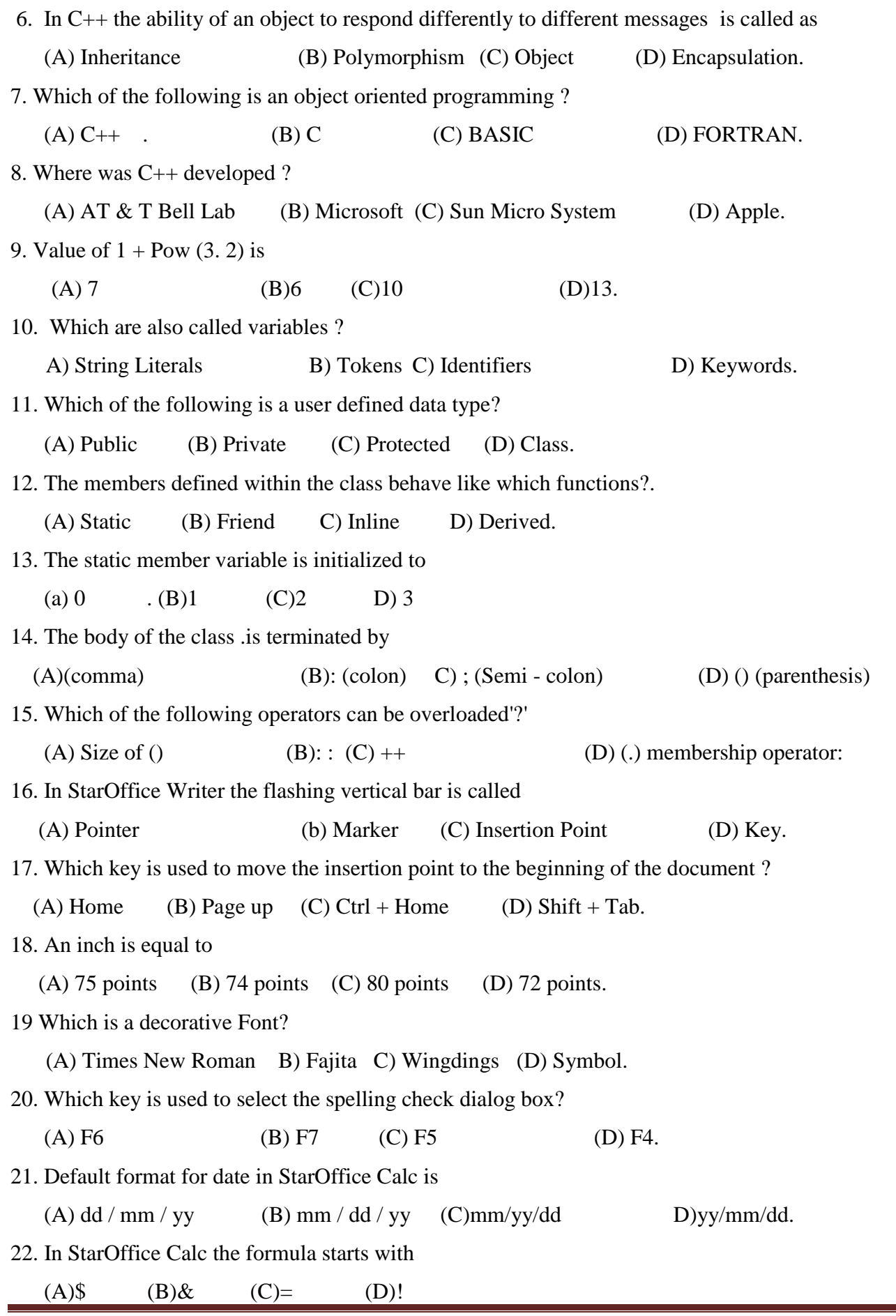

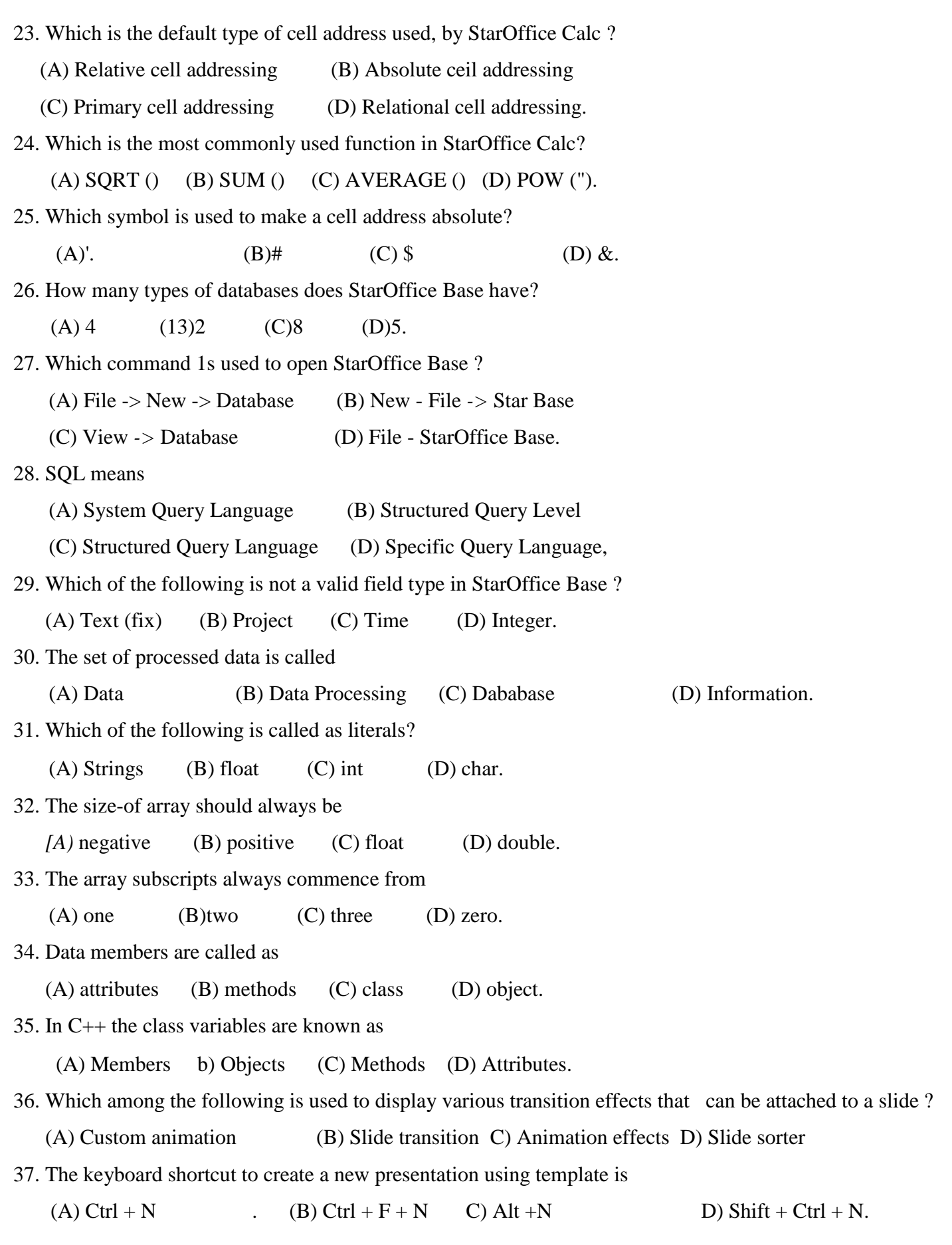

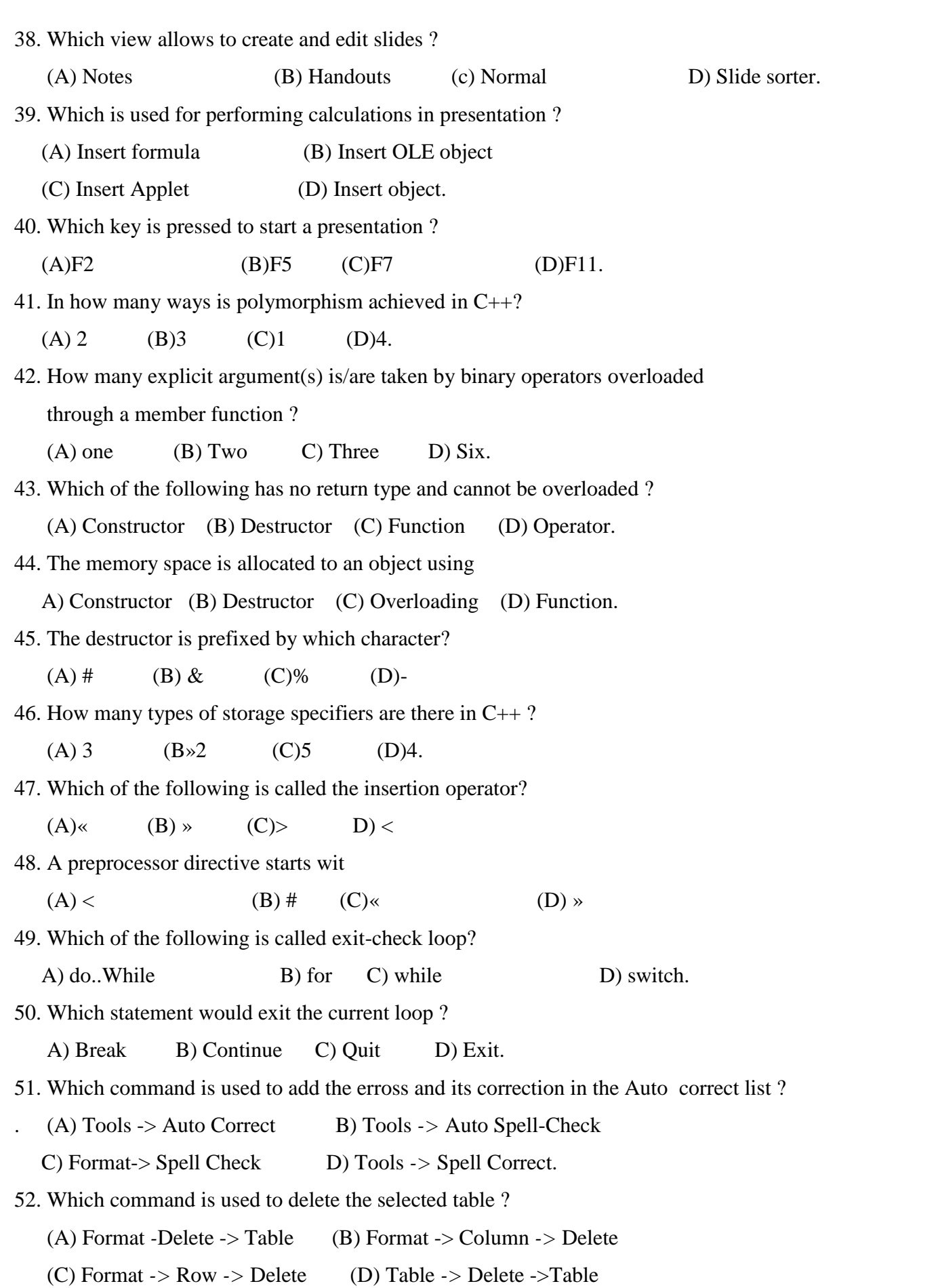

53. To move forward through -the cells press (A) Tab (B) Shift + Tab (C) Ctrl + Tab (D) Alt + Tab. 54. The default left and right margins in StarWriter are (A) 1 inch (B) 2.25 inches (C) 1.25 inches (D) 3.25 inches. 55. Dan BricHin and Bon Frankston invented (A) StarOffice Catc (B) LOTUS 1-2-3 (C) Quatro Pro (D) Visi Cafe. 56. Files in qu'cktime format have the extension (A) qtf  $(B)$  .mov  $(C)$  .qft  $(D)$  .swf 57. Snd format was- developed by . (A) Apple (B) IBM (C) MPEG (D) Microsoft. 58.Which techmque is used to blend two or more images to form a new image? (A) Rendering (B) Warping (C) Morphing (D) Animating. 59. Frequency is a'so called as (A) Pitch (B) Crest (C) Sampling (D) Sound, 60. GIF is limited to how many palettere ? (A) 16 bit (8)8 bit (C) 32 bit (D)64 bit 61. The machine readable form of a program is cajled as (A) source code (B) object file (C) compiler (D) executable file. 62. The function that returns no value is declared as  $(A)$ int  $(B)$ char  $(C)$  float  $(D)$  void. 63. Parameter associated with call statement is called (A) actual (B) dummy (C) function (D)fomnal. 64. The function name may include a set of parameters, enclosed in parenthesis separated by (A); (B), (C): (D):: 65. How many types of scopes are there in C ? (A) 3 (B) 5 (C) 4 (D) 6. 66. Computer Ethics - has its roots in the work of (A) Donn Parker (B) Rick Mascitti (C) BjameStroustrup (D) Norbert Wiener 67. Which enables data storage and management? (A) Emotion containers (B) Memo frame (C) Data monitors (d) Archive unit. 68. BPO means (A) Business Process Outsourcing (B) Business Process Office
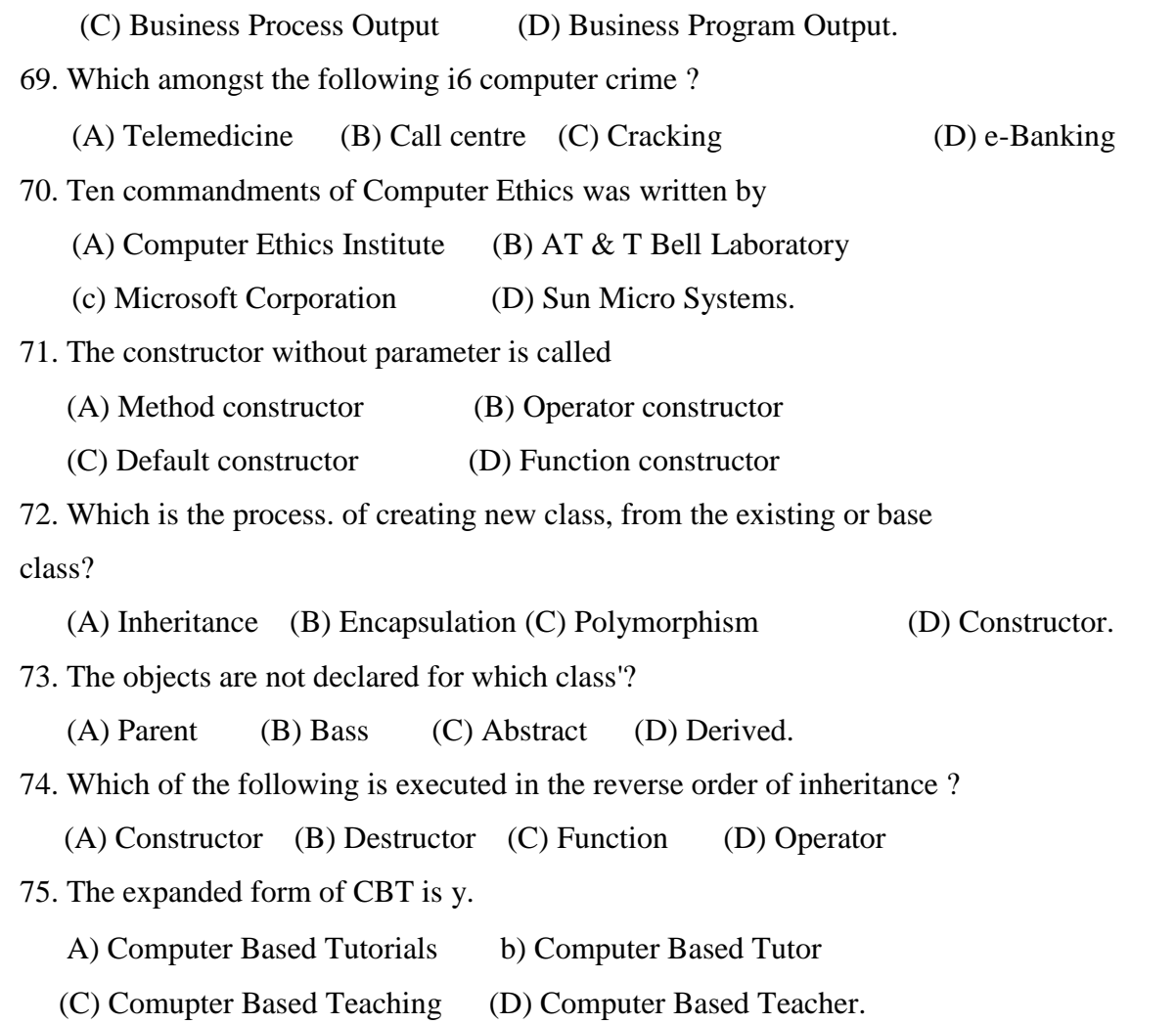

# **OCTOBER -2011**

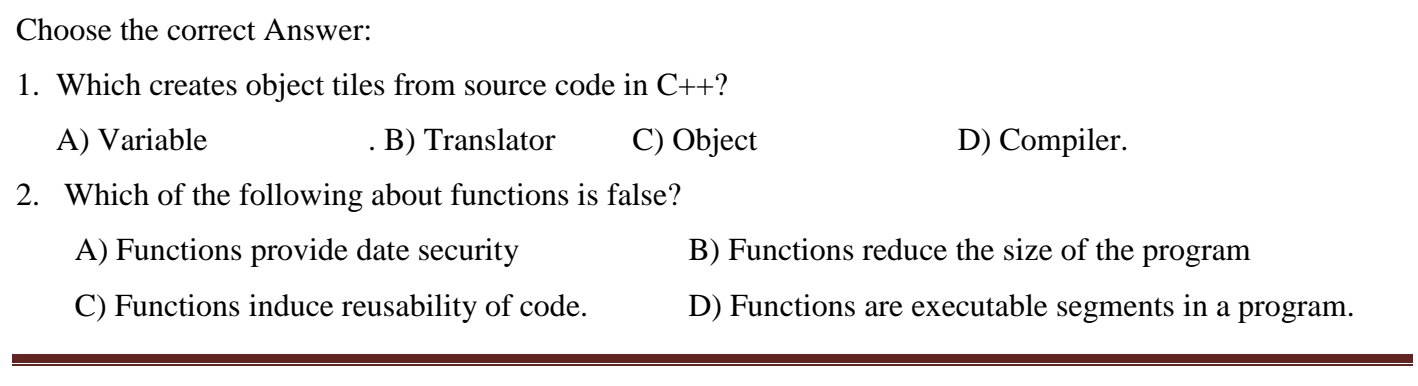

## **PUGAL XII C.S ENGLISH MEDIUM PUBLIC ONE MARK**

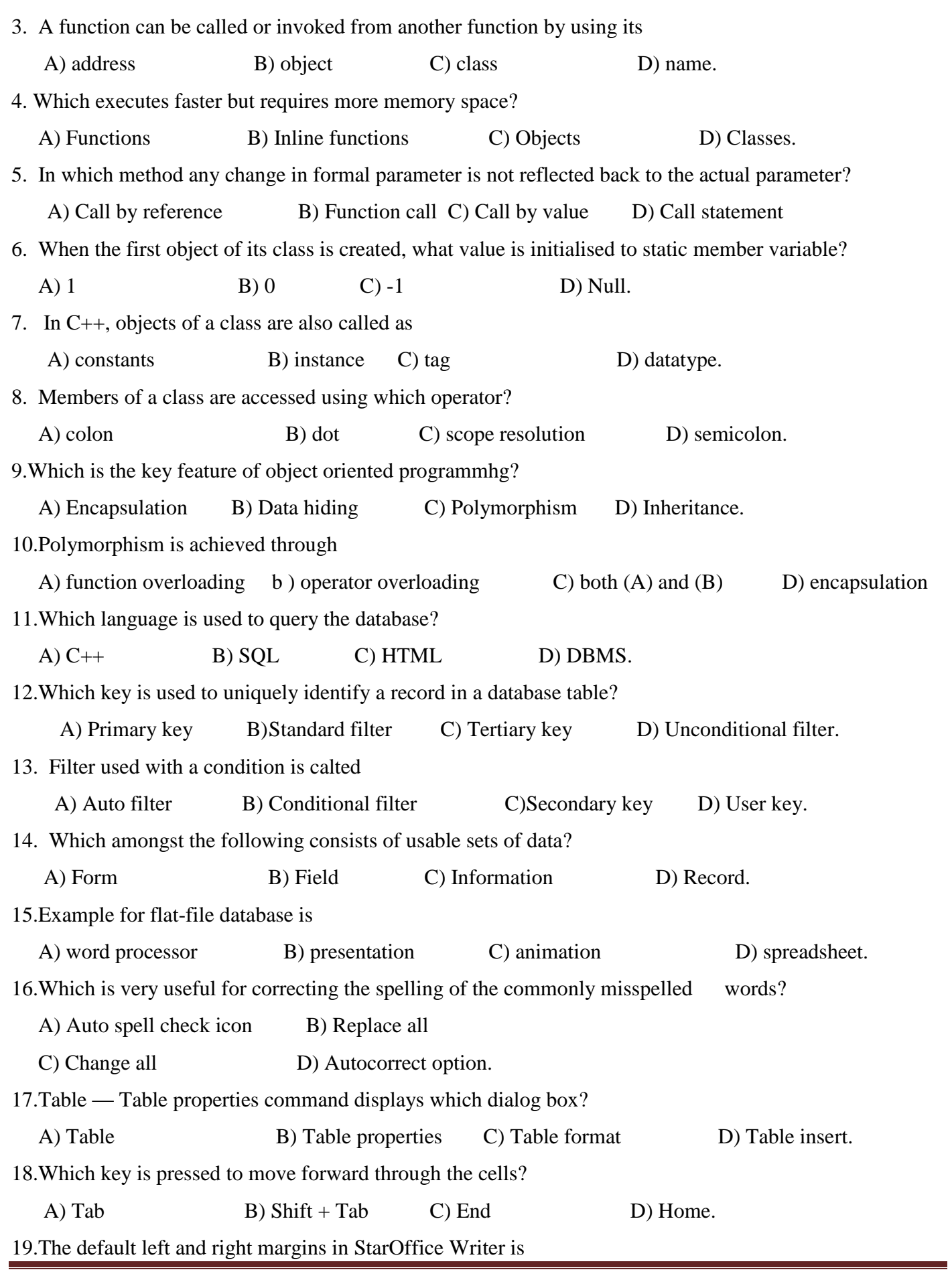

## **PUGAL XII C.S ENGLISH MEDIUM PUBLIC ONE MARK**

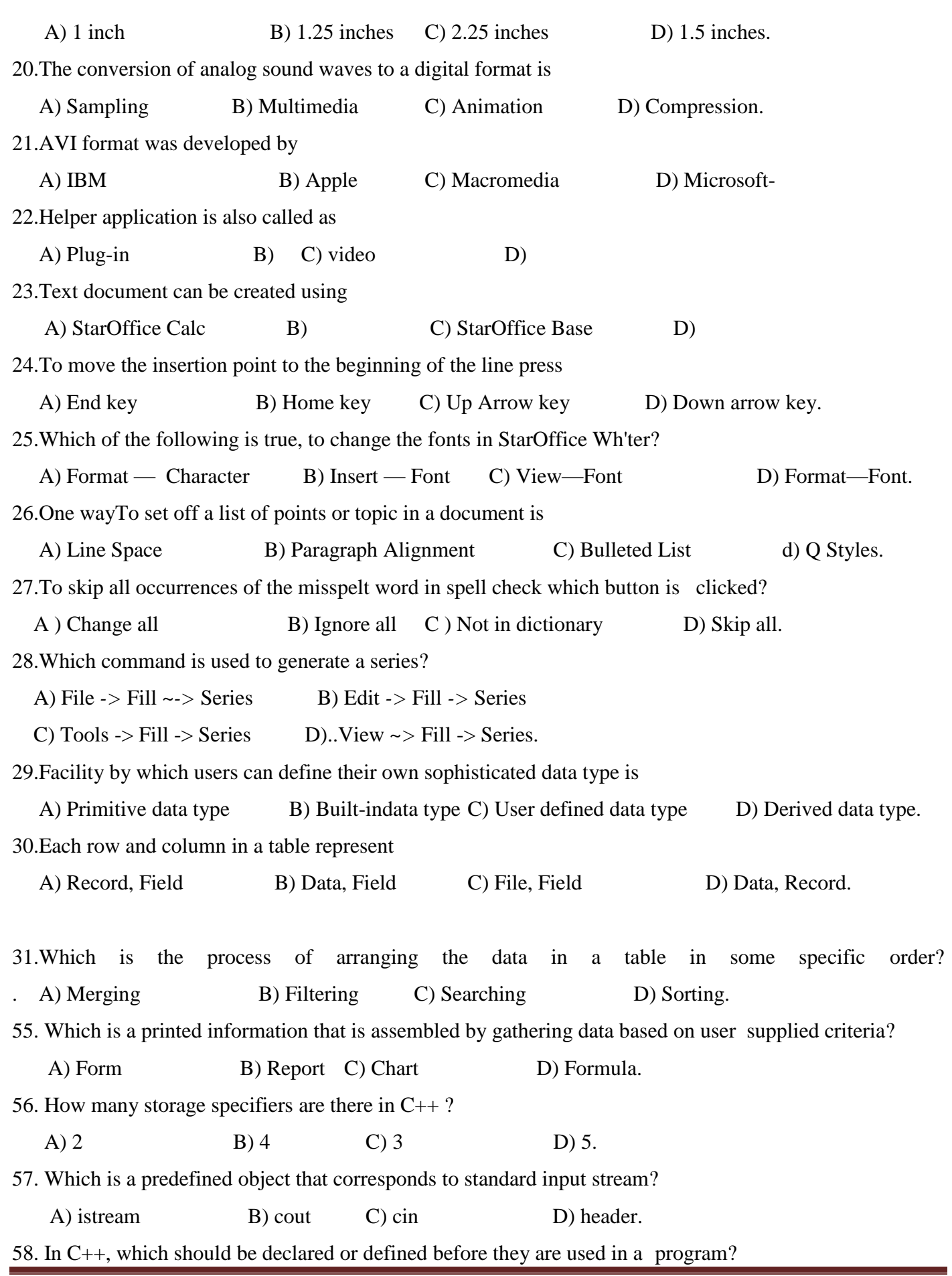

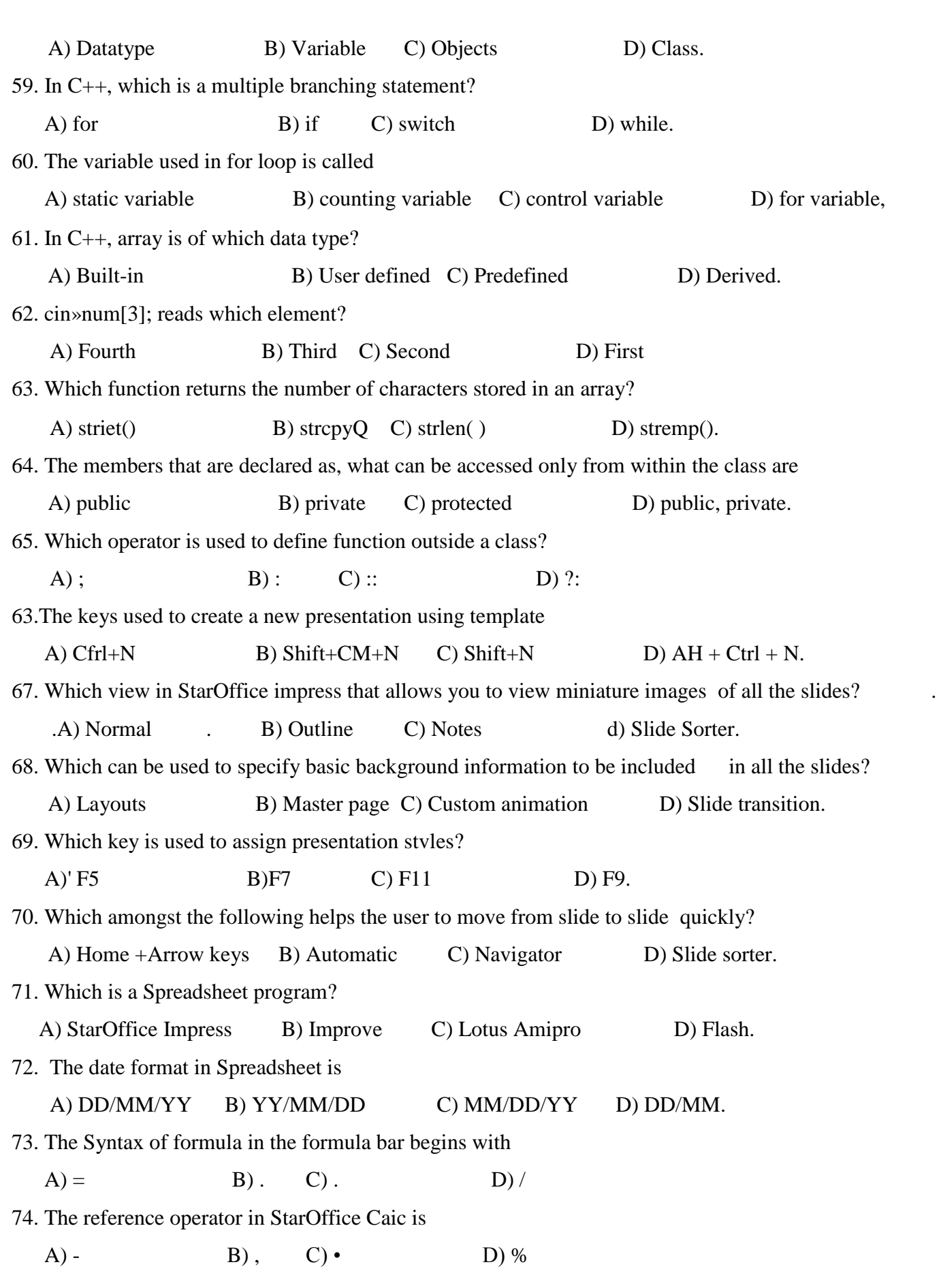

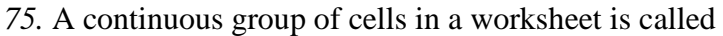

- 
- A) formula B) range C) rows D) columns.

Choose the correct Answer: 1. Which menu is used to switch between documents in StarWriter? A) File B) Edit C) Window D) Insert 2. What is theshortcut key to cut text in StarWriter? A) Ctri+C B) Ctri+V C)Ctri+M D) Ctrl + X 3. How many points to an inch for font size in StarWriter? A) 72 B) 64 C) 73 D) 48 4. The named set of defaults for formatting text in StarWriter is A) Indenting B) Style C) Highlighting D) Hanging indent 5. Which key is pressed to select the spelling command in StarWriter? A) F7 B) F1 C) F2 0) F6 6. Which displays any alternate spelling in the spell check dialog box in StarWriter? A) Choices B) Not in dictionary C) Dictionary . D) Suggestions 7. Which key 1.3 used to move backward through cells in a table in StarWriter? A) Tab B) Shift + Tab C) Enter D) Ctrl + Tab 8. In StarWriter. the simplest way to add a row in the last row of the table in the document is A) Ctrl B) Tab C) Shift + Tab 0) Alt. 9. In StarOfficeWriter, the command to insert page numbers in the footer area of the document is A) Insert -> Page number B) Format -> Page Number C) Insert-> Fields Number D) Insert- Fields *->* Page Number 10. The number of rows in Visicalc is A) 64 B) 256 C) 254 D) 255 11. Which amongst the following' is used to display the current cell and its content in StarCalc? A) Formula bar B) Function bar C) Status bar D) Object bar

#### **PUGAL XII C.S ENGLISH MEDIUM PUBLIC ONE MARK**

12. Which is the reference operator in StarOffice Calc? A) % B) & C)<sup>A</sup>  $D$ )! 13. The predefined formulae available in StarOffice Calc is called A) function B) autoformat C) address D) autofill 14. In StarCalc. which menu contains Auto Format? A) File B) Edit C) Format D) Style 15. In StarCalc, to begin with in a worksheet, the celt pointer is always in  $A) BA$  B) A1 C) AB D) 1A 16. In StarCalc, amongst arithmetic operators which one of the following is executed first in the rules of precedence? A) Exponentiation B) Negative C) Multiplication & division D) Addition & subtraction 17. In StarBase. the process of limiting the information that appears on the screen is A) sorting B) querying C) searching D) filtering 18. Which database contains only one table in StarBase? A) Hierarchical B) Relational C) Flat-file D) object-oriented 19. In StarBase, filter used with a condition is called A) Autofilter B) Default filter C) Query filter D) Condition filter 20. In StarBase, how many field types can be used? A) 20 B) 14 C) 18 D) 15 21. SQL is an acronym for A) Structured Quick Language B) Structured Query Language C) Sorted Quick Language D) Sorted Query Language 22. The screen that displays the fields of a record in a well spaced out manner in StarBase is A) Report B) Filters C) Query D) Form 23. In StarBase, each column in a table represents A) Record B) Field C) File D) Database 24. In StarBase, which one of the following is not a process in editing the database? A) Adding new record B) Changing format of the database C) Calculating result D) Deleting existing data 25. In StarBase, a small triangle on the left-most column of the table is called A) insertion point B) field-pointer C) table pointer D) record pointer 26. GIF is limited to A) 4-bit palette B) 6-bit palette C) 8-bit palette D) 16-bit palette

## **PUGAL XII C.S ENGLISH MEDIUM PUBLIC ONE MARK**

27. Which file format supports full colour and produces relatively small size files? A) GIF B) NxView C) JPEG D) BMP 28. Which tag is used to add inline sound? A)  $\langle$ bgsound $\rangle$  B)  $\langle$ bgobject $\rangle$  C)  $\langle$ embed $\rangle$  Q)  $\langle$ applet $\rangle$ 29. The conversion of analog sound waves to digital format is called A) morphing B) rendering C) modeling D)sampling 30. Reducing (he frame count to less than how many frames per second causes the video to, look jerky? A) 7 B) 15 C) 28 D) 30 31. How many options are displayed in the first page of the presentation wizard to create an empty presentation? A) 4 B) 2 C) 3 D) 5 32. Which button is to be clicked to create a new presentation using a template? A)  $Shift+Ctrl+0$ . B)  $Shift+Ctrl+N$  C)  $Shift+0$  D)  $Shift+N$ 33. Which key a used to stop the presentation before the end? A) Enter B) Backspace C) Escape D) F5 34. Which key is used to open style list in presentation? A) F2 B) F5 C) F6 D) F11 35. Which view allows you to create and edit slides? A) Notes B) Outline C) Normal D) Handouts 36. Which is a kind of a self-sufficient "subprogram" with a specific functional area in  $C_{++}$ ? A) Object B) Encapsulation C) Data hiding . D) inheritance 37. Which is a template for entities that have common behaviour in C++ ? A) Object B) Class C) Behaviour D) Polymorphism 38. Which one of the following is not a keyword in C++ ? A) Inline B) This C) Struct b) Test 39. 0.5864E1 represents A) 5.864 B) 0.05864 C) 58.64 D) 0.5864 40. Which amongst the. following called address of operator in-C++ ? A) :: . B) # C) & D) \* 41. Data types can be classified into how many types in C++? A)  $2'$  B)  $3 - C$ ) 4 . D) 5 42. The invalid variabie declaration statement in.  $C++$  in the following is

**PUGAL XII C.S ENGLISH MEDIUM PUBLIC ONE MARK** 

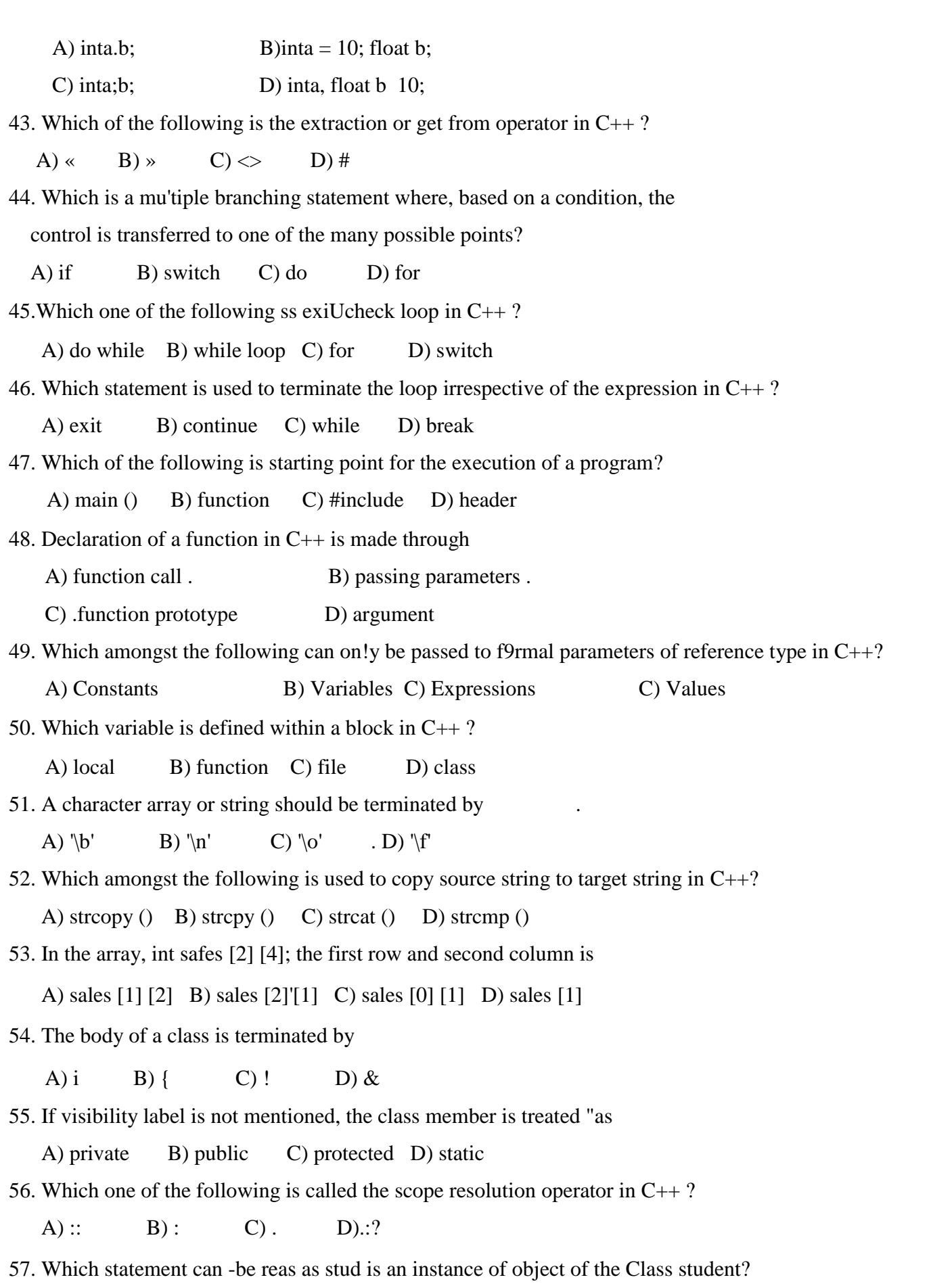

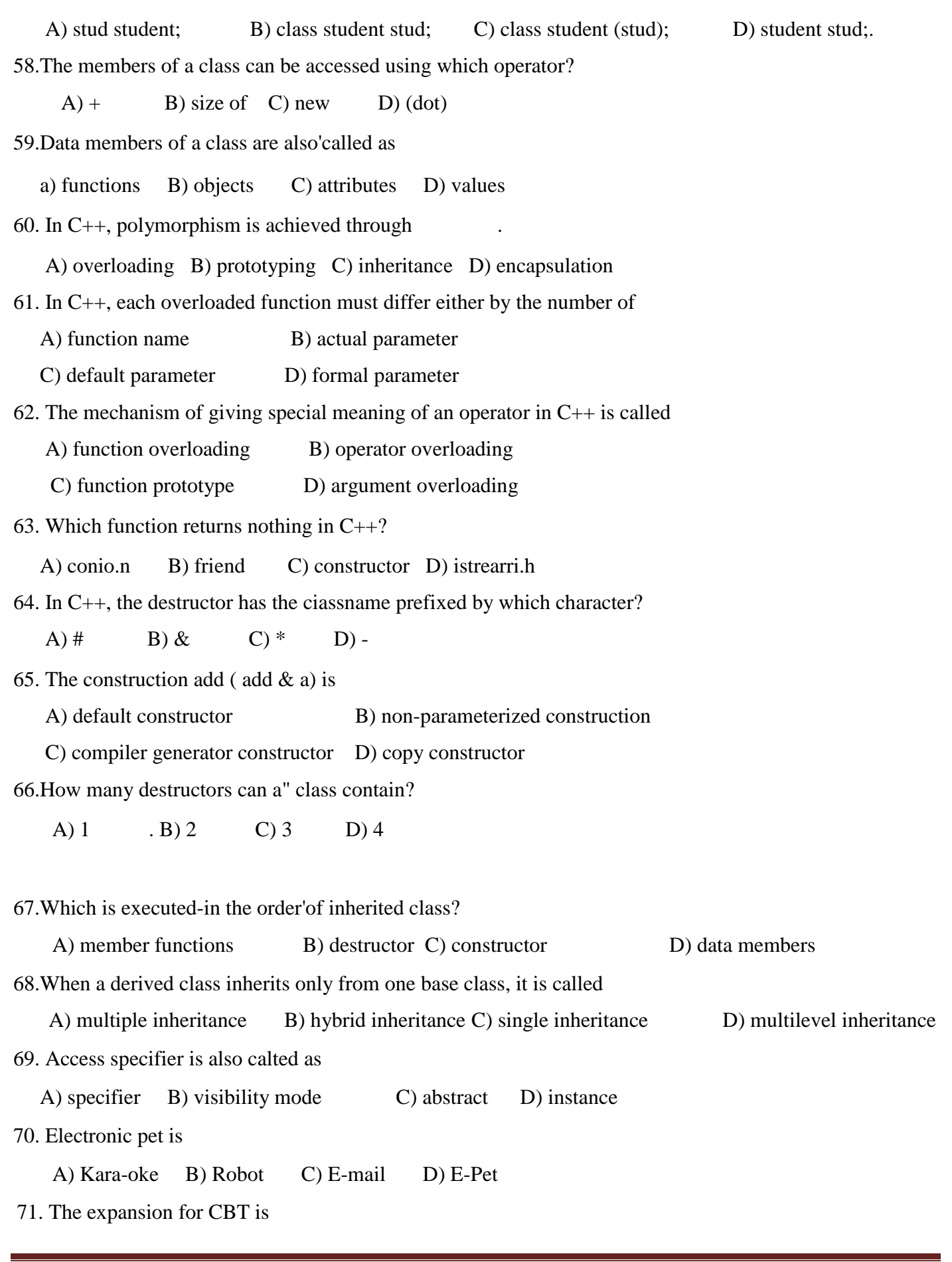

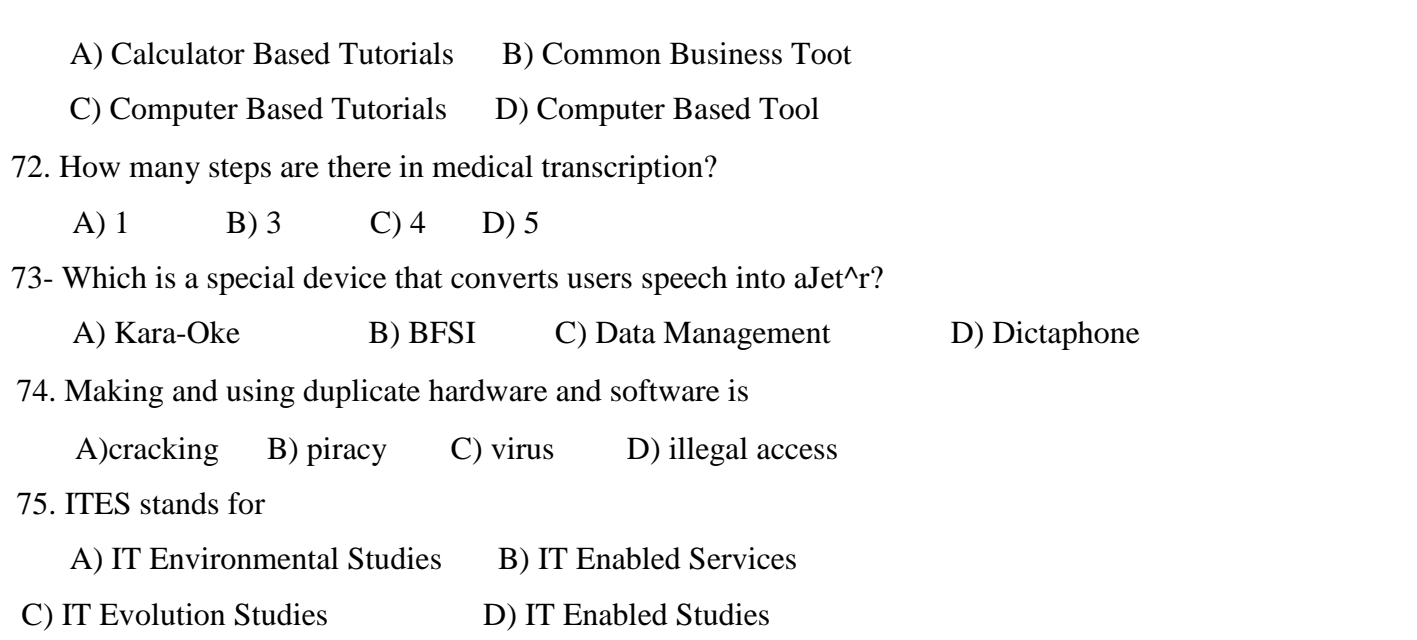

# **JUNE -2012**

Choose the correct Answer:

- 1. Which consists of several applications?
- A) StarOffice Base B) StarOffice C) StarOffice Writer D) StarOffice Calc.

2. The shortcut key used to move to the beginning of a document is

A) Shift+Home B) Home+Enter C) Ctri+B D) Ctrl+Home.

- 3. Which key is used to delete the characters to the right of the insertion point?
	- A) backspace B) delete C) spacebar D) enter.
- 4. In StarOffice Writer the size of the font is measured in

A) points B) inches C) bytes D) size.

- 5. Which includes a dictionary and a spellcheck program?
	- A) StarOffice Calc B) StarOffice Writer
	- C) StarOffice Impress D) StarOffice Base.

6. Which of the following is a grid with a specified number of columns and rows in StarOffice Writer?

A) Cell B) File C) Border D) Table

7. In a table, when the text is wrapped in a cell, it grows

A) wider B) taller C) wrap D) border.

8. What is the default top margin of a page?

A) 1.25 inches B) 1 inch C) 1.50 inches D) 1.20 inches

### **PUGAL XII C.S ENGLISH MEDIUM PUBLIC ONE MARK**

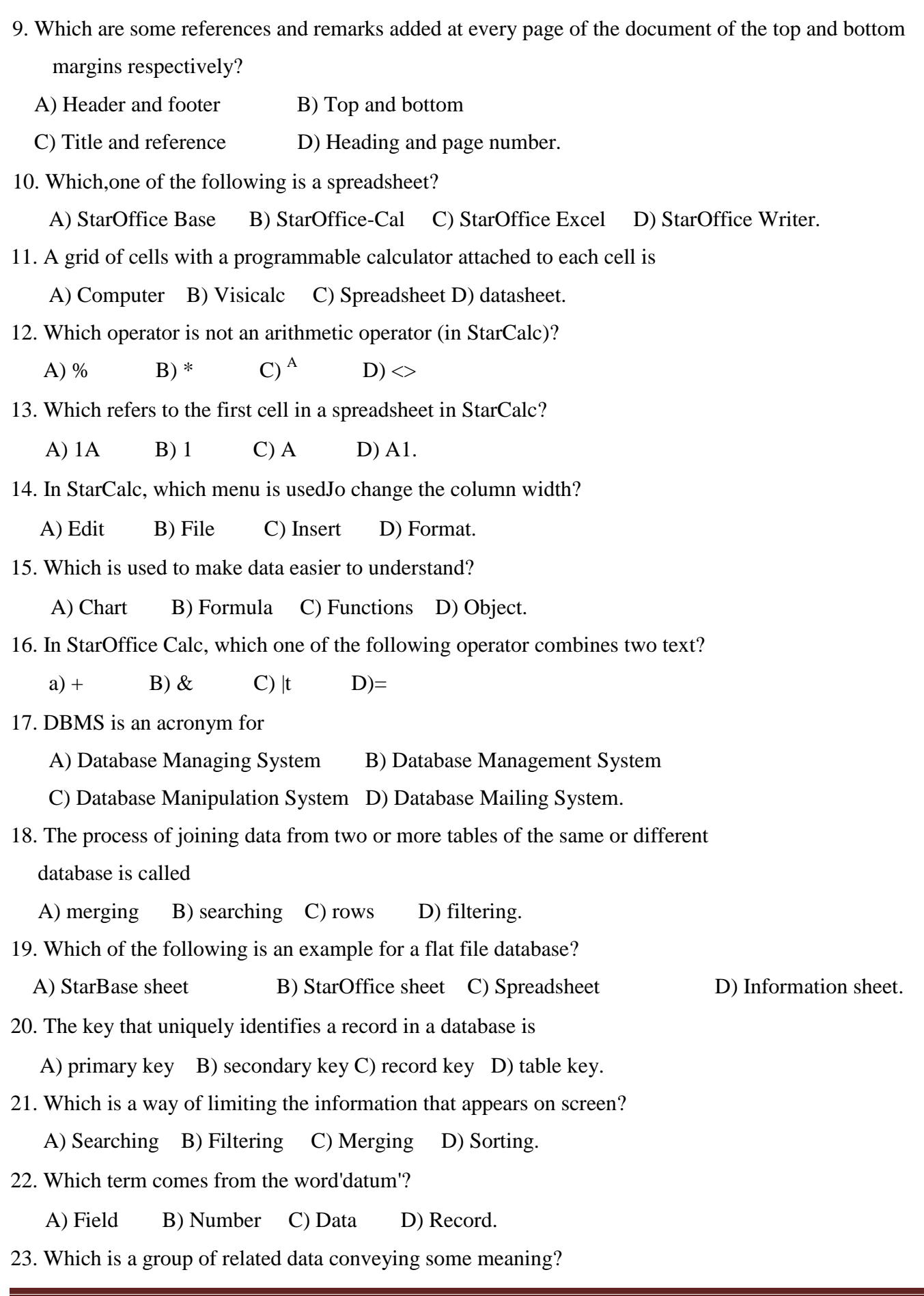

- A) Variable B) information C) Table D) File.
- 24. How many types of databases are there in StarOffice Base?
	- A) Three B) Four C) Five D) Six.
- 25. Which datatype accepts only whole numbers?
	- A) char B) decimal C) integer D) float..
- 26. Which is a computer based presentation technique that incorporates text, graphics, sound and video elements?
	- A) MMS B) Animation C) Multimedia D) TV.
- 27. Which is an application that allows.you to send and receive messages over cellphones?
	- A) MMS B) SMS C) WMS D) CMS.
- 28. Which graphics help in rendering the image effectively on the screen?
- A) Scalar graphics B) Vector graphics C)' Linear graphics D) Dynarhic.graphics
- 29. Which is not well fitted for photographic works?

A) GIF B) JPG C) NxView D) BMP.

- 30. The sound that we hear.are of which wave patterns?
	- A) Analog B) Amplitude C) Frequency D) Wave pitch.
- 31. The command used to hide a selected slide is
	- A) Slide show -Hide / Show slide B) Slide show Show / Hide slide
	- C) Slide Hide slide D) Slide *->* Hide.
- 32. Which allows to view miniature images of all slides in a page?
	- A) Normal B) Notes C) Slide sorter D) Outline.
- 33. Which determines the text formatting style for title, outline and the
	- background design for single or all slides?
	- A) Master page B) Master text C) Master slide D) Master format.
- 34. To insert a slide in a presentation, choose
- A) Insert-Slide B) Slide- New slide C) Insert New slide D) Insert -Object.
- 35. Which key is used to select multiple slides?
	- A) Ctrl B) Alt C) Shift D) Tab.
- 36. Which amongst the following is an object oriented programming language?
	- A)  $C++$  B) C C) Basic D) FORTRAN

37. Which data type allows programs to organize as objects that contain both data and functions?

A) int B) class C) string D) object.

### **PUGAL XII C.S ENGLISH MEDIUM PUBLIC ONE MARK**

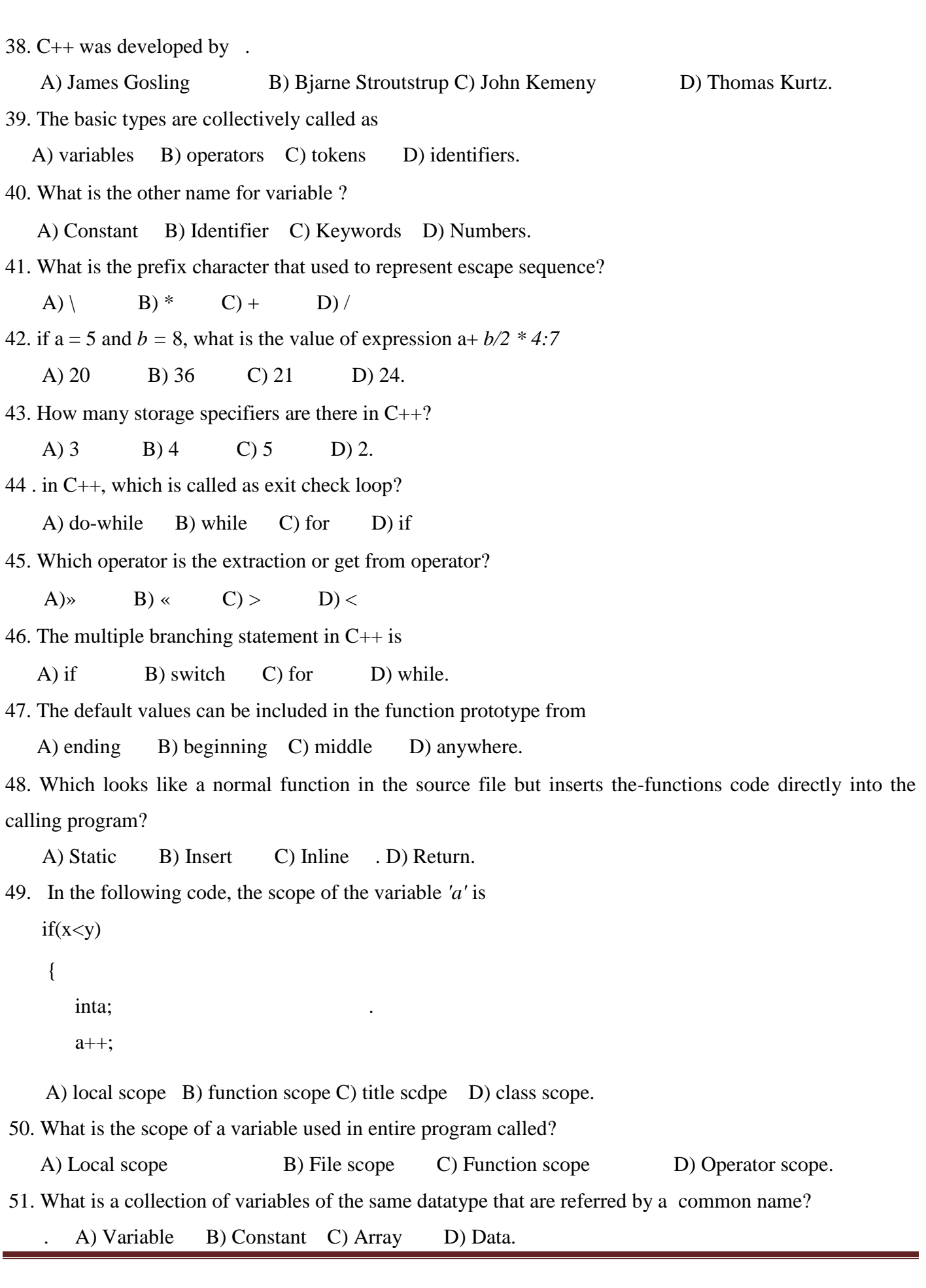

#### **PUGAL XII C.S ENGLISH MEDIUM PUBLIC ONE MARK**

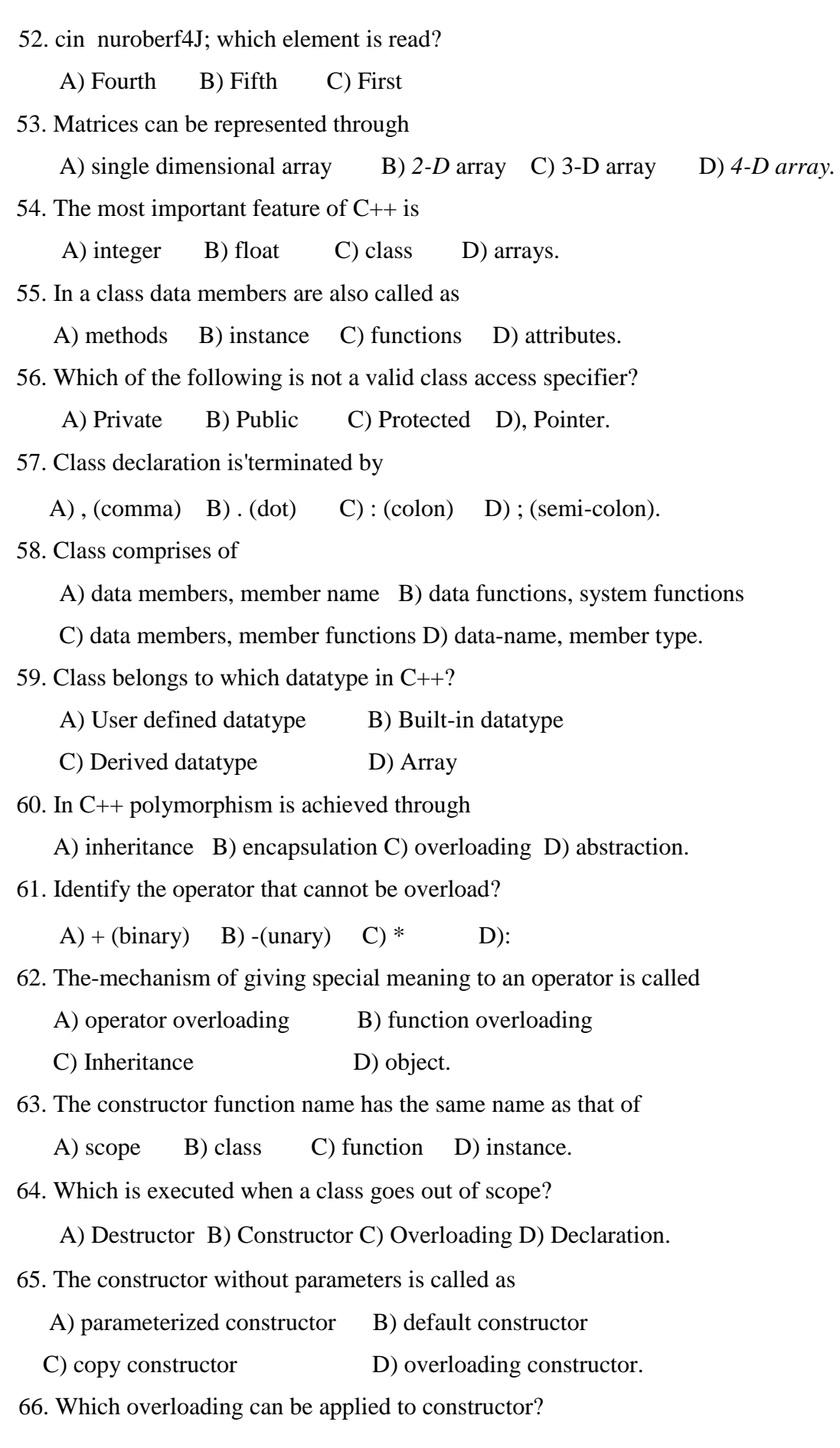

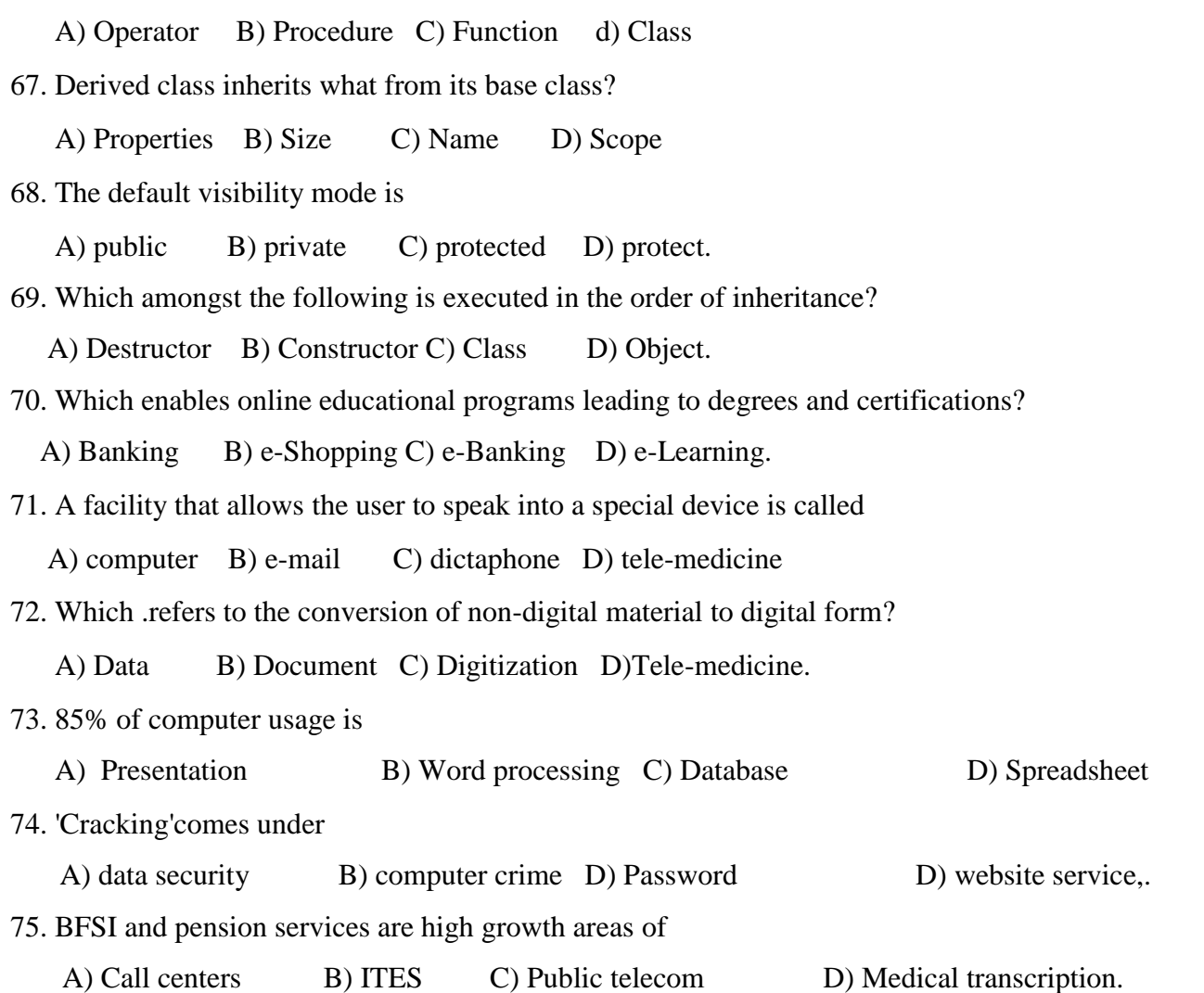

# **OCTOBER -2012**

1. Which enables online education programs leading to degrees and certifications?

a) e-shopping B) e-learning C) e-banking D) e-governance.

2. A category of IT enabled services pertaining to collection digitization and processing of data coming from various sources is

A) Data Management B) Tele-medicine C) Data Digitization D) Website Services

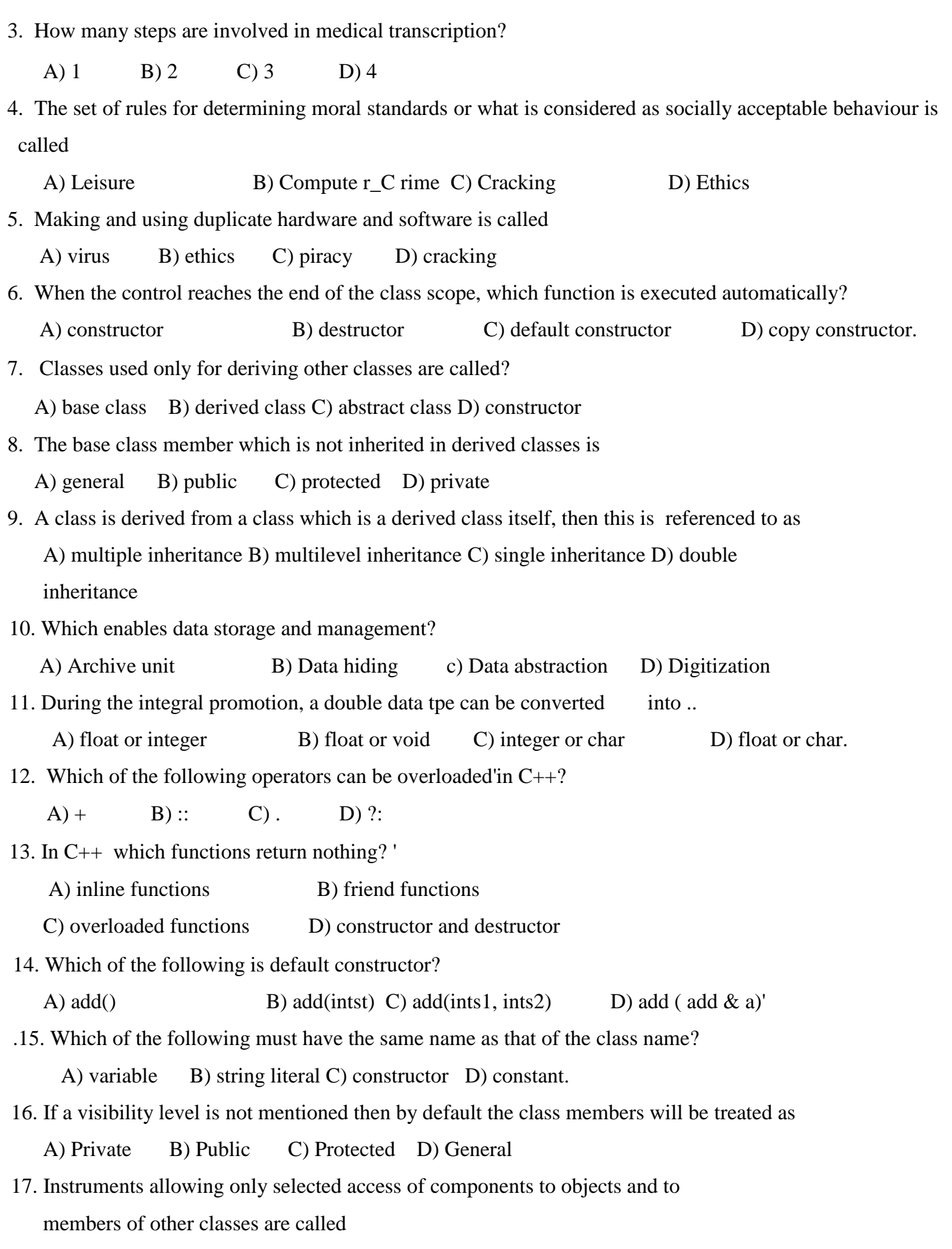

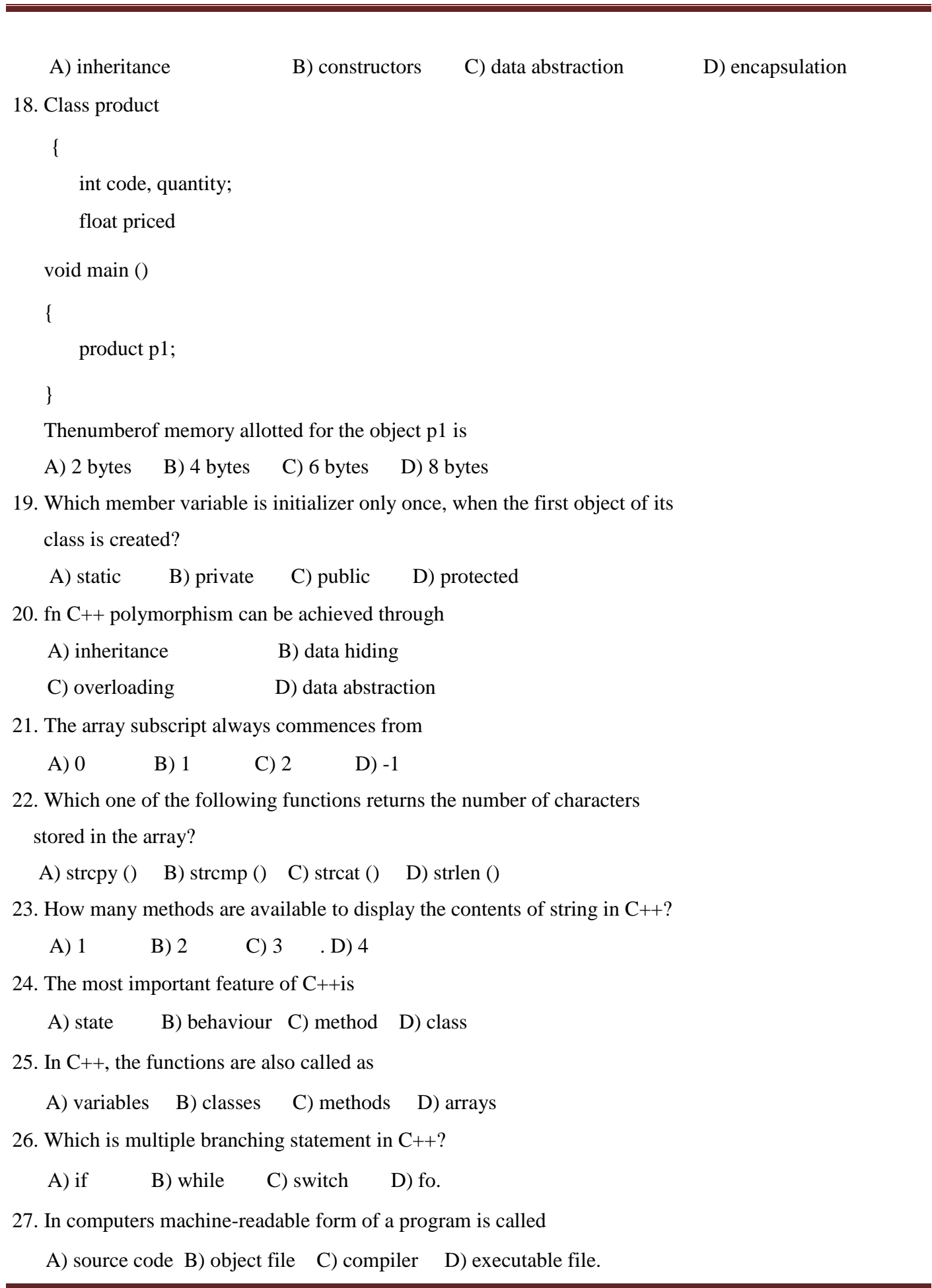

## **PUGAL XII C.S ENGLISH MEDIUM PUBLIC ONE MARK**

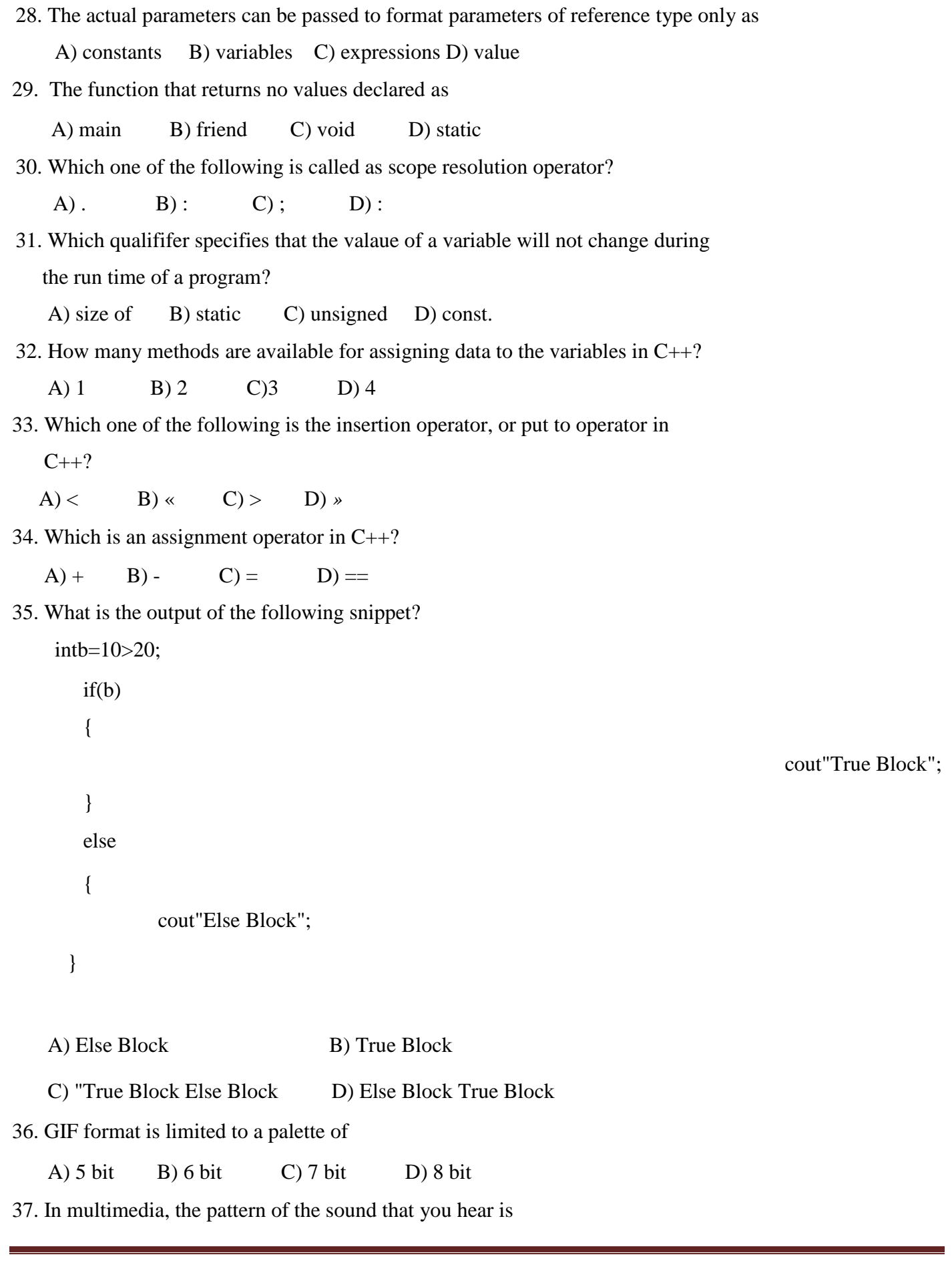

A) Analog wave B) Digital wave C) Hybrid wave D) Frequency

38. The technique of distorting a single image to represent something else is

A) Morphing B) Warping C) Sampling D) Modelling

39. File in the AfFF format have the extension

A) .avi B) .aif C) .aud D) .wav

40. The shockwave format was developed by

A) IBM B) Microsoft C) Macromedia D) Apple.

- 41. The command used to save the database table is
	- A) File Save B) File  $\rightarrow$  Tools  $\rightarrow$  Save
	- C) Edit -Save D) Edit Fill -Save
- 42. How many types of filters are used in StarOffice Base?

A) 1 B) 2 C) 3 D) 4

43. How many number of field types are there in StarOffice Base?

A) 15 B) 13 C) 20 D) 18

44. In StarOffice Base, a printed information that is assembled by gathering data based on user supplied criteria is called

A) report B) query C) table D) form

- 45. The command used to transfer each heading together with its accompanying paragraphs in the text document into a presentation is
	- A) File -Send ->Auto Abstract to presentation
	- B) File -Copy ~Auto Abstract to presentation
	- C) File -+ Edit -Auto Abstract to presentation
	- D) Edit -Send Auto Abstract to presentation
- 46. Which dialog box appears when Shift  $+$  Ctrl  $+$  N buttons are clicked from StarOffice Impress?

A) Academic presentation B) Templates C) Documents D) Templates and Documents

- 47. Which option allows you to manually control the transition of slides using options such as mouse click? A)Show logo B) Effect C) Automatic D) Default
- 48. In StarOffice Impress, the key pressed to start slide show is

A) F1 B) F5 C) F6 D) F11

49. The command used to hide the slide(s) in the slide show is

A) Hide - Slide B) Slide Show - Hide

C) Slide show - Show/Hide slide D) Slide Show --+ Hide slide

## **PUGAL XII C.S ENGLISH MEDIUM PUBLIC ONE MARK**

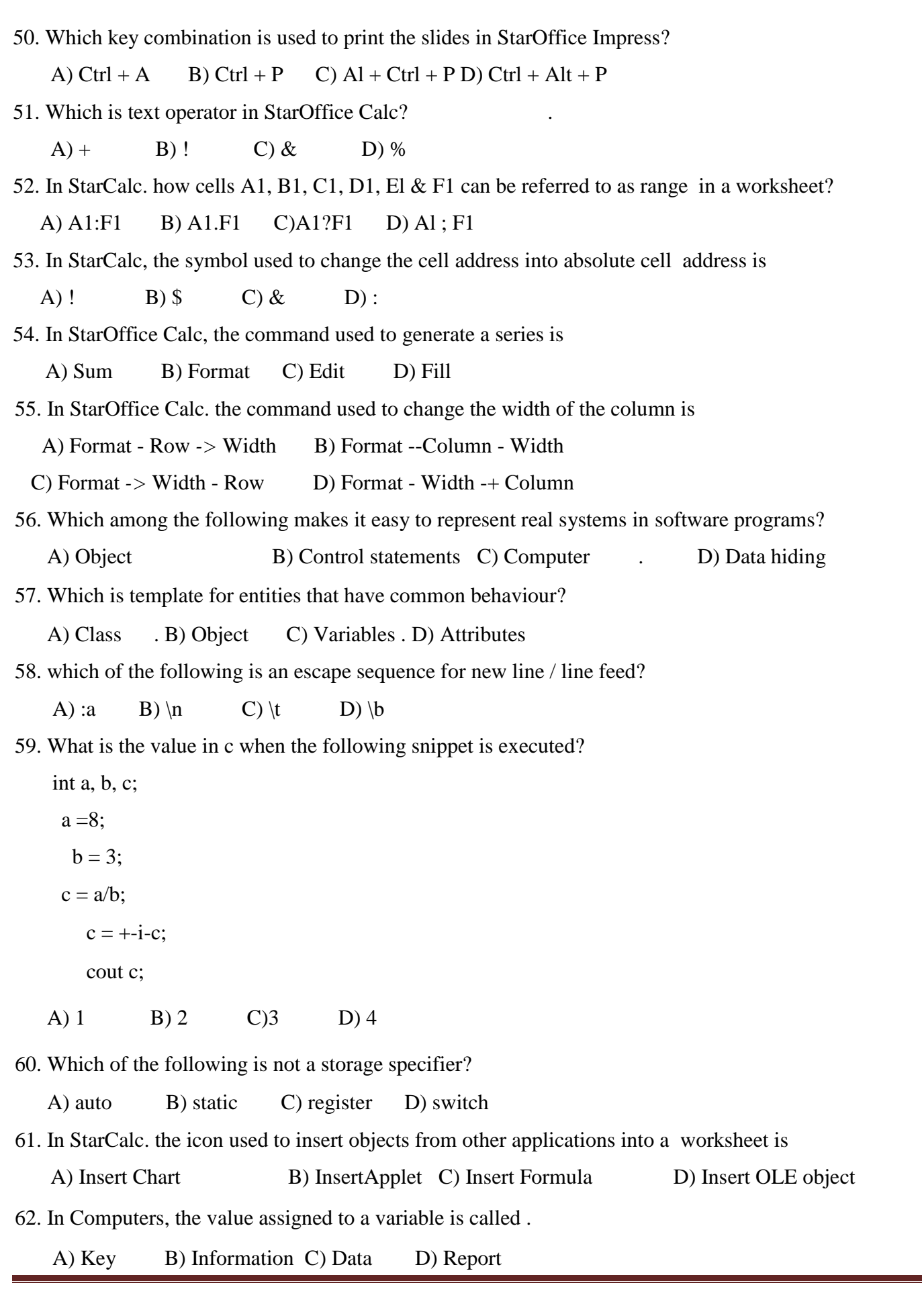

- 63. In StarOffice Bsse, each row in a table represents
	- A) File B) Record C) Field D) Database
- 64. A key that uniquely identifies a record in a database table is
	- A) a data B) afield C) a record D) a primary key
- 65. A collection of related table is what in StarOffice Base?
	- A) A form R) A report C) A database D) A record
- 66. In StarWriter, while correcting the spelling mistakes, the button clicked to skip all occurences of the word is
	- A) Ignore B) Ignore all C) Change D) Change all
- 67. The key pressed to move forward through the cells of the table in StarOffice Writer is
	- A) Tab B) Shift + Tab C) Ctrl + Tab D) Ctri+Shift+Tab
- 68. In StarOffice Writer, which of the following dialog boxes appears when Table Table properties command is used?
	- A) Table property . B) Table properties C) Table format D) Table wizard
- 69. In StarOffice Writer, the area at the bottom of the page is
	- A) portrait B) landscape C) header D) footer
- 70. Which one of the following spreadsheet packages was developed by Sun Microsystems?
	- A) Visicalc B) Excel C) Improve D) StarOfficeCalc.
- 71. Which key should be pressed to inserts blank line in a StarWriter documents?
	- A) Home B) End C) Delete D) Enter
- 72. In StarWriter, which keyboard shortcut is used to select the entire documents?

A) Ctrl + A B) Ctrl + B C) Ctrl + C D) Ctrl + S

73. The command used to open character dialog box is

A) Edit - Character B) Format – Character C) View - Character D) Tools - Character

- 74. In StarWriter, the size of a font is measured in
	- A) points B) inches C) centimeters D) lines

75. Which key is used to get the spellcheck dialog box for spelling correction in the Starwriter document?

A) F1 B) F5 C) F7 D) F10

## BEST WISHES FROM

### P.CHANDRASEKARAN M.C.A,B.ED.,

99420 12999

&

#### PUGAL BOOK SHOP,ERODE DT.

#### **PUGAL XII C.S ENGLISH MEDIUM PUBLIC ONE MARK**

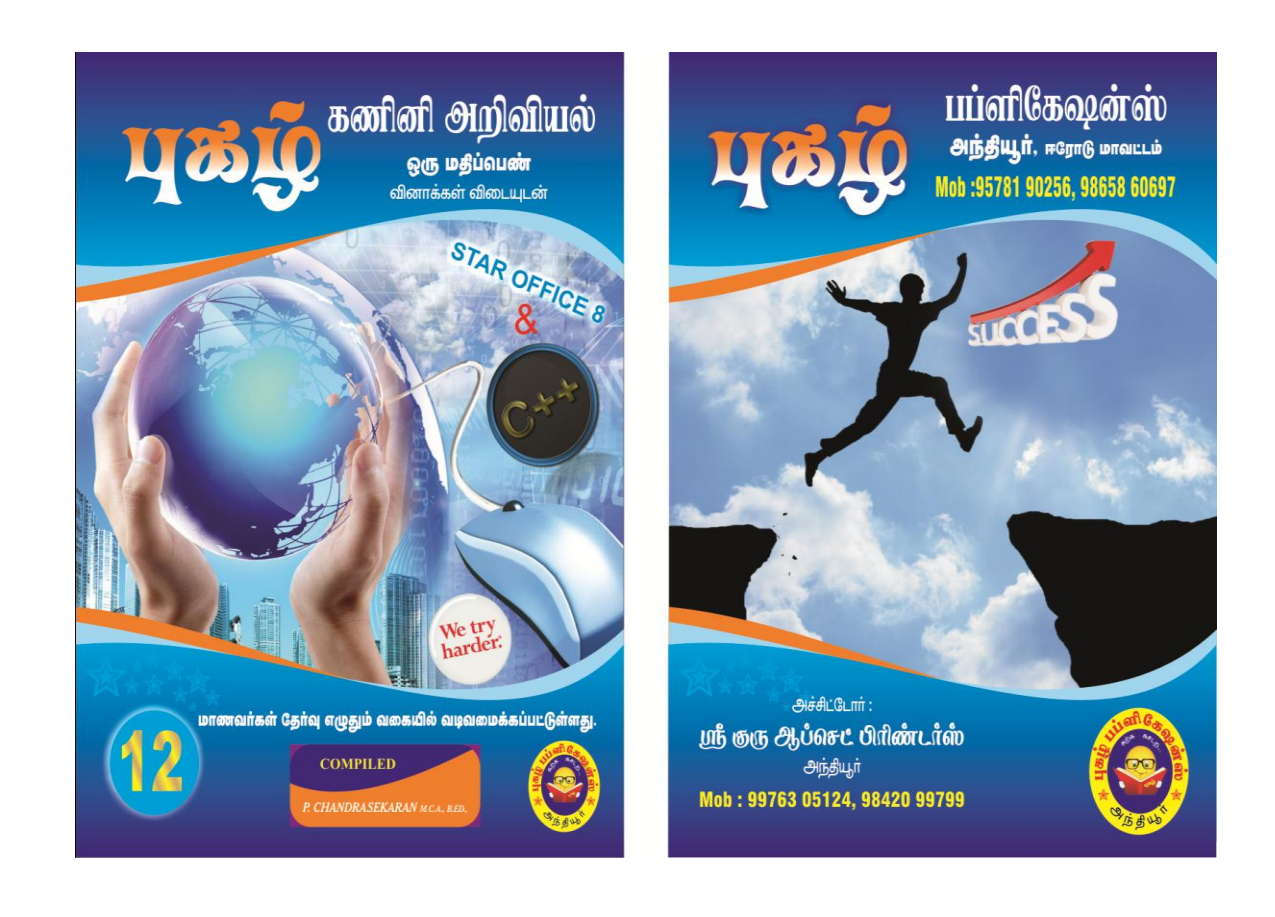